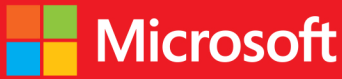

# developer // Step by step Microsoft Visual C++/CLI

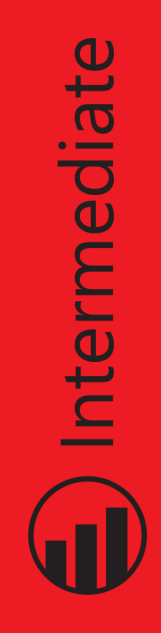

Julian Templeman

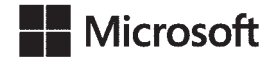

## **Microsoft Visual C++/CLI Step by Step**

**Julian Templeman**

Copyright © 2013 by Julian Templeman

All rights reserved. No part of the contents of this book may be reproduced or transmitted in any form or by any means without the written permission of the publisher.

ISBN: 978-0-7356-7517-9

1 2 3 4 5 6 7 8 9 LSI 8 7 6 5 4 3

Printed and bound in the United States of America.

Microsoft Press books are available through booksellers and distributors worldwide. If you need support related to this book, email Microsoft Press Book Support at mspinput@microsoft.com. Please tell us what you think of this book at *<http://www.microsoft.com/learning/booksurvey>*.

Microsoft and the trademarks listed at *[http://www.microsoft.com/about/legal/en/us/IntellectualProperty/](http://www.microsoft.com/about/legal/en/us/IntellectualProperty/Trademarks/EN-US.aspx) [Trademarks/EN-US.aspx](http://www.microsoft.com/about/legal/en/us/IntellectualProperty/Trademarks/EN-US.aspx)* are trademarks of the Microsoft group of companies. All other marks are property of their respective owners.

The example companies, organizations, products, domain names, email addresses, logos, people, places, and events depicted herein are fictitious. No association with any real company, organization, product, domain name, email address, logo, person, place, or event is intended or should be inferred.

This book expresses the author's views and opinions. The information contained in this book is provided without any express, statutory, or implied warranties. Neither the authors, Microsoft Corporation, nor its resellers, or distributors will be held liable for any damages caused or alleged to be caused either directly or indirectly by this book.

#### **Acquisitions and Developmental Editor:** Russell Jones

**Production Editor:** Kara Ebrahim **Technical Reviewer:** Luca Regnicoli **Copyeditor:** Octal Publishing, Inc. **Indexer:** BIM Indexing and Proofreading Services **Cover Design:** Twist Creative • Seattle **Cover Composition:** Ellie Volckhausen **Illustrator:** Rebecca Demarest

*I would like to dedicate this book to my wife, Jane, without whose steadfast love and support none of this would be possible.* —Julian Templeman

## **Contents at a Glance**

#### $Introduction$

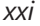

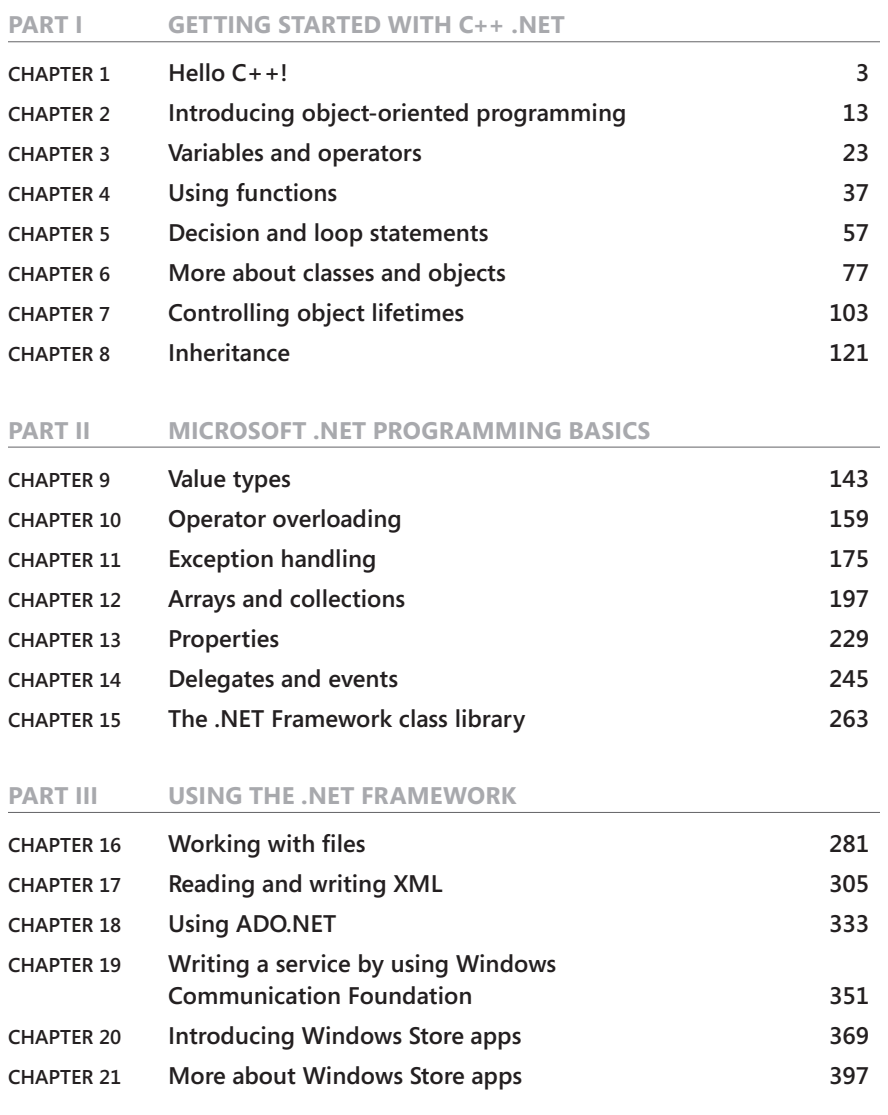

#### **Part IV [ADVANCED TOPICS](#page--1-0)**

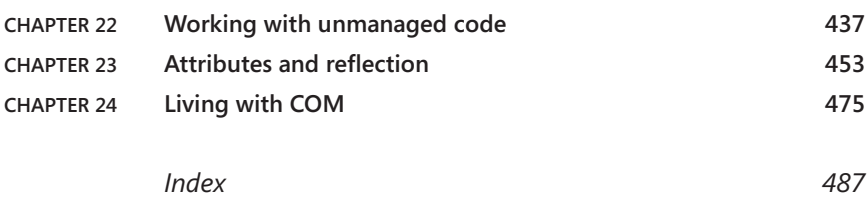

## **Contents**

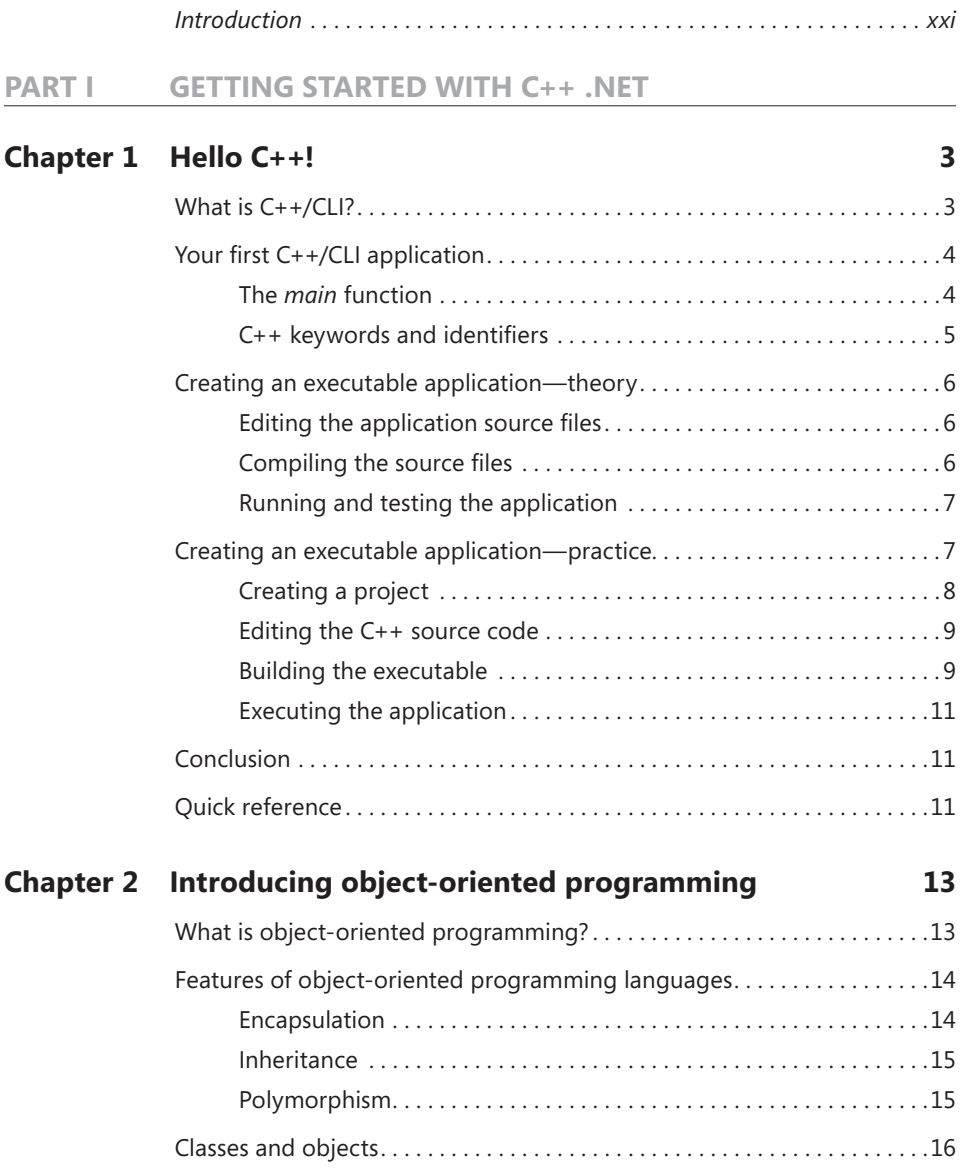

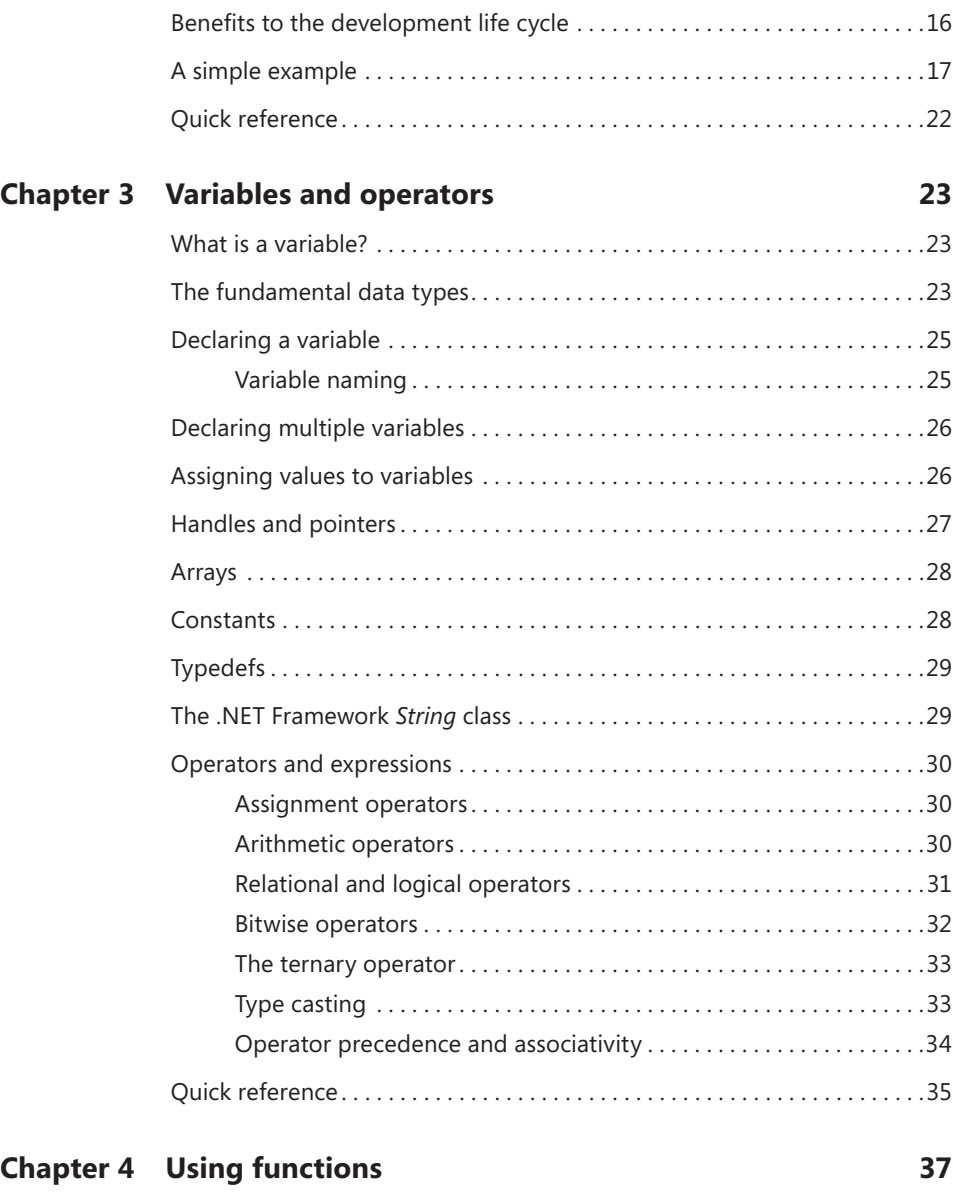

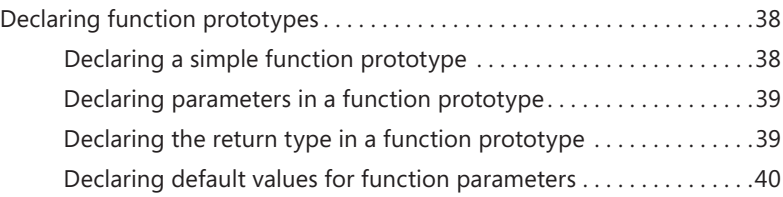

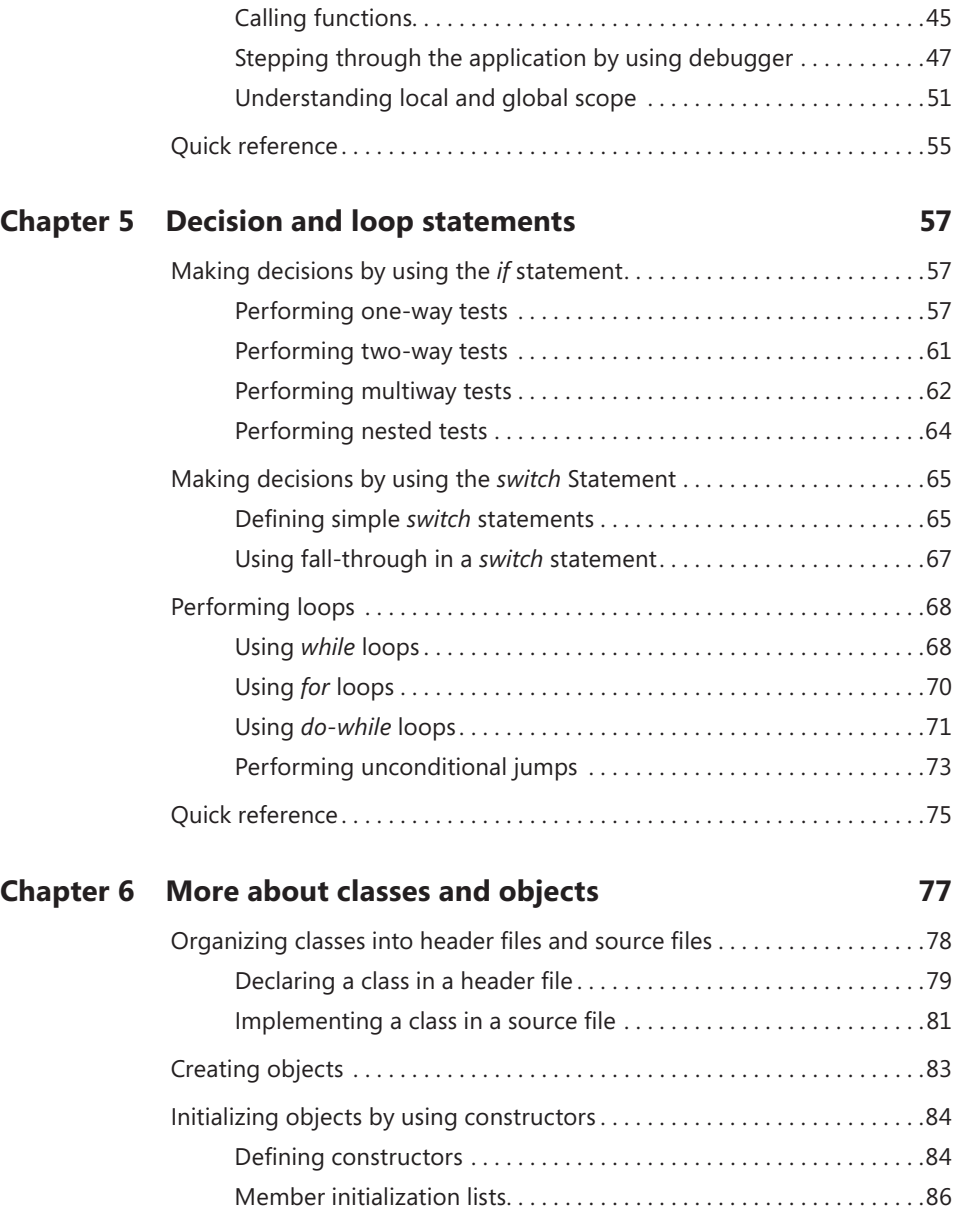

Defining class-wide members[. 87](#page--1-0) [Defining class-wide data members](#page--1-0). 88 [Defining class-wide member functions](#page--1-0). 90

Defining function bodies[. 41](#page--1-0)

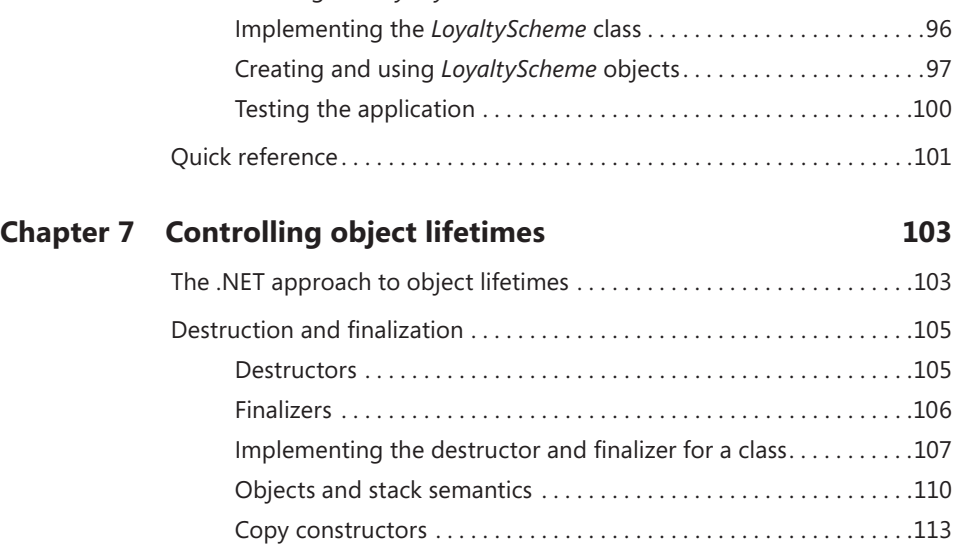

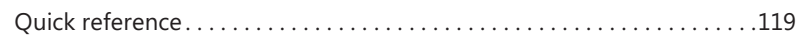

[Relating objects with stack semantics. . 116](#page--1-0)

[Using constants in classes. . 93](#page--1-0) [Using class-wide constants. . 93](#page--1-0) [Using instance constants. . 94](#page--1-0)

Defining object relationships[. 95](#page--1-0) Defining the *LoyaltyScheme* Class..................................95

#### **Chapter 8 [Inheritance](#page--1-0) 121**

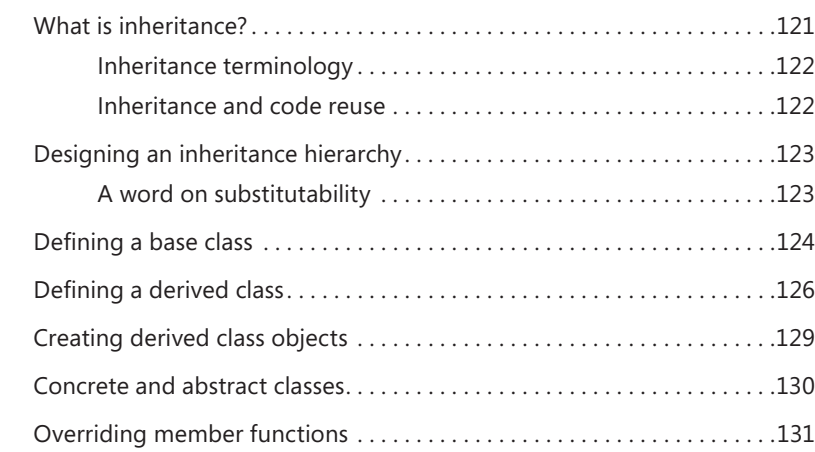

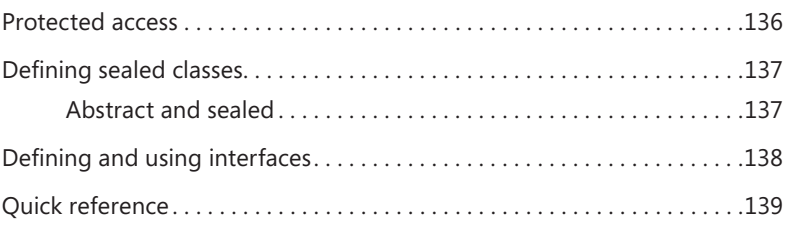

#### **Part II [MICROSOFT .NET PROGRAMMING BASICS](#page--1-0)**

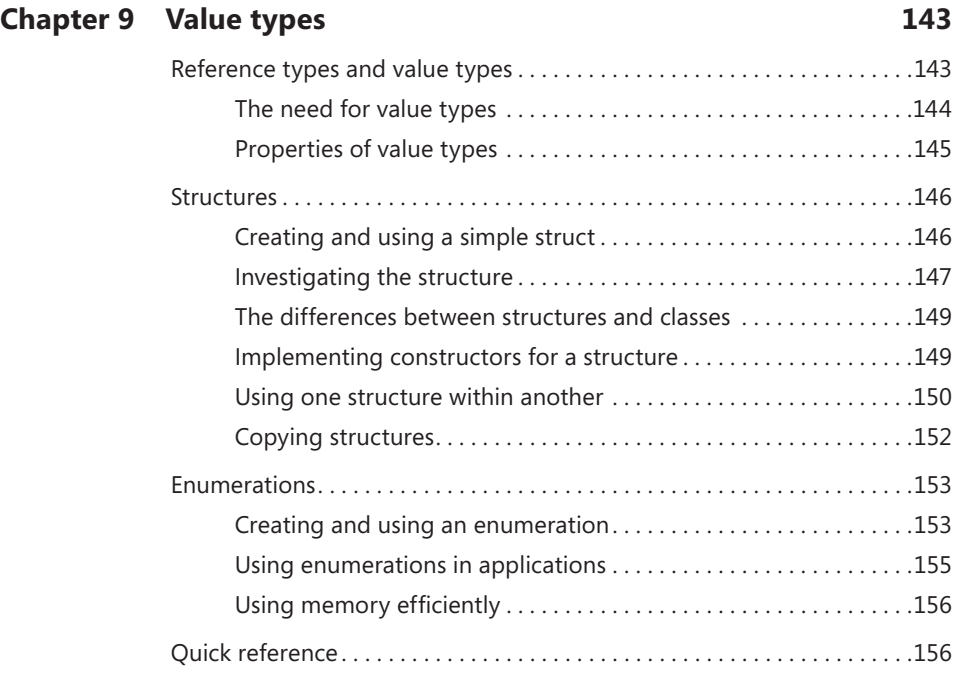

#### **Chapter 10 [Operator overloading](#page--1-0) 159**

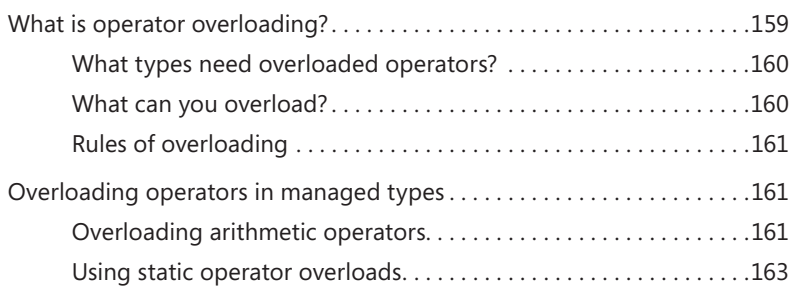

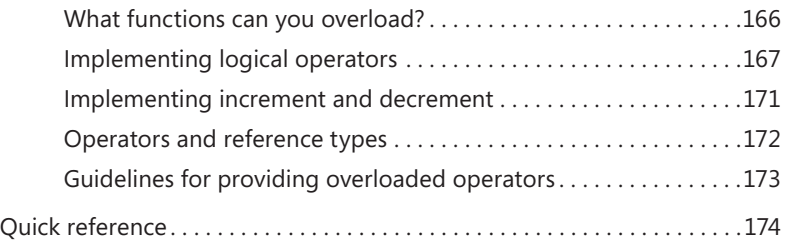

#### **Chapter 11 [Exception handling](#page--1-0) 175**

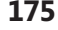

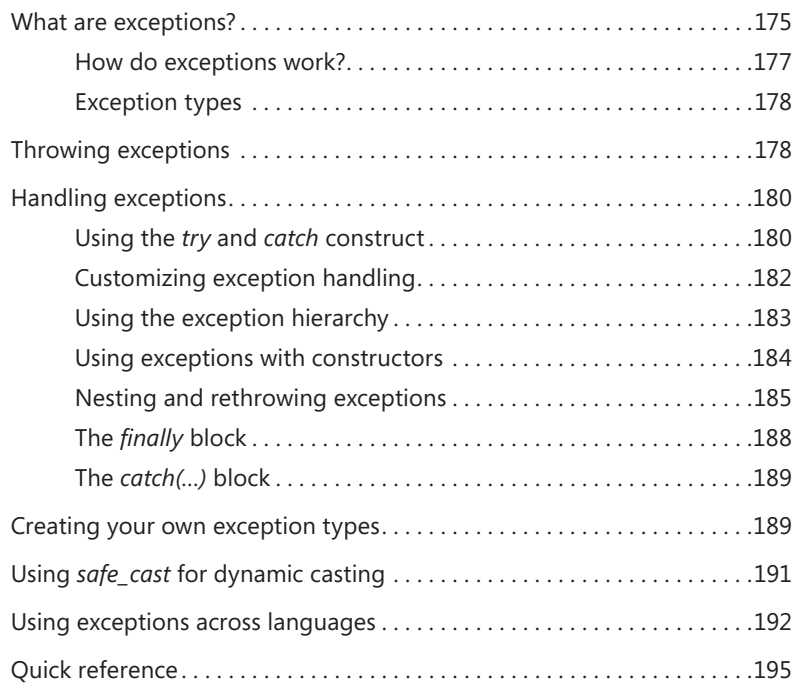

#### **Chapter 12 [Arrays and collections](#page--1-0) 197**

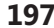

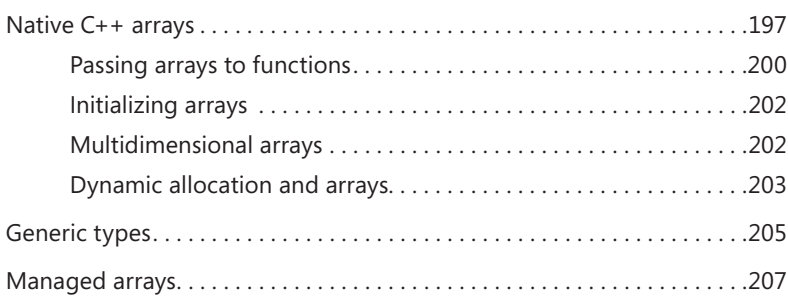

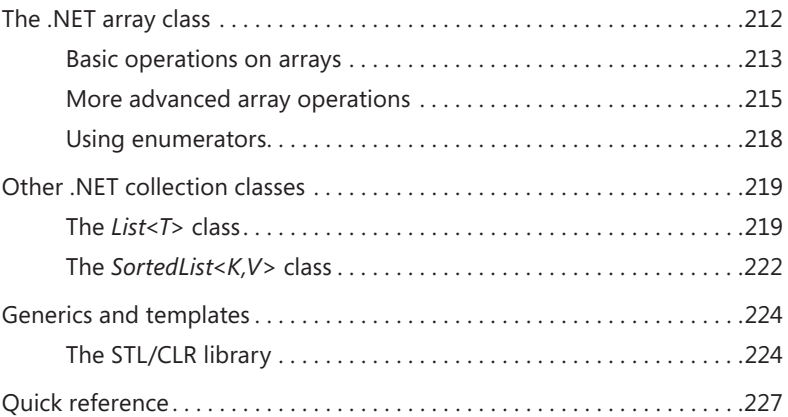

#### **Chapter 13 [Properties](#page--1-0) 229**

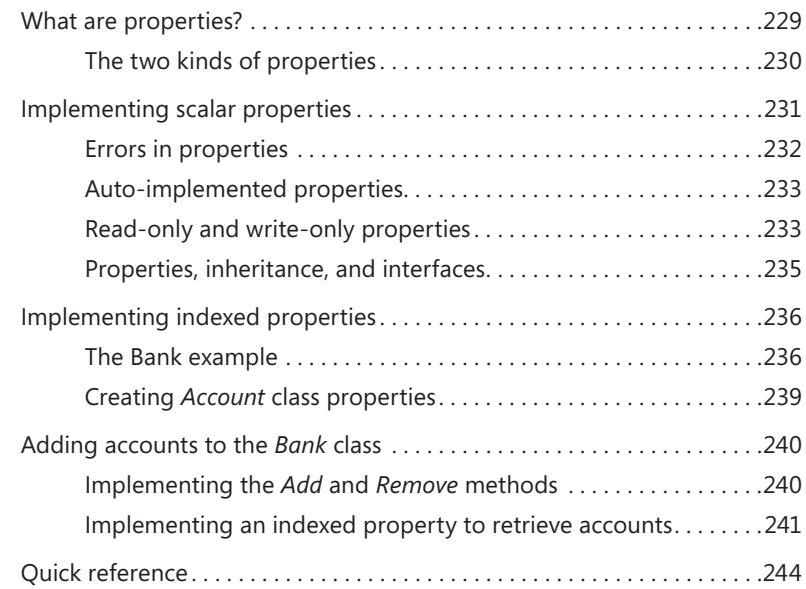

#### **Chapter 14 [Delegates and events](#page--1-0) 245**

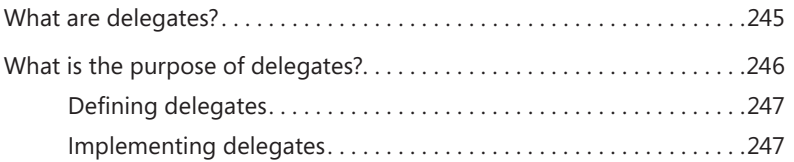

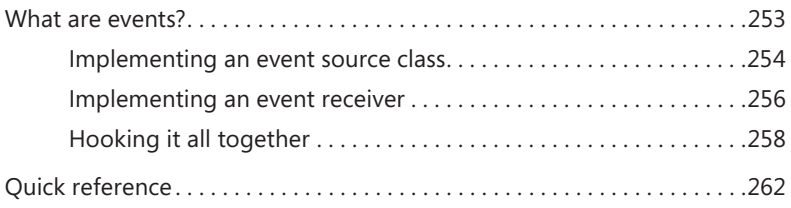

#### **Chapter 15 [The .NET Framework class library](#page--1-0) 263**

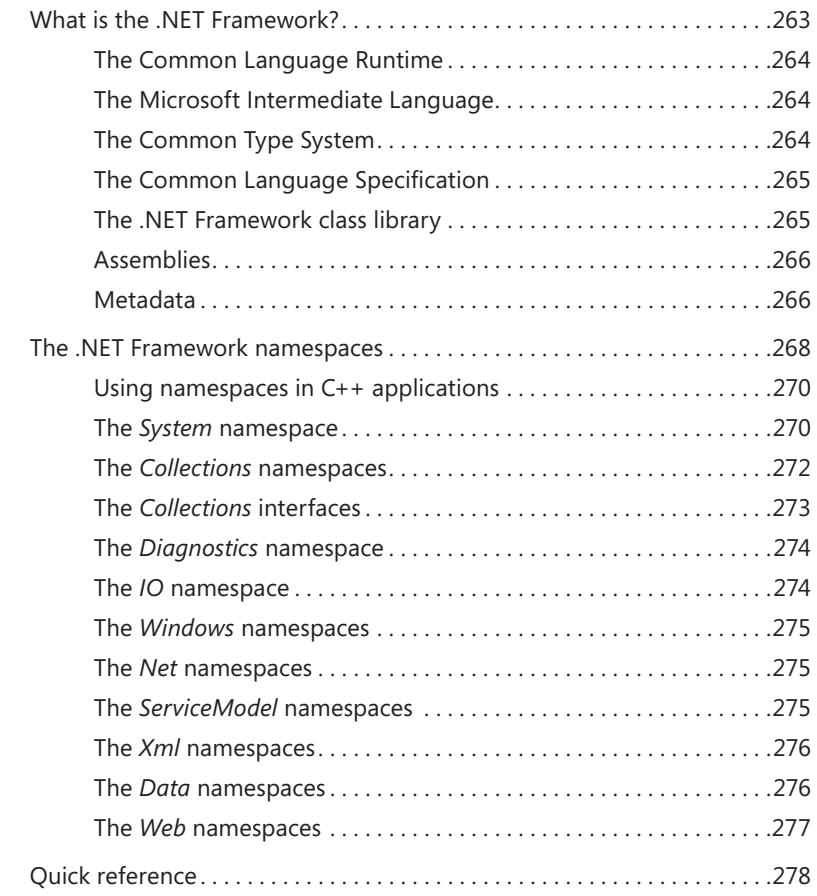

#### **Part III [USING THE .NET FRAMEWORK](#page--1-0)**

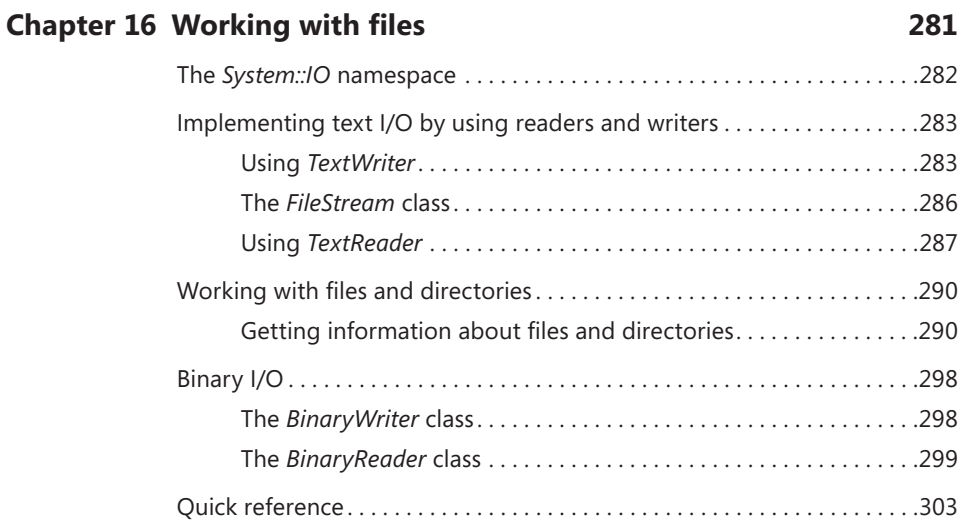

#### **Chapter 17 [Reading and writing XML](#page--1-0) 305**

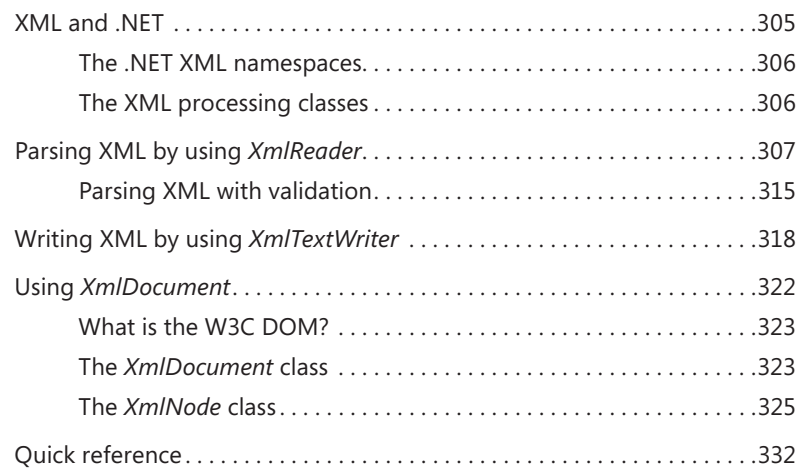

#### **Chapter 18 [Using ADO.NET](#page--1-0) 333**

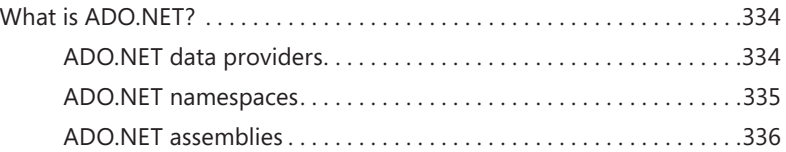

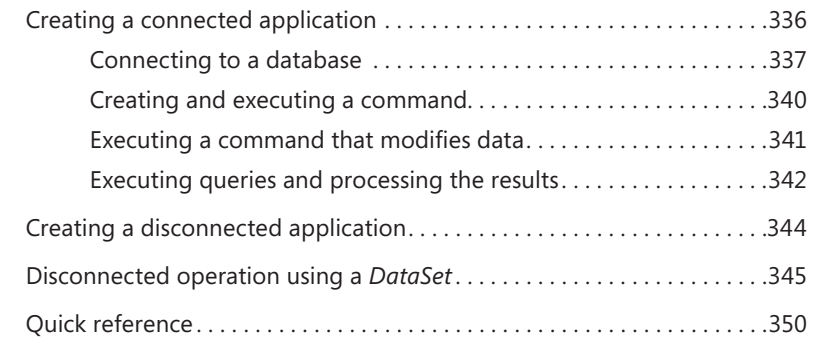

#### **Chapter 19 [Writing a service by using Windows Communication](#page--1-0)  [Foundation](#page--1-0) 351**

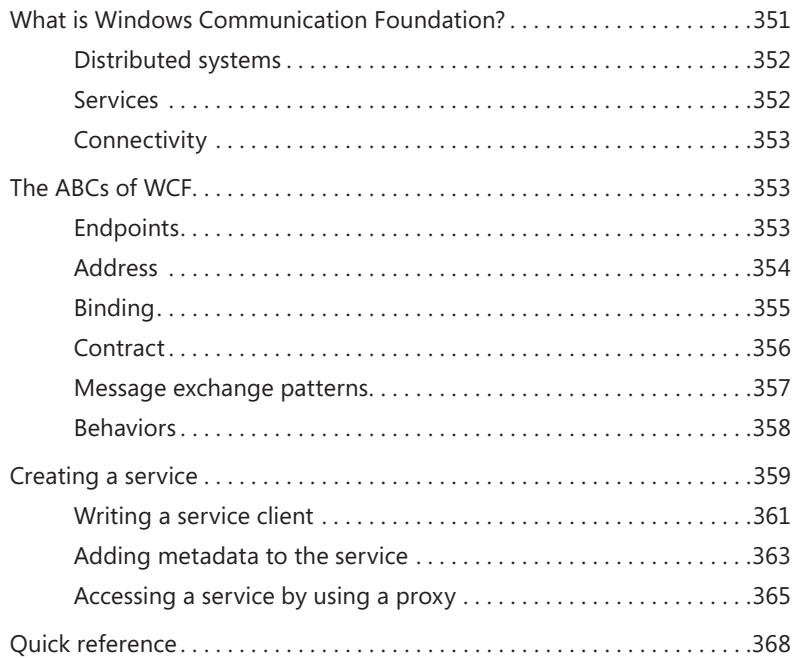

#### **Chapter 20 [Introducing Windows Store apps](#page--1-0) 369**

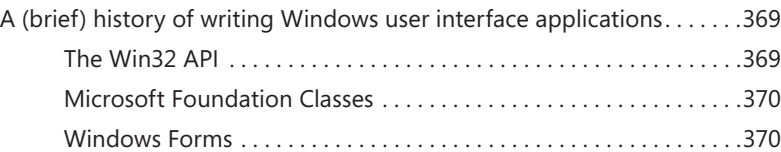

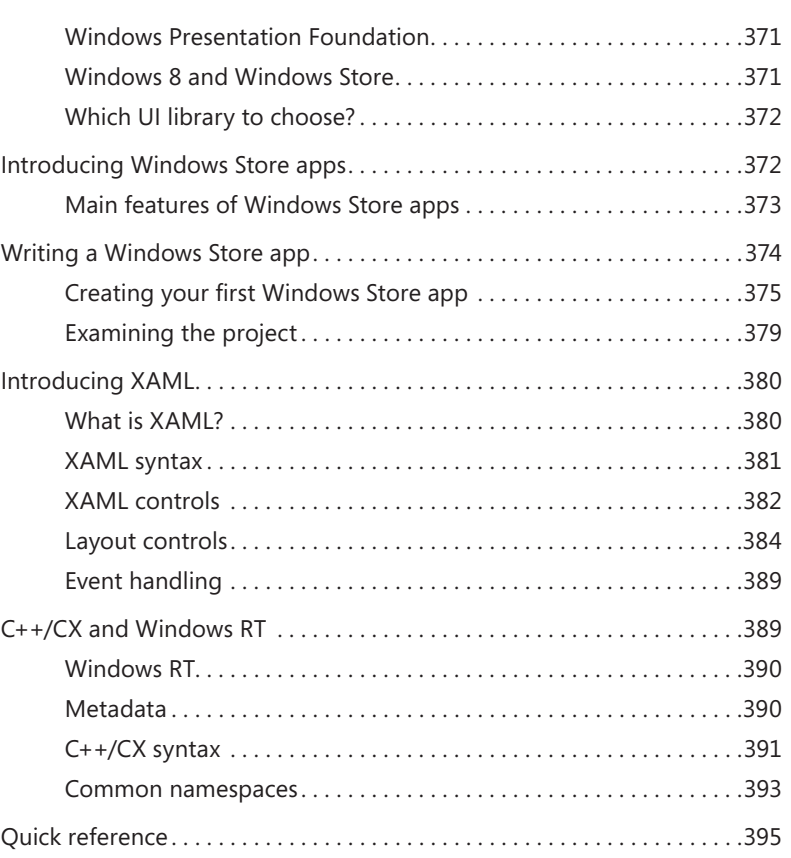

#### **Chapter 21 [More about Windows Store apps](#page--1-0) 397**

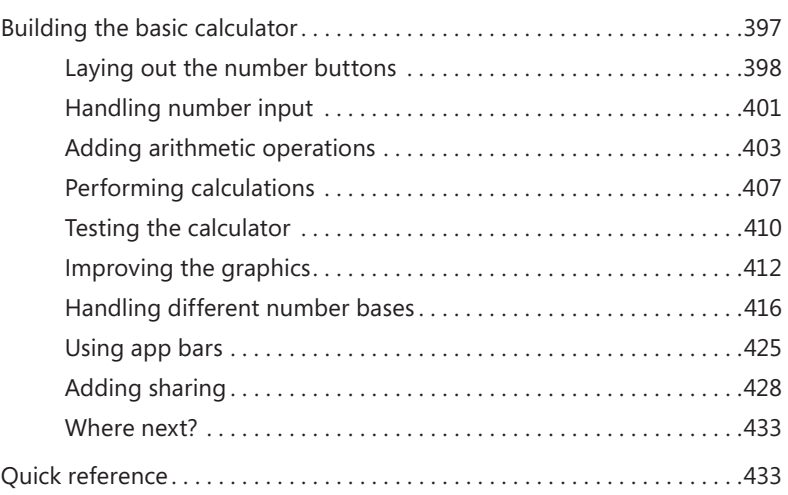

#### **Part IV [ADVANCED TOPICS](#page--1-0)**

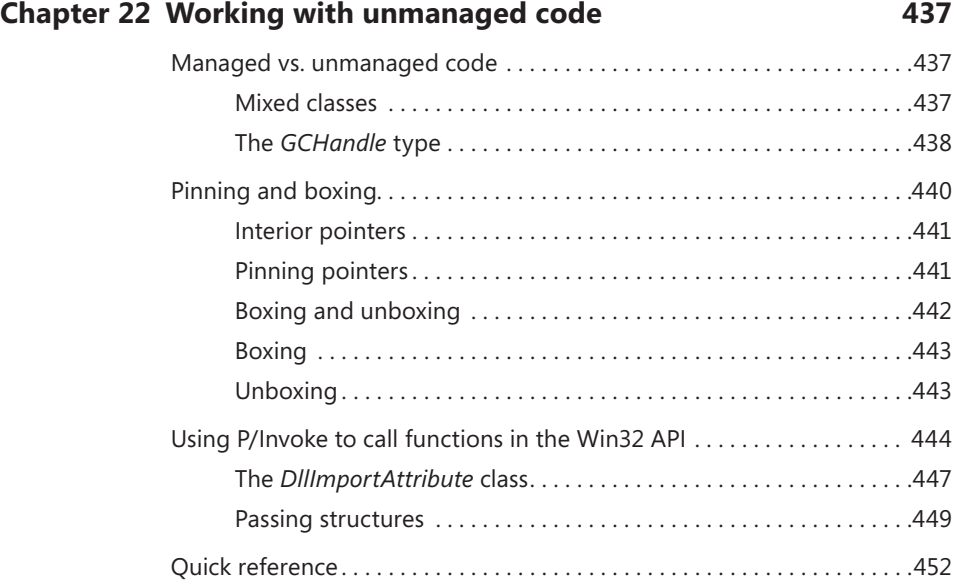

#### **Chapter 23 [Attributes and reflection](#page--1-0) 453**

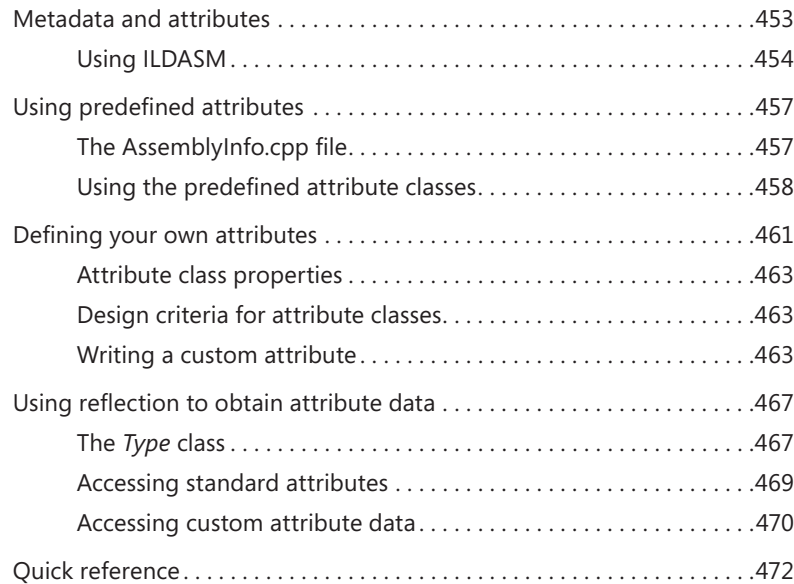

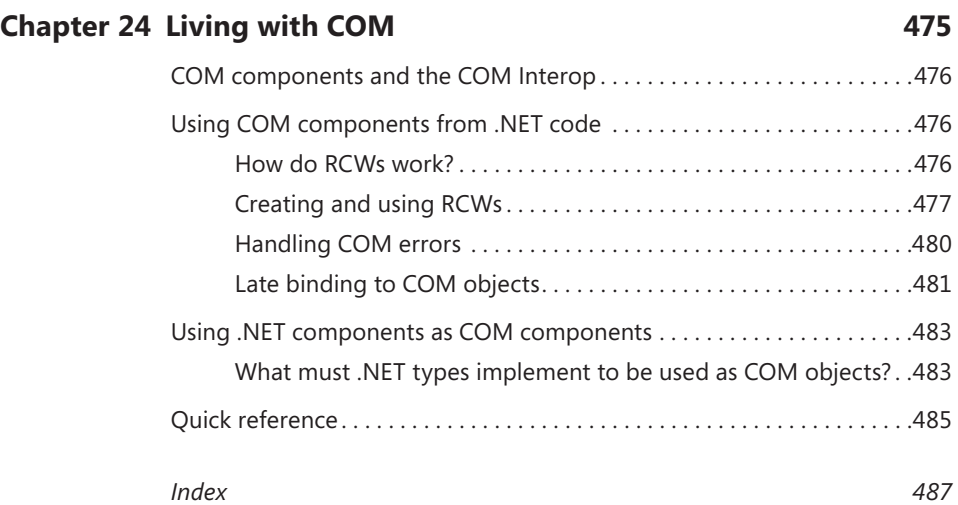

## <span id="page-21-0"></span>**Introduction**

 $+$  + is a powerful, industrial-strength programming language used in tens of thousands of applications around the world, and this book will show you how to get started using C++ on Windows.

Of all the languages supported by Microsoft, C++ gives you access to the widest range of technologies on the Windows platform, from writing games, through low-level system software, to line-of-business applications. This book is going to introduce you to several of the areas in which C++ is used in Windows development.

For over a decade .NET has become established as the way to write desktop applications for Windows, and it provides a wealth of technologies to support developers.  $C++/CLI$  is the variant of  $C++$  that runs in the .NET environment, and you can use it, along with other languages such as C#, to create rich desktop applications.

More recently, Windows 8 has introduced many new features to the Windows operating system, but perhaps the most exciting is the debut of Windows Store applications. These graphical applications are designed to run on touch screen and mobile devices, and provide a completely new way to construct user interfaces on Windows. C++ is one of the main languages supported for Windows Store development, and this book will give you an introduction to these applications and how to develop them in  $C++/CX$ , another variant of C++ introduced specifically for this purpose.

#### **Who should read this book**

This book exists to help programmers learn how to write applications using C++ on the Windows platform. It will be useful to those who want an introduction to writing .NET applications using C++, as well as to those who want to see how to write Windows Store applications.

If you are specifically interested in Windows Store applications, you may wish to look at *Build Windows 8 Apps with Microsoft Visual C++ Step by Step* by Luca Regnicoli, Paolo Pialorsi, and Roberto Brunetti, published by Microsoft Press.

#### **Assumptions**

This book expects that you have some experience of programming in a high-level language, so that you are familiar with concepts such as functions and arrays. It is quite sufficient to have experience in a procedural language such as Visual Basic, and I do not assume that you have any experience of object-oriented programming in general, or of C++ in particular (although any knowledge of a "curly bracket" language will be useful).

#### **Who should not read this book**

This book is not suitable for complete beginners to programming. For readers who are completely new to programming and want to learn C++, I recommend starting with a book such as *Programming: Principles and Practice Using C++* by Bjarne Stroustrup, published by Addison-Wesley.

This book is also not suitable for those who want to learn standard C++ or olderstyle Win32 development, because it concentrates on two Microsoft variants (C++/CLI and C++/CX) and does not cover topics such as the CLR or MFC in any detail.

#### **Organization of this book**

This book is divided into four sections.

- Part I, "Getting Started," introduces the main parts of the C++ language, getting you used to coding in C++ and building applications in Visual Studio 2012.
- Part II, "Microsoft .NET Programming Basics," continues by introducing those parts of C++ that are specific to Microsoft's C++/CLI language.
- Part III, "Using the .NET Framework," covers the main features in the .NET Framework libraries used for writing .NET applications. This part includes discussion of working with files, XML and databases, and creating graphical applications.
- Part IV, "Advanced Topics," covers some more advanced material, including details for working with legacy code.

### **Finding your best starting point in this book**

The various sections of this book cover a wide range of technologies associated with C++ on the Windows platform. Depending on your needs and your existing understanding of C++, you may wish to focus on specific areas of the book. Use the following table to determine how best to proceed through the book.

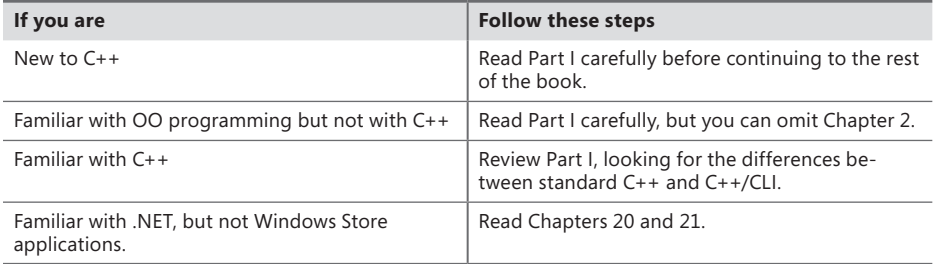

Most of the book's chapters include exercises that let you try out the concepts you have just learned. Solutions to these exercises can be downloaded using the companion code link from this book's web page. See the "Code samples" section for details on how to download the companion code.

#### **Conventions and features in this book**

This book presents information using conventions designed to make the information readable and easy to follow.

- Each exercise consists of a series of tasks, presented as numbered steps (1, 2, and so on) listing each action you must take to complete the exercise.
- Boxed elements with labels such as "Note" provide additional information or alternative methods for completing a step successfully.
- Text that you type (apart from code blocks) appears in bold.
- A plus sign (+) between two key names means that you must press those keys at the same time. For example, "Press Alt+Tab" means that you hold down the Alt key while you press the Tab key.
- A vertical bar between two or more menu items (e.g., File | Close) means that you should select the first menu or menu item, then the next, and so on.

#### **System requirements**

You will need the following hardware and software to complete the practice exercises in this book:

- One of Windows 7, Windows 8, Windows Server 2008 with Service Pack 2, or Windows Server 2008 R2. Note that if you want to build and run the Windows Store applications featured in Chapters 20 and 21, you will need Windows 8.
- Visual Studio 2012, any edition
- A computer that has a 1.6 GHz or faster processor (2 GHz is recommended)
- 1 GB (32 Bit) or 2 GB (64 Bit) RAM
- 3.5 GB of available hard disk space
- 5400 RPM hard disk drive
- DirectX 9 capable video card running at 1024 x 768 or higher-resolution display
- DVD-ROM drive (if installing Visual Studio from DVD)
- Internet connection to download software or chapter examples

Depending on your Windows configuration, you might require Local Administrator rights to install or configure Visual Studio 2012.

#### **Code samples**

Most of the chapters in this book include exercises that let you interactively try out new material learned in the main text. All sample projects, in both their pre-exercise and post-exercise formats, can be downloaded from the following page:

*<http://aka.ms/VCCLISbS/files>*

#### **Acknowledgments**

Producing a book involves a number of people, and I'd like to thank the following in particular.

I'd like to thank all at Microsoft Press and O'Reilly for their help and support, especially Devon Musgrave at Microsoft for inviting me to start this project, and Russell Jones at O'Reilly for providing so much help with writing and editorial matters, and especially his guidance in using the (not always good-tempered) Word templates.

The technical quality of the book has been greatly improved by Luca Regnicoli, who as tech reviewer pointed out numerous errors and omissions. I especially value his input on the Windows Store chapters.

Kara Ebrahim at O'Reilly, along with Dianne Russell and Bob Russell at Octal Publishing, provided excellent editorial support and made sure everything got done on time.

And lastly, I'd like to thank my family, who have put up with all the extra work involved in writing a book, and are probably hoping that this is last one for a while!

#### **Errata and book support**

We've made every effort to ensure the accuracy of this book and its companion content. Any errors that have been reported since this book was published are listed on our Microsoft Press site:

#### *<http://aka.ms/VCCLISbS/errata>*

If you find an error that is not already listed, you can report it to us through the same page.

If you need additional support, email Microsoft Press Book Support at *[mspinput@](mailto:mspinput%40microsoft.com?subject=) [microsoft.com](mailto:mspinput%40microsoft.com?subject=)*.

Please note that product support for Microsoft software is not offered through the addresses above.

#### **We want to hear from you**

At Microsoft Press, your satisfaction is our top priority, and your feedback our most valuable asset. Please tell us what you think of this book at:

*<http://www.microsoft.com/learning/booksurvey>*

The survey is short, and we read every one of your comments and ideas. Thanks in advance for your input!

#### **Stay in touch**

Let's keep the conversation going! We're on Twitter: *<http://twitter.com/MicrosoftPress>*

## <span id="page-27-0"></span>**Hello C++!**

#### **After completing this chapter, you will be able to**

- Recognize C++ functions.
- Recognize  $C_{++}$  keywords and identifiers.
- Create a C++ application.

 $\blacksquare$  elcome to the exciting world of programming Microsoft .NET with Microsoft Visual C++. This chapter introduces the  $C++/CL$ I language and shows you how to perform simple input/output (I/O).

#### **What is C++/CLI?**

C++/CLI is a version of the C++ programming language designed to run on the .NET Framework. It has been available since Microsoft Visual Studio 2005 and is the subject of an international standard. You can find details of the ECMA standard at *[http://www.ecma-international.org/publications/](http://www.ecma-international.org/publications/standards/Ecma-372.htm) [standards/Ecma-372.htm](http://www.ecma-international.org/publications/standards/Ecma-372.htm)*.

To achieve this, some changes had to be made to standard C++. There are some things that you can do in standard C++ that are not permitted in C++/CLI (for example, you cannot inherit from multiple base classes) and there have been some changes to the language geared to support .NET features (such as interfaces and properties) and to work with the .NET Runtime.

Why would you choose to use C++/CLI to write .NET code instead of another .NET language such as C#? Apart from personal preference, there are two very good reasons to choose C++/CLI. The first is for interoperability; C++/CLI makes it simple to incorporate standard C++ code into .NET projects. The second is that we have a .NET version of the C++ Standard Template Library (STL), and so people used to coding against the STL will find it possible to work in the same way in .NET.

Even if neither of these reasons applies to you, C++/CLI is still a perfectly good way to learn about .NET programming because it exposes all of the features that you need to write .NET programs and explore the .NET platform.

<span id="page-28-0"></span>It's time to get our hands dirty with a simple C++/CLI application. Of course, no programming book would be complete without including the customary "Hello World" application, so let's start with that.

```
using namespace System;
int main()
{
  Console::WriteLine("Hello, World!");
   return 0;
}
```
This short application illustrates some fundamental C++/CLI concepts:

- The first line (which begins with *using*) informs the compiler that you're using the .NET *System* library. Many different libraries could be used in a single project; the *using* statement specifies to the compiler which library you want to use.
- The rest of the application is an example of a C++ *function*. All blocks of code in C++ are called functions—there's no such thing as a procedure or a subroutine. Each C++ function contains the header (the first line of this application) and the function body (all of the text between the braces, { and }). The header shows the return type of the function (in this case *int*, short for *integer*), the name of the function (*main*), and the list of parameters inside round brackets. Note that you still need to include the round brackets even if you don't have anything to pass to the function.
- All statements in  $C_{++}$  are terminated with a semicolon.

Of the six lines of code in the example application, only two contain C++ statements: the *Console* line and the *return* line. The *Console* line outputs characters to the console, and the argument to the function consists of the string that you want to output. The *return* line exits from the function—in this case, the application, because there is only one function—and returns zero, which is the standard value to return when execution is successful.

#### **The** *main* **function**

Why is the only function in the previous example called *main*? The simple answer is that the code won't compile if it isn't! However, it might be more useful to explain how the language works.

A normal C++ application contains many functions (and also many classes, as is discussed in Chapter 2, "Introducing object-oriented programming"). How does the compiler know which function should be called first? Obviously, you can't allow the compiler to just randomly choose a function. The rule is that the compiler always generates code that looks for a function named *main*. If you omit the *main* function, the compiler reports an error and doesn't create a finished executable application.

#### <span id="page-29-0"></span>**Free-format languages**

C++ falls under the category of a *free-format* language, which means that the compiler ignores all spaces, carriage returns, new-line characters, tabs, form feeds, and so on. Collectively, these characters are referred to as *white space*. The only time the compiler recognizes white space is if it occurs within a string.

Free-format languages give the programmer great scope for using tab or space indenting as a way of organizing application layout. Statements inside a block of code—such as a *for* loop or an *if* statement—are typically indented (often by four space characters). This indentation helps the programmer's eye more easily pick out the contents of the block.

The free-format nature of C++ gives rise to one of the most common (and least useful) arguments in the C++ community: how do you indent the braces? Should they be indented with the code, or should they be left hanging at the beginning of the *if* or *for* statement? There is no right or wrong answer to this question (although some hardened C++ developers might disagree), but a consistent use of either style helps to make your application more readable to humans. As far as the compiler is concerned, your entire application could be written on one line.

So, the compiler will expect a function named *main*. Is that all there is to it? Well, not quite. There are some additional items, such as the return type and parameters being correct, but in the case of *main*, some of the C++ rules are relaxed. In particular, *main* can take parameters that represent the command-line arguments, but you can omit them if you don't want to use the command line.

#### **C++ keywords and identifiers**

A C++ *keyword* (also called a *reserved word*) is a word that means something to the compiler. The keywords used in the example application are *using*, *namespace*, and *return*. You're not allowed to use these keywords as variable or function names; the compiler will report an error if you do. You'll find that Visual Studio helps you identify keywords by displaying them in a special color.

An *identifier* is any name that the programmer uses to represent variables and functions. An identifier must start with a letter and must contain only letters, numbers, or underscores. The following are legal C++ identifiers:

- *My\_variable*
- *AReallyLongName*

The following are not legal C++ identifiers:

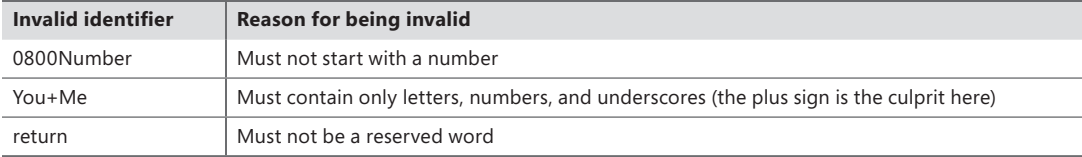

<span id="page-30-0"></span>Outside of these restrictions, any identifier will work. However, some choices are not recommended, such as the following:

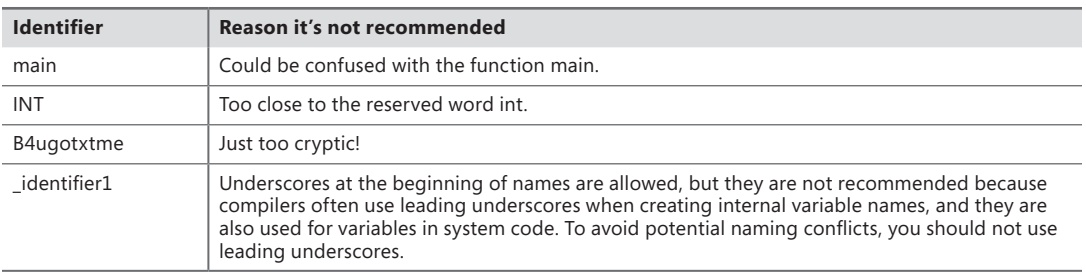

### **Creating an executable application—theory**

Several stages are required to build an executable application; Microsoft Visual Studio 2012 helps you accomplish this by automating them. To examine and understand these stages, however, let's look at them briefly. You'll see these stages again later in the chapter when we build our first application.

### **Editing the application source files**

Before you can create an application, you must write something. Visual Studio 2012 provides an integrated C++ editor, complete with color syntax highlighting and Microsoft IntelliSense to show function parameter information and provide word completion.

### **Compiling the source files**

The C++/CLI compiler is the tool for converting text source files into something that can be executed by a computer processor. The compiler takes your source files (which usually have a *.cpp* extension) and builds them into either a stand-alone executable file (with a *.exe* extension) or a library file to be used in other projects (with a *.dll* extension).

#### **Standard C++ and C**

If you have ever worked with standard C++ or C, you might be familiar with the idea of compiling to object files and then linking with libraries to build the final executable file—which is commonly referred to simply as an executable. Although you can compile to the equivalent of an object file (called a *module* in the .NET world) and then link those together by using a tool called the *assembly linker*, Visual Studio takes you straight from source to executable without you seeing the intermediate step.

### <span id="page-31-0"></span>**Running and testing the application**

After you have successfully built the application, you need to run it and test it.

For many development environments, running and testing is often the most difficult part of the application development cycle. However, Visual Studio 2012 has yet another ace up its sleeve: the integrated debugger. The debugger has a rich set of features with which you can easily perform runtime debugging, such as setting *breakpoints* and *variable watches*.

#### **Creating an executable application—practice**

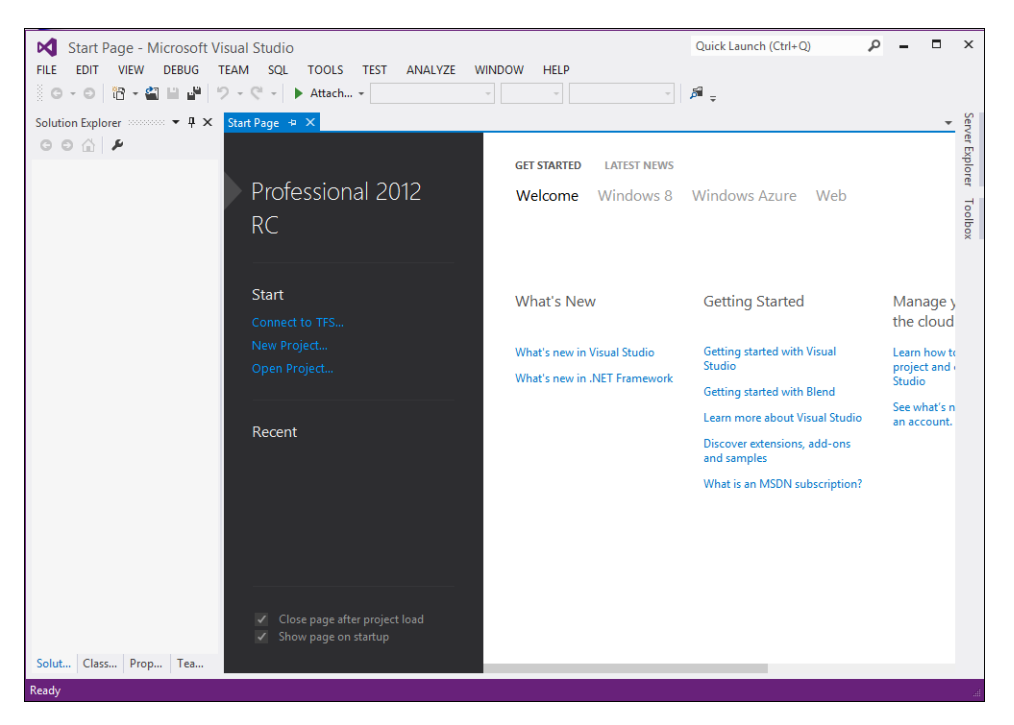

Go ahead and start Visual Studio 2012. An invitingly blank window appears on your screen.

This window is the powerful Visual Studio integrated development environment (IDE). It contains all the tools you'll need to create full-featured, easy-to-use applications.

**Note** This book was written by using the Release Candidate (RC) version of Visual Studio 2012. As a result, screen shots and other details might differ from the version you're using when you read this.

## <span id="page-32-0"></span>**Creating a project**

The first task is to create a new project for the "Hello, World" program.

1. In Visual Studio, on the File menu, point to New, and then click Project. (Alternatively, you can press Ctrl+Shift+N.)

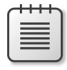

**Note** I am using the Professional version of Visual Studio 2012. If you are using other versions, the way in which you create a project might be different. For example, in the Express version, you will find New Project on the File menu.

The New Project dialog box opens.

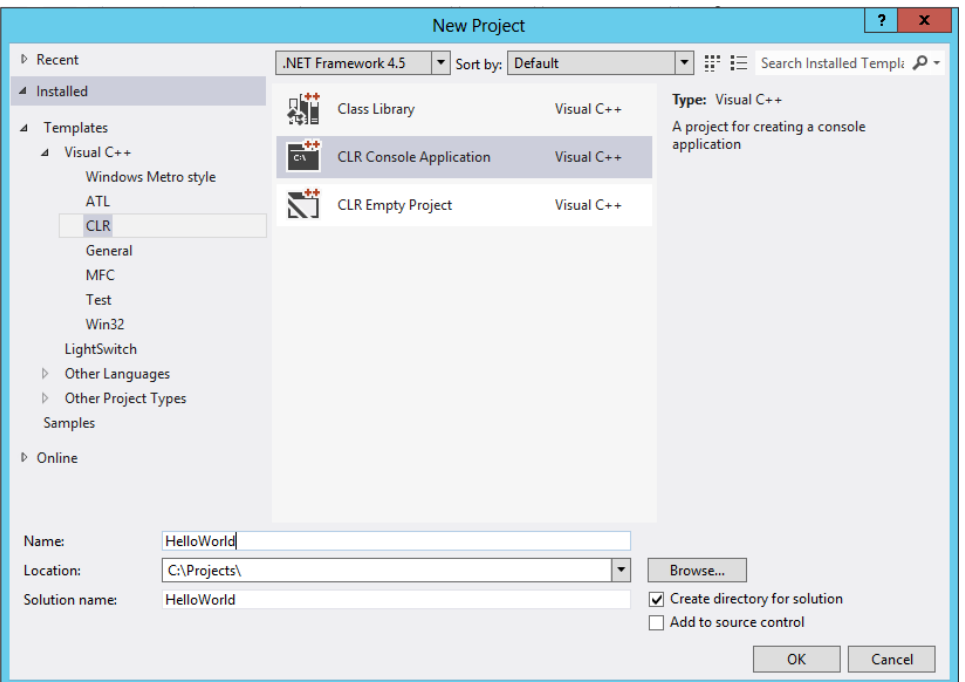

2. In the navigation pane on the left, under Templates, click Visual C++, and then click CLR. In the center pane, click CLR Console Application and then, toward the bottom of the dialog box, in the Name box, type **HelloWorld**.

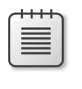

**Note** Depending on how Visual Studio has been set up, you might find Visual C++ under the Other Languages node.

3. Click the Location list and select a location for your new project or click Browse and navigate to an appropriate directory.

<span id="page-33-0"></span>4. Click OK to create the project.

The wizard correctly initializes all the compiler settings for a console project.

#### **Editing the C++ source code**

The wizard creates a project for you with all the files needed for a simple console application. It also opens the main source file in the editor that contains just the code we want.

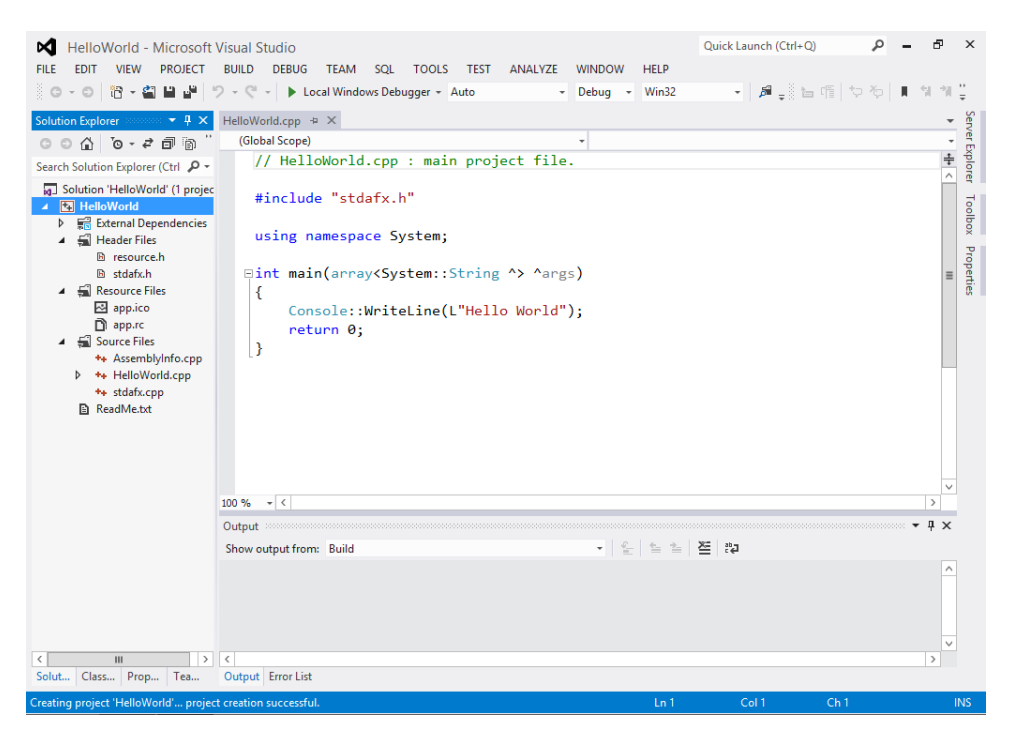

Notice that the keywords automatically appear in blue (provided that you spell them correctly).

There are a few things in the automatically generated source code that we don't need, so let's remove them. This will give you some practice in using the editor as well as making the code easier to understand. The application is not going to receive any command-line arguments when you run it, so remove everything between the opening and closing parentheses following *main*—in this example, *array<System::String ^> ^args*. In addition, the "L" before the *"Hello World"* string isn't necessary either (for reasons that I'll explain later), so you can remove that, as well.

#### **Building the executable**

The next step is to build the executable. The term *build* in Visual Studio 2012 refers to compiling and linking the application. Visual Studio compiles any source files that have changed since the last build and—if no compile errors were generated—performs a link.

To build the executable, on the Build menu, click Build Solution or press F7.

**Note** The shortcut keys might differ depending on the version of Visual Studio you are using. For example, in the Ultimate edition, the shortcut is F6.

An Output window opens near the bottom of the Visual Studio window, showing the build progress. If no errors are encountered, the message *Build: 1 succeeded, 0 failed, 0 up-to-date, 0 skipped* will appear in the Output window. If this window is closed, you can open it by selecting Output from the View menu.

If any problems occur, the Error List window will contain a list of errors and warnings.

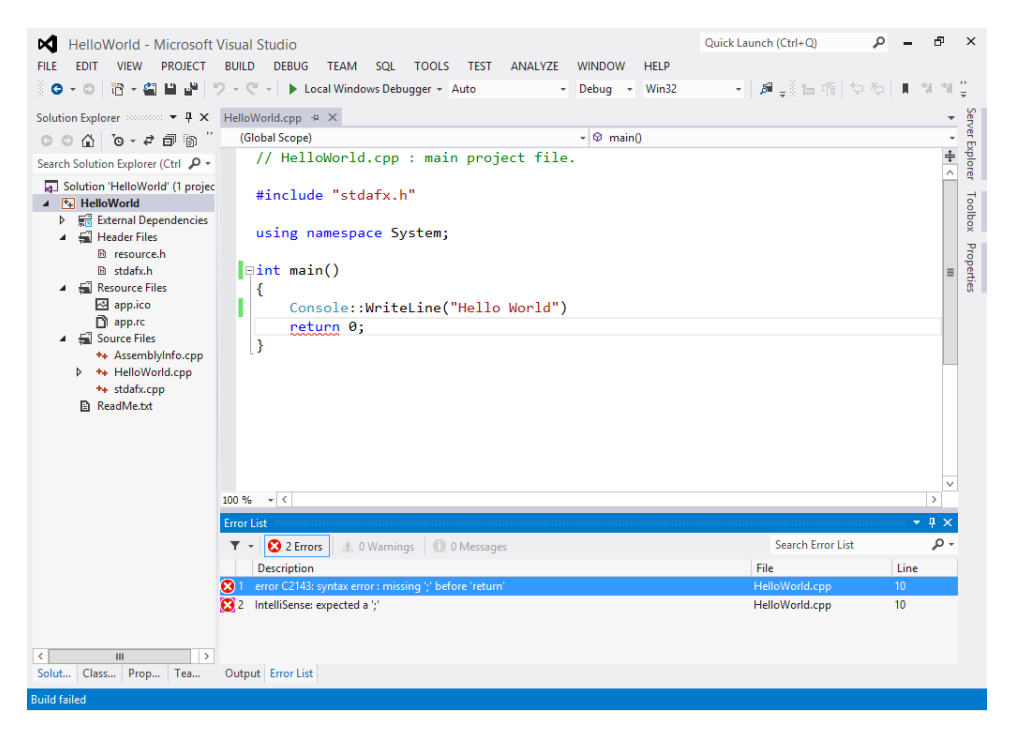

You can double-click the error line in the Error List window to place the cursor at the line in the source file where the compiler encountered the error. Fix the error (you might have misspelled a keyword or forgotten a semicolon) and rebuild the project. If the Error List pane is closed, you can open it by selecting Error List from the View menu.

#### **How should you treat warnings?**

Always treat warnings as errors—in other words, get rid of them. Warnings are there for a reason; they're telling you that your code is not correct.

### <span id="page-35-0"></span>**Executing the application**

After you've eliminated all errors and you've successfully built the project, you can finally execute the application. On the Debug menu, click Start Without Debugging to run the application. You can also press Ctrl+F5 to execute the application.

You'll see the output of your application, with the message "Press any key to continue" at the bottom of the output. This line is added by the IDE so that the console window doesn't simply disappear when the application has finished running.

#### **Conclusion**

Although the example in this chapter isn't the most exciting application ever written, it demonstrates some key C++ development points. It introduces the Visual Studio 2012 IDE and the ability to compile and link a application, and it serves as an introduction to the C++/CLI language.

Now, there's no turning back. Every new C++/CLI and Visual Studio 2012 feature that you learn about will fire your imagination to learn more and be increasingly productive. Software development is an exciting world.

Finally, don't forget to have some fun. Go back and try a few variations on the example application, click a few menus, and take some time to become familiar with the environment.

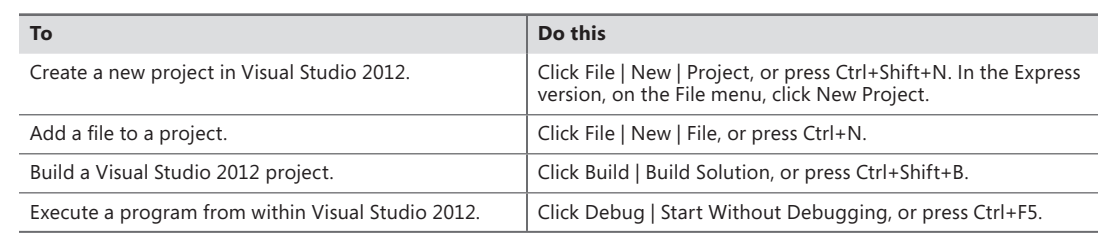

#### **Quick reference**
# <span id="page-37-0"></span>**Decision and loop statements**

After completing this chapter, you will be able to:

- Make decisions by using the *if* statement.
- Make multiway decisions by using the *switch* statement.
- Perform loops by using the *while*, *for*, and *do-while* statements.
- Perform unconditional jumps in a loop by using the *break* and *continue* statements.

All high-level languages provide keywords with which you can make decisions and perform loops.<br>C++ is no exception. C++ provides the *if* statement and the *switch* statement for making decisions, and it provides the *while*, *for*, and *do-while* statements for performing loops. In addition, C++ provides the *break* statement to exit a loop immediately and the *continue* statement to return to the start of the loop for the next iteration.

In this chapter, you will see how to use these statements to control the flow of execution through a C++/CLI application.

# **Making decisions by using the** *if* **statement**

The most common way to make a decision in C++/CLI is to use the *if* statement. You can use the *if* statement to perform a one-way test, a two-way test, a multiway test, or a nested test. Let's consider a simple one-way test first.

# **Performing one-way tests**

The following example shows how to define a one-way test in C++/CLI:

```
if (number < 0) 
     Console::WriteLine("The number is negative");
Console::WriteLine("The end");
```
The *if* keyword is followed by a conditional expression, which must be enclosed in parentheses. If the conditional expression evaluates to true, the next statement is executed, which in this example will display the message "The number is negative". Notice that the message "The end" will always be displayed, regardless of the outcome of the test, because it is outside the body of the *if* statement.

<span id="page-38-0"></span>**Note** There is no semicolon after the closing parenthesis in the *if* test. It is a common C++ programming error to put one in by mistake, as shown here:

```
if (number < 0); // Note the spurious semicolon
```
This statement is equivalent to the following statement, which is probably not what you intended:

```
if (number < 0)
     ; // Null if-body – do nothing if number < 0
```
If you want to include more than one statement in the *if* body, enclose the if body in braces ({}), as follows:

```
if (number < 0)
{
     Console::Write("The number ");
     Console::Write(number);
     Console::WriteLine(" is negative");
}
Console::WriteLine("The end");
```
Many developers reckon that it is good practice to enclose the *if* body in braces, even if it only consists of a single statement. This means that the code will still be correct if you (or another developer) add more statements to the *if* body in the future.

In this exercise, you will create a new application to perform one-way tests. As this chapter progresses, you will extend the application to use more complex decision-making constructs and to perform loops. For now, the application asks the user to enter a date and then it performs simple validation and displays the date in a user-friendly format on the console.

- **1.** Start Visual Studio 2012 and create a new CLR Console Application project. Name the application **CalendarAssistant**.
- 2. At the top of the source code file, immediately below the *using namespace System;* line, add the following function prototypes (you will implement all these functions during this chapter):

```
int GetYear();
int GetMonth();
int GetDay(int year, int month);
void DisplayDate(int year, int month, int day);
```
3. At the end of the file, after the end of the *main* function, implement the *GetYear* function as follows:

```
int GetYear()
{
     Console::Write("Year? ");
    String \landinput = Console::ReadLine();
     int year = Convert::ToInt32(input);
     return year;
}
```
<span id="page-39-0"></span>4. Implement the *GetMonth* function as follows:

```
int GetMonth()
{
     Console::Write("Month? ");
    String \landinput = Console::ReadLine();
     int month = Convert::ToInt32(input);
     return month;
}
```
This is a simplified implementation; later in this chapter, you will enhance the function to ensure that the user enters a valid month.

5. Implement the *GetDay* function as follows:

```
int GetDay(int year, int month)
{
    Console::Write("Day? ");
    String \landinput = Console::ReadLine();
    int day = Convert::ToInt32(input);
     return day;
}
```
Later, you will enhance this function to ensure that the user enters a valid day for the given year and month.

6. Implement the *DisplayDate* function as shown in the following code to display the date as three numbers:

```
void DisplayDate(int year, int month, int day)
{
     Console::WriteLine("\nThis is the date you entered:");
     Console::Write(year);
     Console::Write("-");
     Console::Write(month);
     Console::Write("-");
     Console::Write(day);
     Console::WriteLine();
}
```
Later in this chapter you will enhance this function to display the date in a more user-friendly format.

7. Add the following code inside the *main* method, immediately before the *return 0;* Line:

```
Console::WriteLine("Welcome to your calendar assistant");
Console::WriteLine("\nPlease enter a date");
int year = GetYear():
int month = GetMonth();
int day = GetDay(year, month);
```

```
// Simplified test for now – assume there are 31 days in 
// every month :-)
if (month >= 1 && month <= 12 && day >= 1 && day <= 31)
{
     DisplayDate(year, month, day);
}
Console::WriteLine("\nThe end\n");
```
This code asks the user to enter a year, month, and day. If the date passes a simplified validation test, the date is displayed on the console. If the date is invalid, it is not displayed at all.

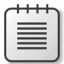

**Note** This *if* statement combines several tests by using the logical AND operator *&&*. As you learned in Chapter 3, "Variables and operators," logical tests are performed from left to right. Testing stops as soon as the final outcome has been established. For example, if the month is 0, there is no point performing the other tests—the date is definitely invalid. This is known as *short-circuit evaluation*.

- 8. Build the application and fix any compiler errors that you might have.
- 9. Run the application. Type in valid numbers for the year, month, and day (for example, **2012**, **7**, and **22**).

The application displays the messages shown in the following screen shot:

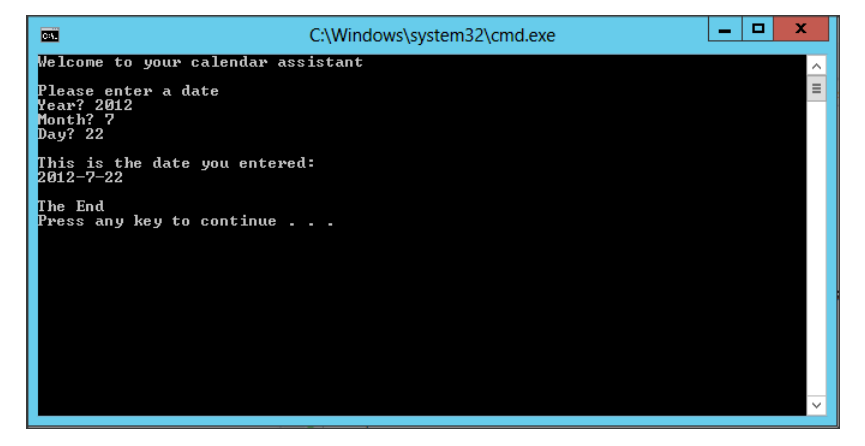

Observe that the application displays the date because it is valid. The message "The End" also appears at the end of the program.

10. Run the application again, but this time, type an invalid date (for example, **2012**, **2**, and **33**). The application displays the messages shown in the following screen shot:

<span id="page-41-0"></span>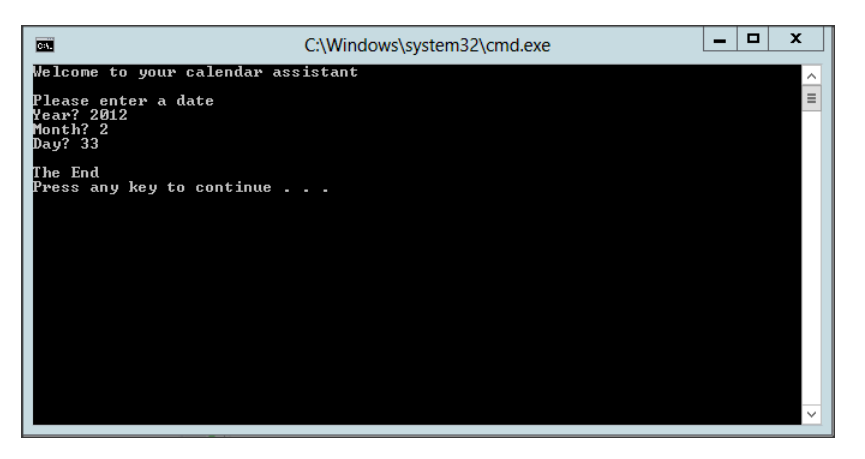

Notice that because the date you typed was invalid, the application doesn't display it. Instead, it just displays "The End." You can make the application more user-friendly by displaying an error message if the date is invalid. To do so, you need to use a two-way test.

# **Performing two-way tests**

The following code shows how to define a two-way test for the Calendar Assistant application:

```
if (month >= 1 && month <= 12 && day >= 1 && day <= 31)
{
     DisplayDate(year, month, day);
}
else
{
     Console::WriteLine("Invalid date");
}
Console::WriteLine("\nThe end\n");
```
The *else* body defines what action to perform if the test condition fails.

In this exercise, you will enhance your Calendar Assistant application to display an error message if an invalid date is entered.

- 1. Continue working with the project from the previous exercise.
- 2. Modify the *main* function, replacing the simple *if* with an *if-else* statement to test for valid or invalid dates.

```
if (month >= 1 && month <= 12 && day >= 1 && day <= 31)
{
     DisplayDate(year, month, day);
}
else
{
     Console::WriteLine("Invalid date");
}
Console::WriteLine("\nThe end\n");
```
<span id="page-42-0"></span>3. Build and run the application. Type an invalid date such as **2001**, **0**, and **31**.

The application now displays an error message, as demonstrated in the following screen shot:

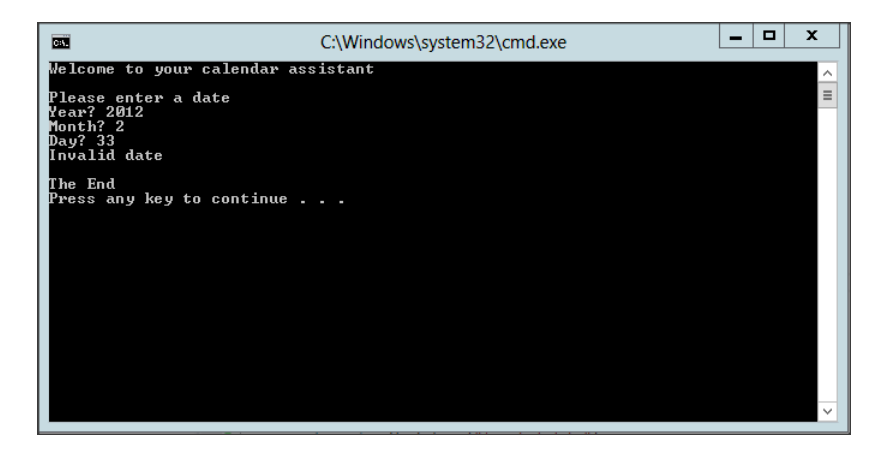

# **Performing multiway tests**

You can arrange *if-else* statements in a cascading fashion to perform multiway decision making.

The following code shows how to use a multiway test to determine the maximum number of days (*maxDay*) in a month:

```
int maxDay;
if (month == 4 || month == 6 || month == 9 || month == 11)
{
   maxDay = 30;}
else if (month == 2)
{
   maxDay = 28;}
else
{
   maxDay = 31;
}
```
This code specifies that if the month is April, June, September, or November, set *maxDay* to 30. If the month is February, *maxDay* is set to 28. (We'll ignore leap years for now!) If the month is anything else, set *maxDay* to 31.

≡

**Note** There is a space between the keywords *else* and *if* because they are distinct keywords. This is unlike Microsoft Visual Basic .NET, which uses the single keyword *ElseIf*.

In this exercise, you will enhance your Calendar Assistant application to display the maximum number of days in the user's chosen month.

- 1. Continue working with the project from the previous exercise.
- 2. Replace the *GetDay* function with the following code so that it uses an *if-else-if* statement to determine the maximum allowable number of days.

```
int GetDay(int year, int month)
{
     int maxDay;
    if (month == 4 || month == 6 || month == 9 || month == 11)
     {
        maxDay = 30; }
     else if (month == 2)
     {
        maxDay = 28; }
     else
     {
        maxDay = 31;
     }
     Console::Write("Day [1 to ");
     Console::Write(maxDay);
     Console::Write("]? ");
    String \landinput = Console::ReadLine();
     int day = Convert::ToInt32(input);
     return day;
}
```
3. Build and run the application. Type the year **2012** and the month **1**.

The application prompts you to enter a day between 1 and 31, as illustrated in the following screen shot:

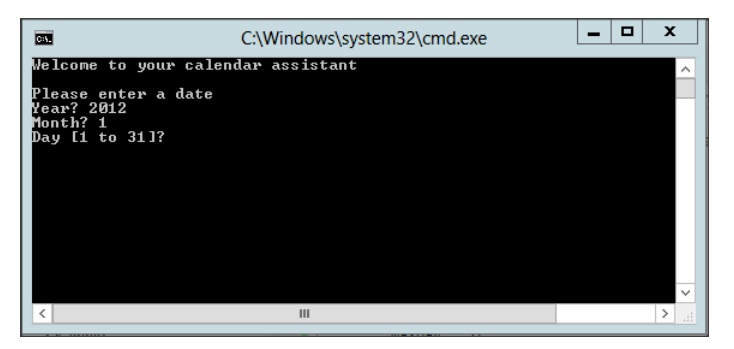

4. Type a valid day and close the console window when the date is displayed.

<span id="page-44-0"></span>5. Run the application again. Type the year **2012** and the month **2**.

The application prompts you to enter a day between 1 and 28, as shown here:

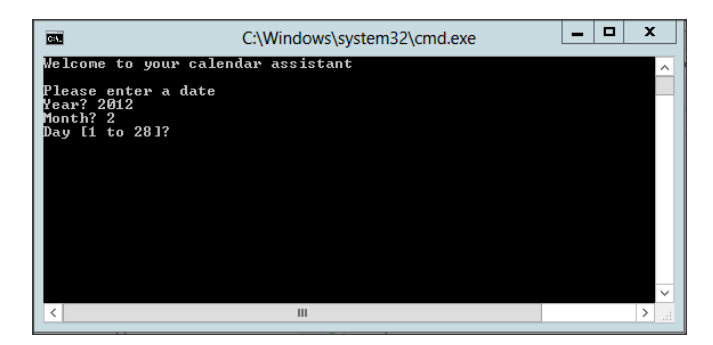

6. Type a valid day and close the console window when the date is displayed. (Don't worry about the date validation in *main:* You will remove it later and replace it with more comprehensive validation in the *GetMonth* and *GetDay* functions.)

# **Performing nested tests**

It is possible to nest tests within one another. This makes it possible for you to perform more complex logical operations. The following code shows how to use nested tests to accommodate leap years correctly in the Calendar Assistant application:

```
int maxDay;
if (month == 4 || month == 6 || month == 9 || month == 11)
{
    maxDay = 30;
}
else if (month == 2)
{
    bool isLeapYear = (year % 4 == 0 && year % 100 != 0) || (year % 400 == 0);
     if (isLeapYear)
     {
        maxDay = 29; }
     else
     {
        maxDay = 28;
     }
}
else
{
    maxDay = 31;}
```
If the month is February, you define a *bool* variable to determine if the year is a leap year. A year is a leap year if it is evenly divisible by 4 but not evenly divisible by 100 (except years that are evenly divisible by 400, which are leap years). The following table shows some examples of leap years and non–leap years.

<span id="page-45-0"></span>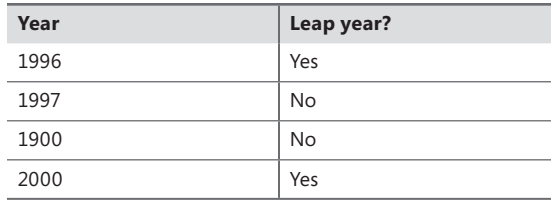

You then use a nested *if* statement to test the *bool* variable *isLeapYear* so that you can assign an appropriate value to *maxDay*.

**Note** There is no explicit test in the nested *if* statement. The condition *if (isLeapYear)* is equivalent to *if (isLeapYear != false)*.

In this exercise, you will enhance your Calendar Assistant application to deal correctly with leap years.

- 1. Continue working with the project from the previous exercise.
- 2. Modify the *GetDay* function, replacing the *if…else if…else* statements to match the block of code just described to test for leap years.
- 3. Build and run the application. Type the year **1996** and the month **2**. The application prompts you to enter a day between 1 and 29. Type a valid day and then when the date is displayed, close the console window.
- 4. Run the application again. Type the year **1997** and the month **2**. Verify that the application prompts you to enter a day between 1 and 28.
- 5. Run the application several more times using the test data from the previous table.

# **Making decisions by using the** *switch* **Statement**

Now that you have seen how the *if* statement works, let's take a look at the *switch* statement. Using the *switch* statement, you can test a single variable and execute one of several branches depending on the variable's value.

# **Defining simple** *switch* **statements**

The example that follows shows the syntax for the *switch* statement. The *switch* statement tests the *numberOfSides* in a shape and displays a message to describe that shape.

```
int numberOfSides; // Number of sides in a shape
... 
switch (numberOfSides)
{
    case 3: Console::Write("Triangle"); break;
    case 4: Console::Write("Quadrilateral"); break;
    case 5: Console::Write("Pentagon"); break;
    case 6: Console::Write("Hexagon"); break;
    case 7: Console::Write("Septagon"); break;
    case 8: Console::Write("Octagon"); break;
    case 9: Console::Write("Nonagon"); break;
    case 10: Console::Write("Decagon"); break;
    default: Console::Write("Polygon"); break;
}
```
The *switch* keyword is followed by an expression in parentheses. This expression must evaluate to an integer, a character, or an enumeration value. The body of the switch consists of a series of case branches, each of which comprises the keyword *case*, a value, and a colon.

The value identifying a case branch must be a constant of integer type. This means that integer numbers, enumeration values, and characters are allowed. For example, *5* and *a* are valid, but *abc* is not because it is a string literal.

**Note** Each case label specifies a single literal value. You can't specify multiple values, you can't define a range of values, and the values must be known at compile time. This means that you can't, for instance, say *case foo*, where *foo* is a variable whose value will only be known when the application executes.

Each case branch can contain any number of statements. At the end of each branch, use a *break* statement to exit the *switch* statement.

**Note** There is normally no need to use braces around the code in a case branch. The break statement marks the end of each case branch. However, you do need to use braces if you need to declare a variable within the branch code.

You can define an optional *default* branch in the *switch* statement. The *default* branch will be executed if the expression doesn't match any of the case labels.

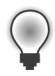

**Tip** It's good practice to define a *default* branch even if you don't have any specific processing to perform. Including the *default* branch shows that you haven't just forgotten it. Also, the *default* branch can help you trap unexpected values and display a suitable warning to the user.

In this exercise, you will enhance your Calendar Assistant application to display the month as a string such as January or February.

- <span id="page-47-0"></span>**1.** Continue working with the project from the previous exercise.
- 2. Modify the *DisplayDate* function. Rather than display the month as an integer, replace the *Console::Write(month)* statement with a s*witch* statement that displays the month as a string.

```
switch (month)
{
    case 1: Console::Write("January"); break;
    case 2: Console::Write("February"); break;
    case 3: Console::Write("March"); break;
    case 4: Console::Write("April"); break;
    case 5: Console::Write("May"); break;
    case 6: Console::Write("June"); break;
    case 7: Console::Write("July"); break;
    case 8: Console::Write("August"); break;
    case 9: Console::Write("September"); break;
    case 10: Console::Write("October"); break;
    case 11: Console::Write("November"); break;
    case 12: Console::Write("December"); break;
    default: Console::Write("Unknown"); break;
}
```
- 3. Build the application.
- 4. Run the application several times, typing a different month each time. Verify that the application displays the correct month name each time.

### **Using fall-through in a** *switch* **statement**

If you omit the *break* statement at the end of a case branch, flow of control continues on to the next statement. This process is called *fall-through*. This can be useful to avoid duplication of code, but be careful not to do it accidentally.

The following example illustrates why fall-through might be useful. This example tests a lowercase letter to see if it is a vowel or a consonant:

```
char lowercaseLetter; // Single lowercase letter, for example 'a'
... 
switch (lowercaseLetter)
{
     case 'a':
     case 'e':
     case 'i':
     case 'o':
     case 'u': Console::Write("Vowel"); break;
     default: Console::Write("Consonant"); break;
}
```
There is no *break* statement in the first four case labels. As a result, the flow of control passes on to the next executable statement to display the message *Vowel*. The *default* branch deals with all the other letters and displays the message *Consonant*.

<span id="page-48-0"></span>In this exercise, you will enhance your Calendar Assistant application to display the season for the user's date.

- **1.** Continue working with the project from the previous exercise.
- 2. Modify the *DisplayDate* function. After displaying the year, month, and day, add the following code after the line *Console::Write(day)* to display the season:

```
switch (month)
{
     case 12: 
     case 1: 
     case 2: Console::WriteLine(" [Winter]"); break;
     case 3: 
     case 4: 
     case 5: Console::WriteLine(" [Spring]"); break;
     case 6:
     case 7:
     case 8: Console::WriteLine(" [Summer]"); break;
     case 9: 
     case 10: 
     case 11: Console::WriteLine(" [Fall]"); break;
}
```
- **3.** Build the application.
- 4. Run the application several times, typing a different month each time. Verify that the application displays the correct season name each time.

# **Performing loops**

For the rest of this chapter, you'll see how to perform loops in C++/CLI. You'll also see how to perform unconditional jumps in a loop by using the *break* and *continue* statements.

C++ has three main loop constructs: the *while* loop, the *for* loop, and the *do-while* loop.

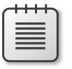

**Note** There is actually a fourth loop type, the *for-each* loop, but I'll leave discussing that until we get to arrays.

Let's look at the *while* loop first.

# **Using** *while* **loops**

A *while* loop continues executing its body for as long as the condition in parentheses evaluates to true. The following example shows how to write a simple *while* loop in C++/CLI:

```
int count = 1;
while (count \leq 5)
{
     Console::WriteLine(count * count);
     count++;
}
Console::WriteLine("The end");
```
You must follow the *while* keyword with a conditional expression enclosed in parentheses. As long as the conditional expression evaluates to true, the *while* body executes. After the loop body has been executed, control returns to the *while* statement and the conditional expression is tested again. This sequence continues until the test evaluates to false.

You must, of course, remember to include some kind of update statement in the loop so that it will terminate eventually. In this example *count++* is incrementing the loop counter. If you don't provide an update statement, the loop will iterate forever, which probably isn't what you want.

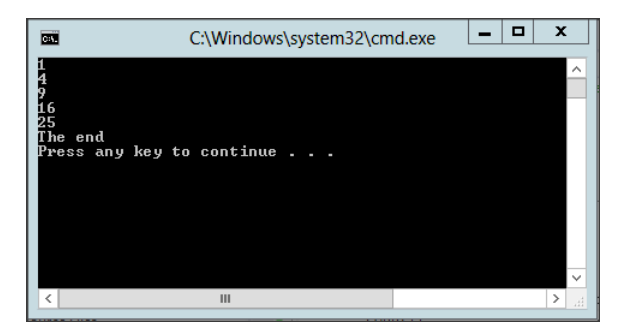

The preceding example displays the following output:

In this exercise, you will enhance your Calendar Assistant application so that the user can type five dates.

- **1.** Continue working with the project from the previous exercise.
- 2. Modify the code in the *main* function by replacing the entire body of the function with the following code:

Console::WriteLine("Welcome to your calendar assistant");

```
int count = 1; // Declare and initialize the loop counter
while (count \leq 5) // Test the loop counter
{
    Console::Write("\nPlease enter a date ");
    Console::WriteLine(count);
    int year = GetYear();
   int month = GetMonth():
    int day = GetDay(year, month);
    DisplayDate(year, month, day);
    count++; // Increment the loop counter
}
```
<span id="page-50-0"></span>3. Build and run the application. The application prompts you to enter the first date. After you have typed this date, the application prompts you to enter the second date. This process continues until you have typed five dates, at which point the application closes, as depicted in the following screen shot:

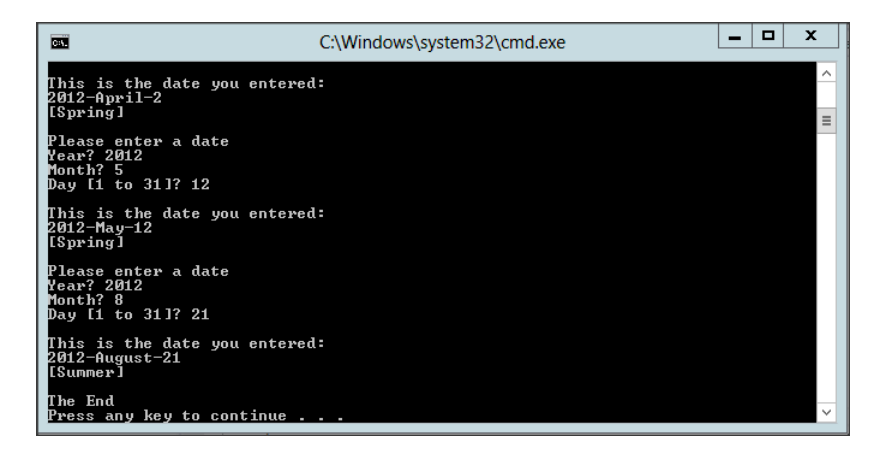

# **Using** *for* **loops**

The *for* loop is an alternative to the *while* loop. It provides more control over the way in which the loop executes.

The following example shows how to write a simple *for* loop in C++/CLI. This example has exactly the same effect as the *while* loop.

```
for (int count = 1; count \le 5; count++)
{
     Console::WriteLine(count * count);
}
```

```
Console::WriteLine("The end");
```
The parentheses after the *for* keyword contain three expressions separated by semicolons. The first expression performs loop initialization, such as initializing the loop counter. This initialization expression is executed once only, at the start of the loop.

**Note** You can declare loop variables in the first expression of the *for* statement. The preceding example illustrates this technique. The count variable is local to the *for* statement and goes out of scope when the loop terminates.

The second expression statement defines a test. If the test evaluates to *true*, the loop body is executed, but if it is *false*, the loop finishes and control passes to the statement that follows the closing parenthesis. After the loop body has been executed, the final expression in the *for* statement is executed; this expression performs loop update operations, such as incrementing the loop counter.

<span id="page-51-0"></span>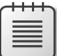

**Note** The *for* statement is very flexible. You can omit any of the three expressions in the *for* construct as long as you retain the semicolon separators. You can even omit all three expressions, as in *for( ; ; )*, which represents an infinite loop

The preceding example displays the output shown in the following screen shot.

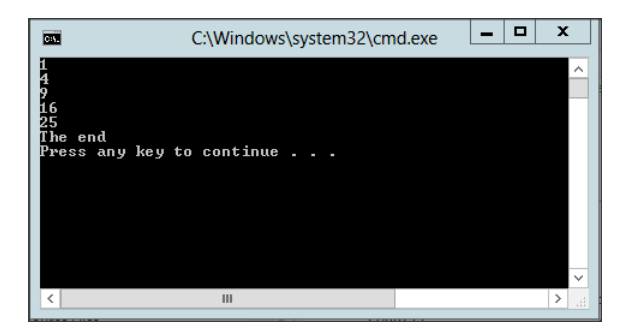

In this exercise, you will modify your Calendar Assistant application so that it uses a *for* loop rather than a *while* loop to obtain five dates from the user.

- 1. Continue working with the project from the previous exercise.
- 2. Modify the code in the *main* function to use a *for* loop rather than a *while* loop, as shown here:

Console::WriteLine("Welcome to your calendar assistant");

```
for (int count = 1; count <= 5; count++)
{
     Console::Write("\nPlease enter date ");
     Console::WriteLine(count);
     int year = GetYear();
    int month = GetMonth();
     int day = GetDay(year, month);
     DisplayDate(year, month, day);
}
```
Notice that there is no *count++* statement after displaying the date. This is because the *for* statement takes care of incrementing the loop counter.

3. Build and run the application. The application asks you to enter five dates, as before.

# **Using** *do-while* **loops**

The third loop construct you'll look at here is the *do-while* loop (remember, there's still the *for-each* loop, which you will meet later). The *do-while* loop is fundamentally different from the *while* and *for* loops because the test comes at the end of the loop body, which means that the loop body is always executed at least once.

<span id="page-52-0"></span>The following example shows how to write a simple *do-while* loop in C++/CLI. This example generates random numbers between 1 and 6, inclusive, to simulate a die. It then counts how many throws are needed to get a 6.

```
Random \wedger = gcnew Random();
int randomNumber;
int throws = 0;
do
{
    randomNumber = r->Next(1, 7); Console::WriteLine(randomNumber);
     throws++;
}
while (randomNumber != 6);
Console::Write("You took ");
Console::Write(throws);
Console::WriteLine(" tries to get a 6");
```
The loop starts with the *do* keyword, followed by the loop body, followed by the *while* keyword and the test condition. A semicolon is required after the closing parenthesis of the test condition.

The preceding example displays the output shown in the following screen shot:

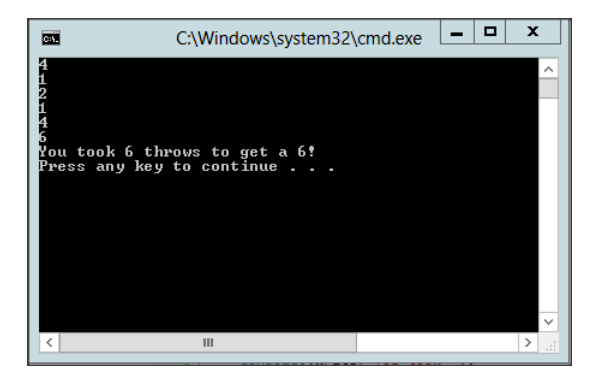

In this exercise, you will modify your Calendar Assistant application so that it performs input validation, which is a typical use of the *do-while* loop.

- **1.** Continue working with the project from the previous exercise.
- 2. Modify the *GetMonth* function as follows, which forces the user to type a valid month:

```
int GetMonth()
{
    int month = 0;
     do
     {
         Console::Write("Month [1 to 12]? ");
        String \landinput = Console::ReadLine();
        month = Convert::ToInt32(input);
     }
```

```
while (month < 1 || month > 12);
 return month;
```
}

<span id="page-53-0"></span>3. Modify the *GetDay* function as follows, which forces the user to type a valid day:

```
int GetDay(int year, int month)
{
    int day = 0;
     int maxDay;
     // Calculate maxDay, as before (code not shown here) … … …
     do
     {
         Console::Write("Day [1 to ");
         Console::Write(maxDay);
         Console::Write("]? ");
        String \landinput = Console::ReadLine();
         day = Convert::ToInt32(input);
     }
    while (day < 1 || day > maxDay);
     return day;
}
```
- 4. Build and run the application.
- 5. Try to type an invalid month. The application keeps asking you to enter another month until you type a value between 1 and 12, inclusive.
- 6. Try to type an invalid day. The application keeps asking you to enter another day until you type a valid number (which depends on your chosen year and month).

# **Performing unconditional jumps**

C++/CLI provides two keywords—*break* and *continue*—with which you can jump unconditionally within a loop. The *break* statement causes you to exit the loop immediately. The *continue* statement abandons the current iteration and goes back to the top of the loop ready for the next iteration.

**Note** The *break* and *continue* statements can make it difficult to understand the logical flow through a loop. Use *break* and *continue* sparingly to avoid complicating your code unnecessarily.

In this exercise, you will modify the main loop in your Calendar Assistant application. You will give the user the chance to break from the loop prematurely, skip the current date and continue on to the next one, or display the current date as normal.

1. Continue working with the project from the previous exercise.

<span id="page-54-0"></span>2. Modify the *main* function as follows, which gives the user the option to *break* or *continue* if desired:

```
Console::WriteLine("Welcome to your calendar assistant");
for (int count = 1; count <= 5; count++)
{
     Console::Write("\nPlease enter date ");
     Console::WriteLine(count);
    int year = GetYear();
    int month = GetMonth():
     int day = GetDay(year, month);
     Console::Write("Press B (break), C (continue), or ");
     Console::Write("anything else to display date ");
    String \landinput = Console::ReadLine();
     if (input->Equals("B"))
     {
         break;
     }
     else if (input->Equals("C"))
     {
         continue;
 }
     DisplayDate(year, month, day);
}
```
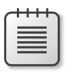

**Note** The *Equals* method is used here to check that two strings contain the same content. You will see another (and more idiomatic) way to do this using the *==* operator when we discuss operator overloading.

- 3. Build and run the application.
- 4. After you type the first date, you are asked whether you want to break or continue. Press X (or any other key except B or C) and then press Enter to display the date as normal.
- 5. Type the second date, and then press C followed by Enter, which causes the *continue* statement to be executed.

The *continue* statement abandons the current iteration without displaying your date. Instead, you are asked to type the third date.

6. Type the third date and then press B, which causes the *break* statement to be executed. The break statement terminates the entire loop.

# **Quick reference**

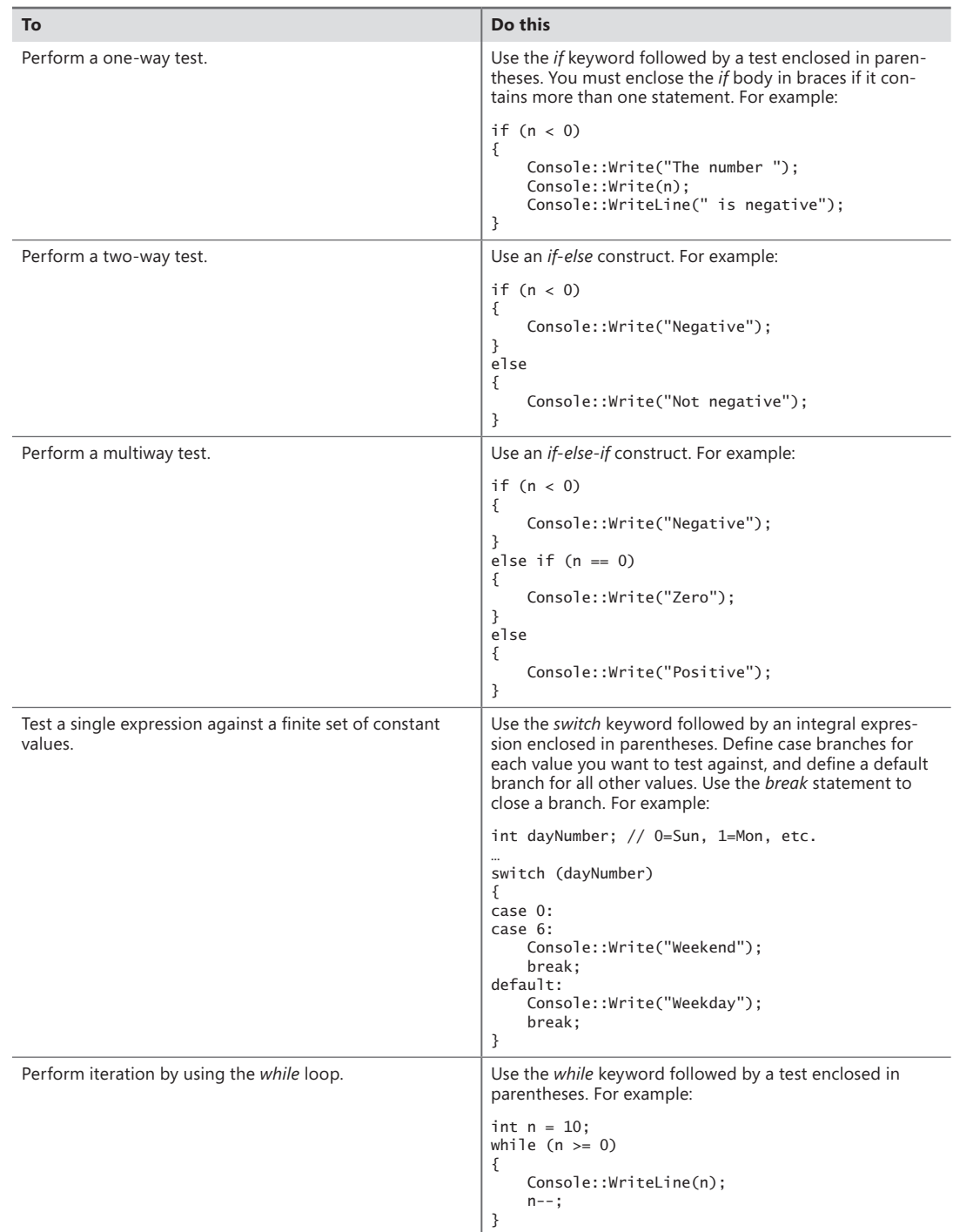

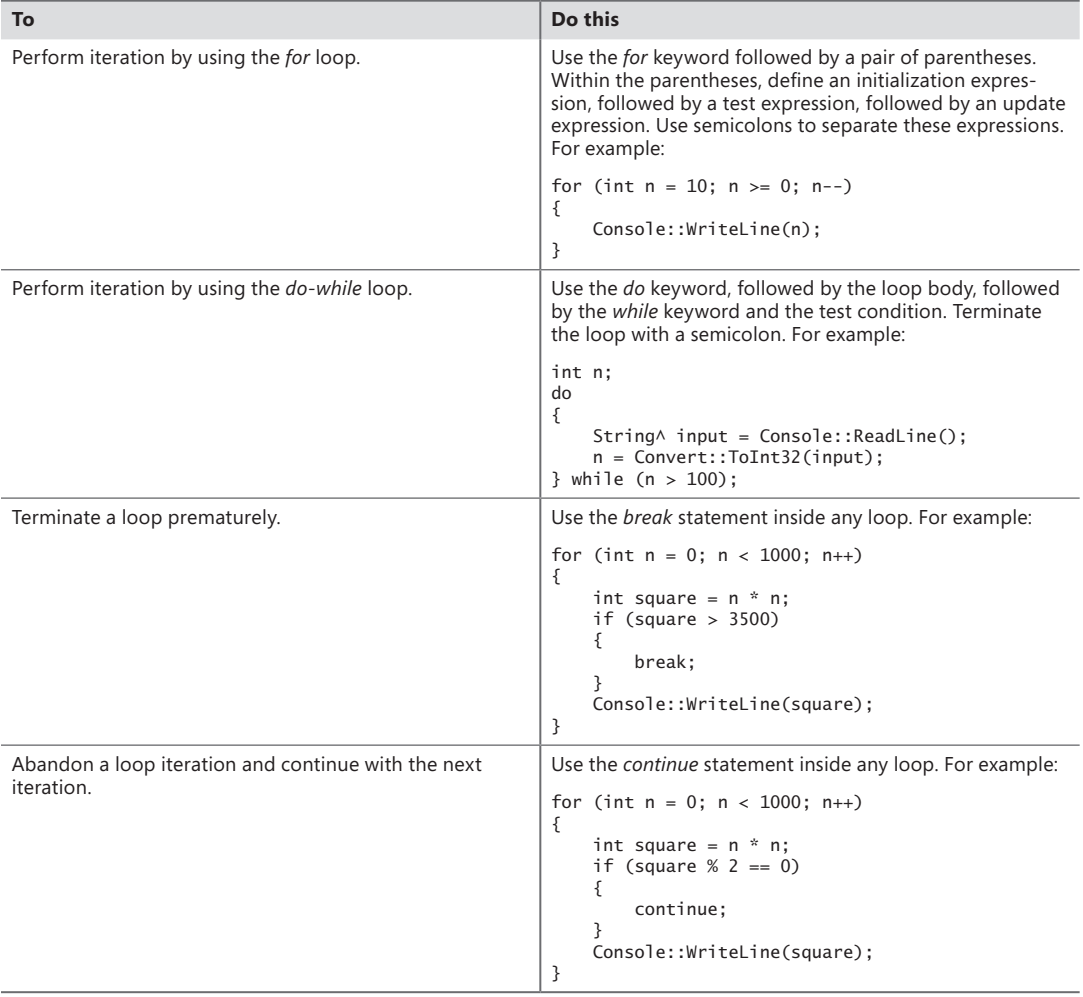

# **Index**

# **Symbols**

+ (addition operator), [30](#page--1-0) & (ampersand character), [175](#page--1-0) & (AND operator), [296](#page--1-0) && (AND operator), [31](#page--1-0) = (assignment operator), [26](#page--1-0) \* (asterisk) symbol, [438](#page--1-0) ^ (caret) symbol, [391](#page--1-0) ~ (complement operator), [32](#page--1-0) %d descriptor, [422](#page--1-0) / (division operator), [30](#page--1-0) . (dot operator), [20](#page--1-0) :: (double-colon syntax), [79](#page--1-0) = (equal sign), [236](#page--1-0), [254](#page--1-0) #include directive, [439](#page--1-0) #include statements, [107](#page--1-0) \_\_int8 type, [24](#page--1-0) \_\_int16 type, [24](#page--1-0) \_\_int32 type, [24](#page--1-0) \_\_int64 type, [24](#page--1-0) << (left-shift operator), [32](#page--1-0) <= (less-than-or-equal-to) condition, [199](#page--1-0) % (modulus operator), [30](#page--1-0) \* (multiplication operator), [30](#page--1-0) ! (NOT operator), [31](#page--1-0) -= operator, [252](#page--1-0), [254](#page--1-0) -> operator, [83](#page--1-0) + operator, [252](#page--1-0) += operator, [251](#page--1-0), [254](#page--1-0) -> (pointer operator), [28](#page--1-0) #pragma once directive, [125](#page--1-0) #pragma once line, [240](#page--1-0) >> (right-shift operator), [32](#page--1-0) :: (scope resolution operator), [269](#page--1-0) [] (square brackets), [267](#page--1-0) - (subtraction operator), [30](#page--1-0)

<> syntax, [207](#page--1-0) %x descriptor, [422](#page--1-0)

# **A**

Abs function, [169](#page--1-0) Abstract attribute, [469](#page--1-0) abstract classes and sealed classes, [137](#page--1-0) overview, [130–131](#page--1-0) Account class, [14](#page--1-0) in bank example, [238–240](#page--1-0) AddAccount method, [240](#page--1-0) Add function, [221](#page--1-0) addition operator (+), [30](#page--1-0) Add method in bank example, [240–241](#page--1-0) Add New Item dialog box, [107](#page--1-0) Add New Reference button, [461](#page--1-0) add\_OnFirstEvent method, [256](#page--1-0) addresses, WCF, [355](#page--1-0) Add Service dialog box, [364](#page--1-0) AddServiceEndpoint, [363](#page--1-0) ADO.NET assemblies, [336](#page--1-0) connected application, creating connecting to database, [337–341](#page--1-0) creating and executing command, [340–341](#page--1-0) executing command that modifies data, [341–342](#page--1-0) executing queries and processing results, [342](#page--1-0)– [343](#page--1-0) overview, [336–337](#page--1-0) data providers, [334](#page--1-0)–[335](#page--1-0) disconnected application, creating, [344–345](#page--1-0) disconnected operation using DataSet, [345–350](#page--1-0) namespaces, [335](#page--1-0)

#### **Age property**

overview, [334–336](#page--1-0) quick reference, [350,](#page--1-0) [368](#page--1-0) Age property, [232](#page--1-0) aggregate initializer, [202](#page--1-0) algorithms, [226](#page--1-0) All Apps charm, [378](#page--1-0) ampersand character (&), [175](#page--1-0) AND operator (&), [296](#page--1-0) AND operator (&&), [31](#page--1-0) Animal class, [16](#page--1-0) AnsiClass attribute, [469](#page--1-0) API (application programming interface), Windows, [265](#page--1-0) AppBarButton style, [427](#page--1-0) app bars AppBar control, [383](#page--1-0) in calculator example, [425](#page--1-0)–[428](#page--1-0) AppendAllLines method, [292](#page--1-0) AppendAllText method, [292](#page--1-0) AppendChild method, [324,](#page--1-0) [326](#page--1-0) AppendText method, [292](#page--1-0), [293](#page--1-0) App.g.cpp, [380](#page--1-0) App.g.h, [380](#page--1-0) application programming interface (API), Windows, [265](#page--1-0) Application UI tab, [412](#page--1-0) ArgumentException, [222,](#page--1-0) [232,](#page--1-0) [239](#page--1-0) ArithmeticButtons\_Click method, [404,](#page--1-0) [406](#page--1-0) ArithmeticException, [184](#page--1-0) arithmetic operators, [30–31](#page--1-0) overloading, [161–162](#page--1-0) arity, [161](#page--1-0) array keyword, [207](#page--1-0) Array::Reverse method, [217](#page--1-0) arrays managed arrays and reference types, [208–210](#page--1-0) initializing, [208](#page--1-0) multidimensional, [211](#page--1-0) overview, [207–208](#page--1-0) using for each loop with, [210–211](#page--1-0) native dynamic allocation of, [203–205](#page--1-0) initializing, [202](#page--1-0) multidimensional, [202–203](#page--1-0) overview, [197–199](#page--1-0) passing to functions, [200–202](#page--1-0) overview, [28](#page--1-0) System::Array class basic operations using, [213–215](#page--1-0)

copying elements, [215](#page--1-0) overview, [212](#page--1-0) searching, [216–217](#page--1-0) sorting, [217–218](#page--1-0) using enumerators with, [218–219](#page--1-0) Array::Sort method, [217](#page--1-0) AsReadOnly method, [212](#page--1-0) assemblies ADO.NET, [336](#page--1-0) .NET, [266](#page--1-0) AssemblyCompanyAttribute, [267](#page--1-0), [268](#page--1-0) AssemblyInfo.cpp file predefined attributes, [457](#page--1-0)–[458](#page--1-0) assembly linker, [6](#page-30-0) assembly manifest, [266](#page--1-0) Assembly property, [468](#page--1-0) AssemblyQualifiedName property, [468](#page--1-0) Assets folder, [379](#page--1-0) assigning variables, [26–27](#page--1-0) assignment conversions, [26](#page--1-0) assignment operator (=), [26,](#page--1-0) [30](#page--1-0) asterisk (\*) symbol, [438](#page--1-0) attached properties, [386–387](#page--1-0) AttributeCount property, [307](#page--1-0), [315](#page--1-0) Attribute node type, [309](#page--1-0) attributes and metadata overview, [453–454](#page--1-0) using ILDASM, [454–457](#page--1-0) defining custom creating, [463](#page--1-0)–[467](#page--1-0) design criteria for attribute classes, [463](#page--1-0)–[464](#page--1-0) overview, [461](#page--1-0)–[463](#page--1-0) properties for, [463–464](#page--1-0) predefined attributes AssemblyInfo.cpp file, [457](#page--1-0)–[458](#page--1-0) classes for, [458–461](#page--1-0) overview, [457](#page--1-0) using reflection to obtain accessing custom attribute data, [470](#page--1-0)–[472](#page--1-0) accessing standard attributes, [469](#page--1-0) overview, [467–468](#page--1-0) Type class, [467](#page--1-0)–[469](#page--1-0) Attributes property, [291, 323](#page--1-0), [326](#page--1-0), [468](#page--1-0) AttributeTargets enumeration, [464](#page--1-0) AttributeUsage attribute, [462](#page--1-0), [464](#page--1-0) AttributeUsageAttribute class, [458,](#page--1-0) [462](#page--1-0) AutoClass attribute, [469](#page--1-0) auto\_gcroot type, [440](#page--1-0) auto-implemented properties, [233](#page--1-0)

automatic layout, [449](#page--1-0) Average function, [53](#page--1-0)

# **B**

backing variable, [233](#page--1-0) Balance property, [241](#page--1-0) BankAccount class, [123](#page--1-0), [124](#page--1-0), [130, 132](#page--1-0), [136](#page--1-0) bank example adding Account class, [238–239](#page--1-0) Bank class adding accounts to, [240–243](#page--1-0) implementing, [236–238](#page--1-0) overview, [236](#page--1-0) base addresses, [355](#page--1-0) BaseButtons\_Click method, [418](#page--1-0) base classes, [126–129](#page--1-0) BaseStream property, [298,](#page--1-0) [302,](#page--1-0) [318](#page--1-0) BaseType property, [468](#page--1-0) base variable, [419](#page--1-0) BasicHttpBinding, [355,](#page--1-0) [358](#page--1-0) behavior of Windows Store apps, [373](#page--1-0) behaviors, WCF, [358–359](#page--1-0) Berkeley Sockets protocol, [275](#page--1-0) BestFitMapping field, [447](#page--1-0) binary I/O BinaryReader class, [299](#page--1-0)–[304](#page--1-0) BinaryWriter class, [298](#page--1-0) overview, [298](#page--1-0) binary operator, [162](#page--1-0) BinaryReader class, [274](#page--1-0), [282](#page--1-0), [299–303](#page--1-0) BinarySearch method, [212](#page--1-0) BinaryWriter class, [274,](#page--1-0) [282,](#page--1-0) [298](#page--1-0) binding, WCF, [355](#page--1-0) bitwise operators, [32–33](#page--1-0) blocking, [283](#page--1-0) Boolean type, [271](#page--1-0) Boolean value type, [145](#page--1-0) bool type, [24](#page--1-0) Border control, [383](#page--1-0) BorderThickness property, [399](#page--1-0) BottomAppBar element, [428](#page--1-0) boxing [443](#page--1-0) unboxing, [443](#page--1-0)–[444](#page--1-0) boxing process, [171](#page--1-0) break keyword, [73](#page-53-0) breakpoints, [47](#page--1-0) BufferedStream class, [282](#page--1-0) buffer overrun, [200](#page--1-0)

Button control, [383](#page--1-0) Button element, [376](#page--1-0) Byte type, [271](#page--1-0) Byte value type, [144](#page--1-0)

# **C**

Cached File Updater contract, Windows 8, [429](#page--1-0) calculator example adding tile, [412–415](#page--1-0) app bars, [425–428](#page--1-0) arithmetic buttons, [403](#page--1-0)–[404](#page--1-0) getting number from button, [404–405,](#page--1-0) [407–408](#page--1-0) handling different number bases adding buttons for, [417–418](#page--1-0) changing base, [418](#page--1-0)–[421](#page--1-0) converting string in display, [421](#page--1-0)–[425](#page--1-0) handling number input, [401](#page--1-0)–[402](#page--1-0) laying out number buttons, [398–401](#page--1-0) overview, [397](#page--1-0)–[398](#page--1-0) performing calculations, [408](#page--1-0)–[409](#page--1-0) remembering operations, [406](#page--1-0) sharing in contracts and charms, [428](#page--1-0)–[429](#page--1-0) DataPackage class, [430](#page--1-0) handling requests, [431](#page--1-0)–[432](#page--1-0) implementing, [429](#page--1-0)–[430](#page--1-0) overview, [428](#page--1-0) testing, [410](#page--1-0)–[412](#page--1-0) Calendar Assistant application, [61](#page-41-0) CallingConvention field, [447,](#page--1-0) [448](#page--1-0) calling functions, [45](#page--1-0)–[47](#page--1-0) CallMe method, [261](#page--1-0) CanDebit method, [123, 133](#page--1-0), [134](#page--1-0) Canvas control, [388](#page--1-0) Capacity property, [220](#page--1-0) caret (^) symbol, [391](#page--1-0) casting process, [26](#page--1-0) cast operator, overview, [33](#page--1-0)–[34](#page--1-0) catch block, [347](#page--1-0) handling exceptions using, [180–182](#page--1-0), [189](#page--1-0)  $C++/CLI$ defined, [3](#page-27-0) Hello World example, [4](#page-28-0) identifiers in, overview, [5](#page-29-0)–[6](#page-30-0) keywords in, overview, [5–](#page-29-0)[6](#page-30-0) main function in, overview, [4–](#page-28-0)[5](#page-29-0) CCWs (COM Callable Wrappers), [483](#page--1-0)

#### **CDATA node type**

CDATA node type, [309](#page--1-0) charms in calculator example, [428](#page--1-0)–[429](#page--1-0) in Windows Store apps, [374](#page--1-0) CharSet field, [447,](#page--1-0) [448](#page--1-0) Char type, 24, [271](#page--1-0) Char value type, [145](#page--1-0) CheckBox control, [384](#page--1-0) CheckCharacters property, [310](#page--1-0) CheckingAccount class, [15](#page--1-0) ChildNodes property, [323](#page--1-0), [326](#page--1-0) Circle class, [236](#page--1-0) Class attribute, [469](#page--1-0) classes abstract classes, [130–131](#page--1-0) base classes, [126–129](#page--1-0) class-wide members data members, [88](#page--1-0)–[89](#page--1-0) member functions, [90–91](#page--1-0) overview, [87](#page--1-0)–[88](#page--1-0) static constructors, [92–93](#page--1-0) concrete classes, [130–131](#page--1-0) constants in class-wide constants, [93–94](#page--1-0) instance constants, [94–95](#page--1-0) overview, [93](#page--1-0) constructors defining, [84–86](#page--1-0) member initialization lists, [86](#page--1-0)–[87](#page--1-0) creating objects, [83–84](#page--1-0) for custom attributes, [463](#page--1-0)–[464](#page--1-0) derived classes, [129–130](#page--1-0) and finalizers, [106](#page--1-0) in header files, [79–80](#page--1-0) in source files, [81](#page--1-0)–[82](#page--1-0) in object-oriented programming, [16](#page--1-0) object relationships creating LoyaltyScheme class, [95–96](#page--1-0) creating LoyaltyScheme objects, [97–100](#page--1-0) implementing LoyaltyScheme class, [96–97](#page--1-0) overview, [95–96](#page--1-0) testing example application, [100](#page--1-0) organizing, [78–79](#page--1-0) overriding member functions, [131–136](#page--1-0) for predefined attributes, [458](#page--1-0)–[461](#page--1-0) protected access, [136–137](#page--1-0) sealed classes and abstract classes, [137](#page--1-0) overview, [137](#page--1-0)

vs. structures, [149–150](#page--1-0) in Windows RT, [391–392](#page--1-0) class keyword, [20](#page--1-0) class library, .NET, [265](#page--1-0) class members, [77](#page--1-0) class-wide constants, [93–94](#page--1-0) class-wide members data members, [88](#page--1-0)–[89](#page--1-0) member functions, [90–91](#page--1-0) overview, [87](#page--1-0)–[88](#page--1-0) static constructors, [92–93](#page--1-0) ClearButton\_Click method, [402](#page--1-0) Clear method, [212](#page--1-0) clearOnNextKey variable, [409](#page--1-0) Clone method, [212, 324](#page--1-0), [326](#page--1-0) CloneNode method, [324](#page--1-0), [326](#page--1-0) Close method, [283](#page--1-0), [287, 298,](#page--1-0) [299,](#page--1-0) [308](#page--1-0), [318](#page--1-0) CLR (Common Language Runtime), 20, [263–264](#page--1-0), [336](#page--1-0), [437](#page--1-0), [454](#page--1-0) CLS (Common Language Specification), [160](#page--1-0), [265](#page--1-0), [298](#page--1-0) CLSCompliantAttribute class, [458](#page--1-0) CLS-compliant operators, overloading, [166–167](#page--1-0) code-behind files, [379,](#page--1-0) [382](#page--1-0) code reuse, and inheritance, [122](#page--1-0) collections List<T> class, overview, [219–221](#page--1-0) overview, [219](#page--1-0) SortedList<K,V> class, overview, [222–223](#page--1-0) Collections interfaces, [273–274](#page--1-0) Collections namespaces, [272–273](#page--1-0) ColumnDefinition element, [386](#page--1-0) Column property, [387](#page--1-0) Combine method, [250](#page--1-0) ComboBox control, [384](#page--1-0) COM Callable Wrappers (CCWs), [483](#page--1-0) COM (Component Object Model), [276](#page--1-0) overview, [475–476](#page--1-0) using from .NET code and RCWs, [476](#page--1-0)–[477](#page--1-0) creating RCWs, [477](#page--1-0)–[480](#page--1-0) handling errors, [480](#page--1-0)–[481](#page--1-0) late binding to COM objects, [481](#page--1-0)–[482](#page--1-0) overview, [476](#page--1-0) using .NET components as COM components, [483–485](#page--1-0) CommandText property, [340](#page--1-0) Comment node type, [309](#page--1-0)

Common Language Runtime (CLR), 20, [263–264](#page--1-0), [336](#page--1-0), [437](#page--1-0), [454](#page--1-0) Common Language Specification (CLS), [160](#page--1-0), [298](#page--1-0) Compare method, [222](#page--1-0) CompareTo method, [218,](#page--1-0) [222](#page--1-0) compiling source files, [9](#page-33-0)[–10](#page-34-0) complement operator (~), [32](#page--1-0) Component Object Model (COM), [276](#page--1-0). *See* COM concrete classes, [130–131](#page--1-0) ConditionalAttribute class, [458](#page--1-0) ConfigurationManager class, [339](#page--1-0) ConformanceLevel property, [310](#page--1-0) connected application, ADO.NET connecting to database, [337](#page--1-0)–[341](#page--1-0) creating and executing command, [340–341](#page--1-0) executing command that modifies data, [341–342](#page--1-0) executing queries and processing results, [342–](#page--1-0) [343](#page--1-0) overview, [336–337](#page--1-0) Connection property, [340](#page--1-0) ConnectionStringSettings object, [339](#page--1-0) connectionStrings section, [338](#page--1-0) connectivity, WCF, [353](#page--1-0) Console line, [4](#page-28-0) Console::ReadLine function, [44](#page--1-0) Console::Write function, [44](#page--1-0) constants in classes class-wide constants, [93–94](#page--1-0) instance constants, [94–95](#page--1-0) overview, [93](#page--1-0) overview, [28–29](#page--1-0) const\_cast<> operator, [33](#page--1-0) constructors defining, [84–86](#page--1-0) handling exceptions for, [184–185](#page--1-0) member initialization lists, [86](#page--1-0)–[87](#page--1-0) for structures, [150](#page--1-0) ContainsKey method, [223](#page--1-0) Contains method, [241](#page--1-0) ContainsValue method, [223](#page--1-0) Content attribute, [376](#page--1-0) content controls, [382](#page--1-0) continue keyword, [73](#page-53-0) contracts in calculator example, [428](#page--1-0)–[429](#page--1-0) WCF, [356–358](#page--1-0) in Windows Store apps, [374](#page--1-0) controls, in XAML, [382–383](#page--1-0) Control templates, [381](#page--1-0)

conversion operator, [164](#page--1-0) ConverterClass, [479](#page--1-0) converting constructors, [164](#page--1-0) ConvertOutputString function, [423](#page--1-0) ConvertTextToInt function, [407](#page--1-0), [421](#page--1-0) Convert::ToInt32 function, [44](#page--1-0) copy constructors, overview, [113–116](#page--1-0) Copy method, [212](#page--1-0), [215](#page--1-0), [292](#page--1-0) CopyTo method, [212](#page--1-0), [293](#page--1-0) Count property, [220](#page--1-0) count variable, [289](#page--1-0) CreateAttribute method, [324](#page--1-0) CreateCDataSection method, [324](#page--1-0) CreateComment method, [324](#page--1-0) CreateDefaultAttribute method, [324](#page--1-0) CreateDirectory method, [290](#page--1-0) CreateDocumentType method, [324](#page--1-0) CreateElement method, [324](#page--1-0) CreateEntityReference method, [324](#page--1-0) Create method, [291–293](#page--1-0), [306](#page--1-0), [308](#page--1-0) CreateNavigator method, [324](#page--1-0), [326](#page--1-0) CreateNode method, [324](#page--1-0) CreateProcessingInstruction method, [324](#page--1-0) CreateSubdirectory method, [291](#page--1-0) CreateText method, [292, 293](#page--1-0) CreateTextNode method, [324](#page--1-0) CreateWhitespace method, [324](#page--1-0) CreateXmlDeclaration method, [324](#page--1-0) CreationTime property, [291](#page--1-0), [293](#page--1-0) CreditCardAccount class, [78](#page--1-0) CTS (Common Type System), [264](#page--1-0) Cube function, [249](#page--1-0) CurrentAccount class, [123,](#page--1-0) [126–127,](#page--1-0) [129–130](#page--1-0) CurrentAccount.cpp project, [128](#page--1-0) CurrentAccount header file, [129](#page--1-0) Current property, [210,](#page--1-0) [218](#page--1-0) custom attributes creating, [463](#page--1-0)–[467](#page--1-0) design criteria for attribute classes, [463](#page--1-0)–[464](#page--1-0) obtaining data using reflection, [470–472](#page--1-0) overview, [461](#page--1-0)–[463](#page--1-0) properties for, [463–464](#page--1-0)

### **D**

data adapter, [344](#page--1-0) DataColumn class, [344](#page--1-0) DataContract class, [357](#page--1-0) data contracts, [356](#page--1-0)

#### **data hiding**

data hiding, [14](#page--1-0) data members, class-wide, [88–89](#page--1-0) Data namespaces, [276–277](#page--1-0) DataPackage class, in calculator example, [430](#page--1-0) data providers, ADO.NET, [334–335](#page--1-0) DataRow class, [344](#page--1-0) DataSet class, disconnected operation using, [344–350](#page--1-0) DataTransferManager, [431](#page--1-0) data types, for variables, [23–24](#page--1-0) Date structure, [150,](#page--1-0) [152](#page--1-0) DateTime class, [234](#page--1-0) DbConnection class, [336](#page--1-0) DbDataAdapter class, [344](#page--1-0) DbProviderFactory class, [346](#page--1-0) DCOM (Distributed Component Object Model), [352](#page--1-0) DebuggableAttribute class, [458](#page--1-0) DebuggerHiddenAttribute class, [458](#page--1-0) DebuggerStepThroughAttribute class, [458](#page--1-0) debugging, stepping through application, [47–51](#page--1-0) Debug toolbar, [49](#page--1-0) declarative UI layout, [381](#page--1-0) declaring variables multiple, [26](#page--1-0) overview, [25](#page--1-0) decrement operators, overloading, [171–172](#page--1-0) DefaultAttribute, [395](#page--1-0) default branch, [66](#page-46-0) default values, for function prototypes, [40](#page--1-0) delegate keyword, [247,](#page--1-0) [250](#page--1-0) delegates defining, [247](#page--1-0) implementing calling non-static member functions by using delegates, [249](#page--1-0) calling static member functions by using delegates, [248–249](#page--1-0) delegates that return result, [252–253](#page--1-0) overview, [247](#page--1-0) using multicast delegates, [249–252](#page--1-0) overview, [245–246](#page--1-0) purpose of, [246–247](#page--1-0) DeleteCommand, [345](#page--1-0) delete method for arrays, [204](#page--1-0) overview, [109](#page--1-0) Delete method, [290,](#page--1-0) [291, 292](#page--1-0), [293](#page--1-0) Depth property, [307](#page--1-0) deque type, STL/CLR, [226](#page--1-0) derived classes, [129–130](#page--1-0)

destructors overview, [105–106](#page--1-0) using, [109–110](#page--1-0) Diagnostics namespace, [274](#page--1-0) Dialog class, [265](#page--1-0) Dictionary<K,V> class, [219](#page--1-0) directories, getting information about, [290–297](#page--1-0) Directory class, [274](#page--1-0), [282](#page--1-0) DirectoryInfo class, [274](#page--1-0), [282](#page--1-0), [290–291](#page--1-0) DirectoryName property, [293](#page--1-0) Directory property, [293](#page--1-0) DisplayDate function, [59](#page-39-0) Dispose method, [283,](#page--1-0) [287](#page--1-0), [298–299,](#page--1-0) [308](#page--1-0) Distributed Component Object Model (DCOM), [352](#page--1-0) distributed systems, WCF, [352](#page--1-0) DivideByZeroException, [183](#page--1-0) division operator (/), [30](#page--1-0) DLL (Dynamic-Link Library), 192, [365–368,](#page--1-0) [444](#page--1-0) DllImport attribute, [446](#page--1-0) DllImportAttribute class, [447](#page--1-0)–[448](#page--1-0) DOB member, [151–152](#page--1-0) Documentation attribute, [466](#page--1-0) DocumentationAttribute class, [464,](#page--1-0) [472](#page--1-0) DocumentElement property, [323](#page--1-0) DocumentFragment node type, [309](#page--1-0) Document node type, [309](#page--1-0) Document Object Model (DOM), [307](#page--1-0) DocumentType node type, [309](#page--1-0) DocumentType property, [323](#page--1-0) do keyword, [72](#page-52-0) DOM (Document Object Model), [307](#page--1-0) dot operator (.), [20](#page--1-0) double-colon syntax (::), [79](#page--1-0) Double type, 24, [271](#page--1-0) Double value type, [144](#page--1-0) do-while loops, overview, [71](#page-51-0)[–73](#page-53-0) DtdProcessing property, [310](#page--1-0) duplex operation, [358](#page--1-0) dynamic allocation, of arrays, [203–205](#page--1-0) dynamic\_cast, [170, 444](#page--1-0) dynamic\_cast<> operator, [33](#page--1-0) dynamic invocation, [467](#page--1-0) Dynamic-Link Library (DLL, 192, [444](#page--1-0)

### **E**

for each loop using with arrays, [210–211](#page--1-0) EarnPointsOnAmount function, [97](#page--1-0) EF (Entity Framework), [276](#page--1-0) E\_INVALIDARG error, [480](#page--1-0) Element node type, [309](#page--1-0) elements in arrays, copying, [215](#page--1-0) EnableBinaryButtons method, [420](#page--1-0) EnableDecimalButtons method, [420](#page--1-0) EnableHexButtons method, [420](#page--1-0) encapsulation, in object-oriented programming, [14–15](#page--1-0) Encoding property, [307](#page--1-0) EndElement node type, [309](#page--1-0) EndEntity node type, [309](#page--1-0) EndPointAddress class, [362](#page--1-0) endpoints, WCF, [353](#page--1-0)–[354](#page--1-0) EntityClient data provider, [334](#page--1-0) Entity Framework (EF), [276](#page--1-0) Entity node type, [309](#page--1-0) EntityReference node type, [309](#page--1-0) EntryPoint field, [447–448](#page--1-0) EnumerateDirectories method, [290–291](#page--1-0) EnumerateFiles method, [290–291](#page--1-0) EnumerateFileSystemEntries method, [290–291](#page--1-0) enumerations creating, [153–154](#page--1-0) memory usage, [156](#page--1-0) using in programs, [156](#page--1-0) enumerators, using with arrays, [218–219](#page--1-0) EOF property, [307](#page--1-0) E\_POINTER eror, [480](#page--1-0) EqualsButton\_Click method, [407](#page--1-0), [425](#page--1-0) Equals function, overloading, [169–171](#page--1-0) equal sign  $(=)$ , [236](#page--1-0) Equals method, [74](#page-54-0), [471](#page--1-0) errNo field, [190](#page--1-0) error handling, using COM components from .NET, [480–481](#page--1-0) Error List window, [10](#page-34-0) errors, in properties, [232](#page--1-0) EventArgs object, [260](#page--1-0) event handling, in XAML, [389](#page--1-0) event keyword, [255](#page--1-0) events event receiver, [256–258](#page--1-0) event source class, [254–256](#page--1-0) overview, [253–254](#page--1-0) quick reference, [262](#page--1-0) standard, [259–261](#page--1-0) System::EventHandler delegate and, [259–261](#page--1-0) EvtRcv class, [257](#page--1-0) EvtSrc class, [255](#page--1-0)

ExactSpelling field, [448](#page--1-0) exceptions and safe\_cast keyword, [191–192](#page--1-0) creating, [189–191](#page--1-0) Exception class properties, [182–183](#page--1-0) handling catch block, [189](#page--1-0) Exception class properties, [182–183](#page--1-0) exception hierarchy, [184](#page--1-0) finally block, [188](#page--1-0) try/catch blocks, [180–182](#page--1-0) with constructors, [184–185](#page--1-0) in mixed-language programming, [192–195](#page--1-0) nesting, [185–188](#page--1-0) overview, [175–178](#page--1-0) rethrowing, [185–188](#page--1-0) throwing, [178–180](#page--1-0) types of, [178](#page--1-0) executable programs compiling source files, [6](#page-30-0), [9](#page-33-0)[–10](#page-34-0) creating project, [8](#page-32-0)[–9](#page-33-0) running program, [7,](#page-31-0) [11](#page-35-0) source files for, [9](#page-33-0) ExecuteNonQuery method, [337,](#page--1-0) [341](#page--1-0) ExecuteReader method, [337,](#page--1-0) [342](#page--1-0) ExecuteScalar method, [337,](#page--1-0) [340](#page--1-0) Exists method, [212, 288,](#page--1-0) [290](#page--1-0), [292](#page--1-0) Exists property, [291,](#page--1-0) [293](#page--1-0) explicit layout, [449](#page--1-0) eXtensible Markup Language. *See* XML Extensible Stylesheet Language Transformations (XSLT), [306](#page--1-0) Extensible Stylesheet Language (XSL), [276](#page--1-0) Extension property, [291](#page--1-0)

### **F**

fall-through, using in switch statement, [67](#page-47-0)–[68](#page-48-0) fault contracts, [356](#page--1-0) FieldOffsetAttribute class, [449](#page--1-0) FIFO (first in, first out), [226](#page--1-0) FileAccess enumeration, [286](#page--1-0) FileAttributes class, [296](#page--1-0) File class, [274](#page--1-0), [282](#page--1-0), [288](#page--1-0) FileInfo class, [274](#page--1-0), [282](#page--1-0) FileMode enumeration, [286](#page--1-0) File Picker contract, Windows 8, [429](#page--1-0) files. *See also* binary I/O; *See also* text I/O getting information about, [290–297](#page--1-0) quick reference, [303–304](#page--1-0)

#### **FileShare enumeration**

FileShare enumeration, [286](#page--1-0) FileStream class, [274](#page--1-0), [282,](#page--1-0) [286–287](#page--1-0) file structure, for Windows Store apps, [379–380](#page--1-0) FileSystemInfo class, [274](#page--1-0), [282](#page--1-0) FileSystemWatcher class, [274,](#page--1-0) [282](#page--1-0) FillBuffer method, [299](#page--1-0) finalAmount variable, [50](#page--1-0) finalizers overview, [106](#page--1-0) using, [108–109](#page--1-0) finally block, [347](#page--1-0) handling exceptions using, [188](#page--1-0) FindAll method, [212](#page--1-0) FindLast method, [212](#page--1-0) Find method, [212](#page--1-0) FirstChild property, [323, 326](#page--1-0) FirstEventHandler delegate, [255](#page--1-0) first in, first out (FIFO), [226](#page--1-0) FlagsAttribute, [395](#page--1-0) FlagsAttribute class, [458](#page--1-0) FlipView control, [384](#page--1-0) floating-point types, [272](#page--1-0) floating-point values, [169](#page--1-0) float type, [24](#page--1-0) flow control statements if statement multiway tests, [62](#page-42-0)–[64](#page-44-0) nested tests, [64–](#page-44-0)[65](#page-45-0) one-way tests, [57–](#page-37-0)[61](#page-41-0) overview, [57](#page-37-0) two-way tests, [61–](#page-41-0)[62](#page-42-0) loop statements do-while loops, [71](#page-51-0)[–73](#page-53-0) for loops, [70](#page-50-0)[–71](#page-51-0) overview, [68](#page-48-0) unconditional jumps in, [73](#page-53-0)[–74](#page-54-0) while loops, [68](#page-48-0)[–70](#page-50-0) switch statement overview, [65–](#page-45-0)[67](#page-47-0) using fall-through in, [67](#page-47-0)–[68](#page-48-0) FlushAsync method, [283](#page--1-0) Flush method, [283](#page--1-0), [298,](#page--1-0) [318](#page--1-0) FontSize property, [399](#page--1-0) for-each loop, [68](#page-48-0) ForEach method, [212](#page--1-0) Foreground property, [403](#page--1-0) for loops, overview, [70](#page-50-0)[–71](#page-51-0) Format member, [154](#page--1-0) Formatting property, [318,](#page--1-0) [320](#page--1-0) forms, [370](#page--1-0)

FromBinary function, [422](#page--1-0) FullName property, [291,](#page--1-0) [293,](#page--1-0) [468](#page--1-0) fully qualified name, [269](#page--1-0) func function, [180](#page--1-0) function header, [41](#page--1-0) Function keyword, [38](#page--1-0) functions calling, [45–47](#page--1-0) function bodies defining, [41–42](#page--1-0) overview, [41](#page--1-0) parameters in, [42](#page--1-0)–[43](#page--1-0) return type, [43–45](#page--1-0) function prototypes declaring, [38–39](#page--1-0) default values for, [40](#page--1-0) defined, [38](#page--1-0) parameters in, [39](#page--1-0) return type, [39](#page--1-0)–[40](#page--1-0) global scope, [51–53](#page--1-0) local scope, [51–53](#page--1-0) non-static member functions, calling by using delegates, [249](#page--1-0) overloading, [53](#page--1-0)–[55](#page--1-0) overriding, [131–136](#page--1-0) passing arrays to, [200–202](#page--1-0) static member functions, calling by using delegates, [248–249](#page--1-0)

# **G**

GAC (Global Assembly Cache), [484](#page--1-0) garbage collector, [103–104](#page--1-0) GCHandle::Alloc method, [438](#page--1-0) GCHandle type, and unmanaged code, [438](#page--1-0)–[441](#page--1-0) gcnew operator, [27,](#page--1-0) [28,](#page--1-0) [110](#page--1-0), [143](#page--1-0), [147](#page--1-0), [208](#page--1-0) gcroot variable, [440](#page--1-0) GDI32.dll, [445](#page--1-0) generations, [104](#page--1-0) generic keyword, [206](#page--1-0), [392](#page--1-0) generics, in Windows RT, [392](#page--1-0) generic types and templates overview, [224](#page--1-0) STL/CLR library, [224–227](#page--1-0) overview, [205–206](#page--1-0) Geometry.cpp file, [117](#page--1-0) GetAccountNumber function, [82](#page--1-0) GetAttribute method, [308](#page--1-0) GetAttributes method, [292](#page--1-0), [296](#page--1-0)

GetConstructor method, [468](#page--1-0) GetConstructors method, [468](#page--1-0) GetCreationTime method, [290](#page--1-0), [292](#page--1-0) GetCurrentDirectory method, [290](#page--1-0) GetCustomAttribute method, [470](#page--1-0) GetCustomAttributes method, [470](#page--1-0), [471](#page--1-0) get\_date function, [229](#page--1-0) GetDay function, [59](#page-39-0) GetDirectories function, [297](#page--1-0) GetDirectories method, [290,](#page--1-0) [291](#page--1-0) GetDirectoryRoot method, [290](#page--1-0) GetElementById method, [324](#page--1-0) GetElementsByTagName method, [324](#page--1-0) GetEnumerator method, [212, 218, 324](#page--1-0), [326](#page--1-0) GetEvent method, [468](#page--1-0) GetEvents method, [468](#page--1-0) GetField method, [468](#page--1-0) GetFields method, [468](#page--1-0) GetFiles method, [290](#page--1-0), [291](#page--1-0) GetFileSystemEntries method, [290](#page--1-0) GetFileSystemInfos method, [291](#page--1-0) get function, [161](#page--1-0) GetHashCode method, [171,](#page--1-0) [471](#page--1-0) GetInterestRate function, [87](#page--1-0) GetInterfaceMap method, [468](#page--1-0) GetInterface method, [468](#page--1-0) GetInterfaces method, [468](#page--1-0) GetInvocationList function, [253](#page--1-0) GetLastAccessTime method, [290,](#page--1-0) [292](#page--1-0) GetLastWriteTime method, [290,](#page--1-0) [292](#page--1-0) GetLength method, [212,](#page--1-0) [214](#page--1-0) GetLogicalDrives method, [290](#page--1-0) GetLowerBound method, [212,](#page--1-0) [214](#page--1-0) GetMember method, [468](#page--1-0) GetMembers method, [468](#page--1-0) get method, [234](#page--1-0) GetMethod method, [468](#page--1-0) GetMethods method, [468](#page--1-0) GetMonth function, [59](#page-39-0) GetNamespaceOfPrefix method, [326](#page--1-0) GetNumberOfAccounts function, [90](#page--1-0) GetParent method, [290](#page--1-0) GetPrefixOfNamespace method, [326](#page--1-0) GetProperties method, [469](#page--1-0) GetProperty method, [469](#page--1-0) GetSystemPowerStatus function, [449,](#page--1-0) [450](#page--1-0) getter, [231](#page--1-0) GetTypeFromCLSID method, [481](#page--1-0) GetType method, [469](#page--1-0), [470](#page--1-0), [471](#page--1-0) GetUpperBound method, [213](#page--1-0), [214](#page--1-0)

getVal function, [162](#page--1-0), [164](#page--1-0) getValue function, [440](#page--1-0) GetValue method, [213](#page--1-0) GetYear function, [58](#page-38-0) Global Assembly Cache (GAC), [484](#page--1-0) global scope, overview, [51–53](#page--1-0) global variables, [52](#page--1-0) green and blue stacks, [372](#page--1-0)–[373](#page--1-0) Grid control, [375–376](#page--1-0) GridView control, [384](#page--1-0)

### **H**

handles to objects, [118–119](#page--1-0) overview, [27–28](#page--1-0) handling exceptions catch block, [189](#page--1-0) with constructors, [184–185](#page--1-0) Exception class properties, [182–183](#page--1-0) exception hierarchy, [184](#page--1-0) finally block, [188](#page--1-0) try/catch blocks, [180–182](#page--1-0) hardware, and Windows Store apps, [374](#page--1-0) HasAttributes property, [307](#page--1-0) HasChildNodes property, [323, 326](#page--1-0) hashcode, [171](#page--1-0) HashSet<T> class, [219,](#page--1-0) [273](#page--1-0) HasSecurity attribute, [469](#page--1-0) HasValue property, [307](#page--1-0) header files, classes in, [79](#page--1-0)–[80](#page--1-0) Hello World example, [4](#page-28-0) hierarchy for exceptions, [184](#page--1-0) for inheritance, [123–124](#page--1-0) HttpGetEnabled property, [364](#page--1-0) HttpRequest class, [277](#page--1-0) HttpResponse class, [277](#page--1-0) HTTP transport, [354](#page--1-0)

# **I**

IChannel handle, [362](#page--1-0) ICollection<T> interface, [273](#page--1-0) IComparable interface, [218](#page--1-0) IComparer<T> interface, [273](#page--1-0) IConnectionPointContainer interface, [477](#page--1-0) IConnectionPoint interface, [477](#page--1-0) IDE (integrated development environment), [11](#page-35-0)

#### **identifiers, overview**

identifiers, overview, [5–](#page-29-0)[6](#page-30-0) IDictionary<K,V> interface, [273](#page--1-0) IDispatchEx interface, [477](#page--1-0) IDispatch interface, [477](#page--1-0) IEnumerable<T> interface, [273](#page--1-0) IEnumerator interface, [210](#page--1-0) IEnumerator<T> interface, [273](#page--1-0) IEnumVARIANT interface, [477](#page--1-0) IErrorInfo interface, [477](#page--1-0) if statement multiway tests, [62](#page-42-0)–[64](#page-44-0) nested tests, [64–](#page-44-0)[65](#page-45-0) one-way tests, [57–](#page-37-0)[61](#page-41-0) overview, [57](#page-37-0) two-way tests, [61–](#page-41-0)[62](#page-42-0) IgnoreComments property, [310](#page--1-0) IgnoreProcessingInstructions property, [310](#page--1-0) IgnoreWhitespace property, [310](#page--1-0) ILDASM, [454–457](#page--1-0) ILDASM tool, [264](#page--1-0) IL Disassembler tool, [264](#page--1-0) IL (Intermediate Language), [375](#page--1-0) IList<T> interface, [273](#page--1-0) IMathService contract, [361](#page--1-0) IMetadataExchange contract, [363](#page--1-0) Import attribute, [469](#page--1-0) ImportNode method, [324](#page--1-0) #include directive, [439](#page--1-0) include guard, [360](#page--1-0) #include statements, [79](#page--1-0), [96](#page--1-0) increment operators, overloading, [171–172](#page--1-0) Indentation property, [318](#page--1-0) IndentChar property, [318](#page--1-0) indexed properties bank example creating Account class properties, [239–240](#page--1-0) implementing to retrieve accounts, [241–244](#page--1-0) defined, [230](#page--1-0) overview, [236](#page--1-0) indexing, [207](#page--1-0) IndexOfKey method, [223](#page--1-0) IndexOf method, [213, 216](#page--1-0) IndexOfValue method, [223](#page--1-0) inheritance abstract classes, [130–131](#page--1-0) and code reuse, [122](#page--1-0) base classes, [126–129](#page--1-0) concrete classes, [130–131](#page--1-0) derived classes, [129–130](#page--1-0)

designing hierarchy for, [123–124](#page--1-0) interfaces, [138–139](#page--1-0) in object-oriented programming, [15](#page--1-0) overriding member functions, [131–136](#page--1-0) overview, [121–122](#page--1-0) properties and, [235](#page--1-0) protected access, [136–137](#page--1-0) sealed classes and abstract classes, [137](#page--1-0) overview, [137](#page--1-0) substitutability, [123–124](#page--1-0) terminology, [122](#page--1-0) InitializeComponent method, [406](#page--1-0) Initialize method, [213](#page--1-0) inline functions, [19](#page--1-0) InnerText property, [323,](#page--1-0) [326](#page--1-0) InnerXml property, [323](#page--1-0), [326](#page--1-0) input/output. *See* I/O input variable, [44](#page--1-0) InsertAfter method, [324](#page--1-0), [326](#page--1-0) InsertBefore method, [324](#page--1-0), [326](#page--1-0) InsertCommand, [345](#page--1-0) Insert function, [221](#page--1-0) instance constants, [94–95](#page--1-0) instance members, [77](#page--1-0) Int16 type, [271](#page--1-0) Int16 value type, [144](#page--1-0) Int32 type, [271](#page--1-0) Int64 type, [271](#page--1-0) Int64 value type, [144](#page--1-0) integrated development environment (IDE), [11](#page-35-0) Interface attribute, [469](#page--1-0) interfaces, properties in, [235](#page--1-0) interior pointers, [441](#page--1-0) Intermediate Language (IL), [375](#page--1-0) inter-process communication (IPC), [353](#page--1-0) IntPtr type, [271](#page--1-0) IntPtr value type, [145](#page--1-0) IntPtr::Zero argument, [447](#page--1-0) introspection, [467](#page--1-0) int type, [18](#page--1-0), [24](#page--1-0) IntVal class, [161](#page--1-0), [163](#page--1-0) InvalidCastException, [191](#page--1-0) InvalidOperationException, [219](#page--1-0) invocation list, [250](#page--1-0) InvokeMember method, [469,](#page--1-0) [482](#page--1-0) Invoke method, [248](#page--1-0) IOException class, [274](#page--1-0), [282](#page--1-0)

I/O (input/output) binary I/O, [298](#page--1-0) BinaryReader class, [299](#page--1-0)–[303](#page--1-0) BinaryWriter class, [298](#page--1-0) text I/O FileStream class, [286–287](#page--1-0) overview, [283](#page--1-0) TextReader, [287–290](#page--1-0) TextWriter, [283–285](#page--1-0) IO namespace, [274](#page--1-0) IPC (inter-process communication), [353](#page--1-0) IPC transport, [354](#page--1-0) IProvideClassInfo interface, [477](#page--1-0) IReadOnlyCollection<T> interface, [273](#page--1-0) IsAbstract property, [468](#page--1-0) IsArray property, [468](#page--1-0) IsByRef property, [468](#page--1-0) IsClass property, [468](#page--1-0) IsEmptyElement property, [307](#page--1-0) ISet<T> interface, [273](#page--1-0) IsFixedSize property, [212](#page--1-0) IsInterface property, [468](#page--1-0) IsNotPublic property, [468](#page--1-0) IsPublic property, [468](#page--1-0) IsReadOnly property, [212](#page--1-0), [323](#page--1-0), [326](#page--1-0) IsStartElement method, [308](#page--1-0) IsSynchronized property, [212](#page--1-0) IsValueType property, [468](#page--1-0) Item property, [307,](#page--1-0) [323,](#page--1-0) [326](#page--1-0) items controls, [382](#page--1-0) iterator, [225,](#page--1-0) [226](#page--1-0) IUnknown interface, [477](#page--1-0)

# **J**

JIT (Just-In-Time) compiler, [264](#page--1-0) Just-In-Time (JIT) compiler, [264](#page--1-0)

# **K**

Kernel32.dll, [445](#page--1-0) KeyRoutedEventArgs, [389](#page--1-0) KeyValuePair class, [223](#page--1-0) keywords, overview, [5](#page-29-0)–[6](#page-30-0)

# **L**

LastAccessTime property, [291](#page--1-0), [293](#page--1-0) LastChild property, [323,](#page--1-0) [326](#page--1-0)

LastIndexOf method, [213,](#page--1-0) [216](#page--1-0) last in, first out (LIFO), [226](#page--1-0) LastWriteTime property, [291,](#page--1-0) [293](#page--1-0) late binding, to COM objects, [481](#page--1-0)–[482](#page--1-0) layout in calculator example, [398–401](#page--1-0) in XAML, [384–388](#page--1-0) left-shift operator (<<), [32](#page--1-0) Length property, [212](#page--1-0), [213,](#page--1-0) [293](#page--1-0) less-than-or-equal-to (<=) condition, [199](#page--1-0) lifetimes, of objects, [103–105](#page--1-0) LIFO (last in, first out), [226](#page--1-0) LimitReached event, [260](#page--1-0) LineNumberOffset property, [310](#page--1-0) LinePositionOffset property, [310](#page--1-0) LinkedList<T> class, [219, 273](#page--1-0) Linq class, [276](#page--1-0) ListBox control, [384](#page--1-0) ListBoxItems control, [381](#page--1-0) List class, [240](#page--1-0), [241](#page--1-0) List<T> class, [273](#page--1-0) overview, [219–221](#page--1-0) list type, STL/CLR, [226](#page--1-0) ListView control, [384](#page--1-0) literal constant, [28](#page--1-0) literal keyword, [93](#page--1-0) Live tiles, [415](#page--1-0) Load method, [325](#page--1-0) LoadXml method, [325](#page--1-0) LocalName property, [307, 323](#page--1-0), [326](#page--1-0) local scope, overview, [51](#page--1-0)–[53](#page--1-0) location element, [331](#page--1-0) LogAttribute class, [462](#page--1-0) logical operators overloading, [167–169](#page--1-0) overview, [31–32](#page--1-0) LongLength property, [212](#page--1-0) long long type, [24](#page--1-0) long type, [24](#page--1-0) LookupNamespace method, [308](#page--1-0) LookupPrefix method, [318](#page--1-0) loop statements do-while loops, [71](#page-51-0)[–73](#page-53-0) for loops, [70](#page-50-0)[–71](#page-51-0) overview, [68](#page-48-0) unconditional jumps in, [73](#page-53-0)[–74](#page-54-0) while loops, [68](#page-48-0)[–70](#page-50-0) LoyaltyScheme class example creating, [95–96](#page--1-0) creating objects, [97–100](#page--1-0)

#### **main function**

implementing class, [96](#page--1-0)–[97](#page--1-0) testing application, [100–101](#page--1-0)

### **M**

main function, [41,](#page--1-0) [248](#page--1-0) overview, [4](#page-28-0)–[5](#page-29-0) main method, [108](#page--1-0) MainPage class, [406](#page--1-0) MainPage.g.cpp, [380](#page--1-0) MainPage.g.h, [380](#page--1-0) MakePurchase function, [80](#page--1-0), [98](#page--1-0) MakeRepayment function, [80](#page--1-0) managed arrays and reference types, [208–209](#page--1-0) initializing, [208](#page--1-0) multidimensional, [211](#page--1-0) overview, [207](#page--1-0) using for each loop with, [210–211](#page--1-0) managed code vs. unmanaged code GCHandle type, [438](#page--1-0)–[441](#page--1-0) mixed classes, [437](#page--1-0)–[438](#page--1-0) overview, [437](#page--1-0) Map type, [394](#page--1-0) map type, STL/CLR, [226](#page--1-0) MapView type, [394](#page--1-0) Margin property, [376](#page--1-0) markup extensions, [382](#page--1-0) MarshalAsAttribute class, [458](#page--1-0) marshaling, [356](#page--1-0) Math::Abs function, [169](#page--1-0) MathServiceClient class, [368](#page--1-0) MaxCharactersInDocument property, [310](#page--1-0) MaximumRowsOrColums attribute, [387](#page--1-0) MBCS (Multi-Byte Character Set), [405](#page--1-0) MClass object, [440](#page--1-0) mc variable, [440](#page--1-0) member functions, class-wide, [90–91](#page--1-0) member initialization lists, in constructors, [86](#page--1-0)–[87](#page--1-0) MemoryStream class, [274](#page--1-0), [282](#page--1-0) memory usage, for enumerations, [156](#page--1-0) MEPs (message exchange patterns), [357–358](#page--1-0) MessageBox function, [445, 446](#page--1-0) Message property, Exception class, [182](#page--1-0) metadata adding to WCF services, [363–365](#page--1-0) and attributes overview, [453–454](#page--1-0) using ILDASM, [454–457](#page--1-0)

.NET, [266–268](#page--1-0) in Windows RT, [390](#page--1-0) MEX (Metadata Exchange) addresses, [355](#page--1-0) MFC (Microsoft Foundation Classes), [370,](#page--1-0) [405](#page--1-0) Microsoft Intermediate Language (MSIL), [229](#page--1-0), [375](#page--1-0) Microsoft Intermediate Language (MSIL) file, [81](#page--1-0) Microsoft-specific data types, [24](#page--1-0) mixed classes, and unmanaged code, [437](#page--1-0)–[438](#page--1-0) mixed-language programming, exceptions in, [192–195](#page--1-0) mm class, [115](#page--1-0) Module property, [468](#page--1-0) modulus operator (%), [30](#page--1-0) Move method, [290](#page--1-0), [292](#page--1-0) MoveNext method, [210](#page--1-0) MoveToAttribute method, [308](#page--1-0) MoveToContentAsync method, [308](#page--1-0) MoveToContent method, [308](#page--1-0) MoveToElement method, [308, 315](#page--1-0) MoveToFirstAttribute method, [308](#page--1-0) MoveTo method, [291](#page--1-0), [293](#page--1-0) MoveToNextAttribute method, [308](#page--1-0), [315](#page--1-0) MSIL (Microsoft Intermediate Language), [229](#page--1-0), [264,](#page--1-0) [375](#page--1-0) MSIL (Microsoft Intermediate Language) file, [81](#page--1-0) MSMQ transport, [354](#page--1-0) Multi-Byte Character Set (MBCS), [405](#page--1-0) multicast delegates, [249–252](#page--1-0) multidimensional arrays managed arrays, [211](#page--1-0) native arrays, [202–203](#page--1-0) multimap type, STL/CLR, [226](#page--1-0) multiplication operator (\*), [30](#page--1-0) multiset type, STL/CLR, [226](#page--1-0)

# **N**

named parameters, [463](#page--1-0) named pipes, [353](#page--1-0) Name property, [291, 293, 307,](#page--1-0) [323,](#page--1-0) [326](#page--1-0) Namespace property, [468](#page--1-0) namespaces ADO.NET, [335](#page--1-0) .NET Collections interfaces, [273–274](#page--1-0) Collections namespaces, [272–273](#page--1-0) Data namespaces, [276–277](#page--1-0) Diagnostics namespace, [274](#page--1-0) IO namespace, [274](#page--1-0) Net namespaces, [275](#page--1-0)

overview, [268–269](#page--1-0) ServiceModel namespaces, [275](#page--1-0) System namespace, [270–273](#page--1-0) using in C++ applications, [270–271](#page--1-0) Web namespaces, [277–278](#page--1-0) Windows namespaces, [275](#page--1-0) Xml namespaces, [276](#page--1-0) Namespaces property, [318](#page--1-0) NamespaceURI property, [307,](#page--1-0) [323](#page--1-0) naming, of variables, [25–26](#page--1-0) NaN (not a number), [272](#page--1-0) native arrays dynamic allocation of, [203–205](#page--1-0) initializing, [202](#page--1-0) multidimensional, [202–203](#page--1-0) overview, [197–199](#page--1-0) passing to functions, [200–202](#page--1-0) negative infinity, [272](#page--1-0) nesting exceptions, [185–188](#page--1-0) if statements, [64](#page-44-0)–[65](#page-45-0) .NET using COM components from and RCWs, [476](#page--1-0)–[477](#page--1-0) creating RCWs, [477](#page--1-0)–[480](#page--1-0) handling errors, [480](#page--1-0)–[481](#page--1-0) late binding to COM objects, [481](#page--1-0)–[482](#page--1-0) overview, [476](#page--1-0) using .NET components as COM components, [483–485](#page--1-0) .NET Framework assemblies, [266](#page--1-0) class library, [265](#page--1-0) CLR (Common Language Runtime), [263–264](#page--1-0) CLS (Common Language Specification), [265](#page--1-0) CTS (Common Type System), [264](#page--1-0) metadata, [266–268](#page--1-0) MSIL (Microsoft Intermediate Language), [264](#page--1-0) namespaces Collections interfaces, [273–274](#page--1-0) Collections namespaces, [272–273](#page--1-0) Data namespaces, [276–277](#page--1-0) Diagnostics namespace, [274](#page--1-0) IO namespace, [274](#page--1-0) Net namespaces, [275](#page--1-0) overview, [268–269](#page--1-0) ServiceModel namespaces, [275](#page--1-0) System namespace, [270–273](#page--1-0) using in C++ applications, [270–271](#page--1-0) Web namespaces, [277–278](#page--1-0)

Windows namespaces, [275](#page--1-0) Xml namespaces, [276](#page--1-0) overview, [263](#page--1-0) quick reference, [278](#page--1-0) XML and NET XML namespaces, [306](#page--1-0) overview, [305–306](#page--1-0) XML processing classes, [306–307](#page--1-0) NetMsmqBinding, [355](#page--1-0), [358](#page--1-0) NetNamedPipeBinding, [355,](#page--1-0) [358](#page--1-0) Net namespaces, [275](#page--1-0) NetTcpBinding, [355](#page--1-0), [358](#page--1-0) new operator, [203](#page--1-0) NextSibling property, [323](#page--1-0), [326](#page--1-0) NodeChanged event, [325](#page--1-0) NodeChanging event, [325](#page--1-0) NodeInserted event, [325](#page--1-0) NodeInserting event, [325](#page--1-0) nodelist, [329](#page--1-0) NodeRemoved event, [325](#page--1-0) NodeRemoving event, [325](#page--1-0) NodeType property, [308–309](#page--1-0), [324](#page--1-0), [326](#page--1-0) None node type, [309](#page--1-0) NonSerializedAttribute class, [458](#page--1-0) non-static member functions, calling by using delegates, [249](#page--1-0) Normalize method, [326](#page--1-0) normal pointers, [246](#page--1-0) not a number (NaN), [272](#page--1-0) Notation node type, [309](#page--1-0) NotifyDelegate, [250](#page--1-0) NOT operator (!), [31](#page--1-0) NotPublic attribute, [469](#page--1-0) nullptr keyword, [184](#page--1-0) nullptr value, [98](#page--1-0) number bases in calculator example adding buttons for, [417–418](#page--1-0) changing base, [418](#page--1-0)–[421](#page--1-0) converting string in display, [421](#page--1-0)–[425](#page--1-0) NumericOp function, [247](#page--1-0)

# **O**

Object Linking and Embedding (OLE), [370](#page--1-0) object-oriented programming advantages of, [16–17](#page--1-0) classes in, [16](#page--1-0) defined, [13–14](#page--1-0)

#### **objects**

encapsulation in, [14–15](#page--1-0) example of, [17–22](#page--1-0) inheritance in, [15](#page--1-0) objects in, [16](#page--1-0) polymorphism in, [15–16](#page--1-0) objects and stack semantics creating objects with, [111–113](#page--1-0) overview, [116–118](#page--1-0) copy constructors, [113–116](#page--1-0) creating, [83–84](#page--1-0) destructors overview, [105–106](#page--1-0) using, [109–110](#page--1-0) finalizers overview, [106](#page--1-0) using, [108–109](#page--1-0) handles to, [118–119](#page--1-0) lifetimes of, [103–105](#page--1-0) in object-oriented programming, [16](#page--1-0) relationships for creating LoyaltyScheme class, [95–96](#page--1-0) creating LoyaltyScheme objects, [97–100](#page--1-0) implementing LoyaltyScheme class, [96–97](#page--1-0) overview, [95–96](#page--1-0) testing example application, [100–101](#page--1-0) traditional C++ creation and destruction, [110–](#page--1-0) [111](#page--1-0) obj pointer, [444](#page--1-0) Observer class, [261](#page--1-0) Obsolete attribute, [460](#page--1-0) ObsoleteAttribute class, [458](#page--1-0) ODBC data provider, [334](#page--1-0) OleDb data provider, [334](#page--1-0) OLE (Object Linking and Embedding), [370](#page--1-0) one-way messaging, [358](#page--1-0) OnNavigatedFrom function, [432](#page--1-0) OnNavigatedTo function, [421,](#page--1-0) [432](#page--1-0) op\_Addition operator, [166](#page--1-0) op\_AddressOf operator, [166](#page--1-0) op\_BitwiseAnd operator, [166](#page--1-0) op\_BitwiseOr operator, [166](#page--1-0) op\_Comma operator, [166](#page--1-0) op\_Decrement operator, [166](#page--1-0) op\_Division operator, [166](#page--1-0) Open method, [292–293](#page--1-0) OpenRead method, [292–293](#page--1-0) OpenText method, [292–293](#page--1-0) OpenWrite method, [292–293](#page--1-0) op\_Equality operator, [166](#page--1-0)

operation contracts, [356](#page--1-0) operator overloading and reference types, [172–173](#page--1-0) arithmetic operators, [161–162](#page--1-0) best practices, [173–174](#page--1-0) CLS-compliant operators, [166–167](#page--1-0) decrement operators, [171–172](#page--1-0) increment operators, [171–172](#page--1-0) logical operators Equals function, [169–170](#page--1-0) overview, [167–169](#page--1-0) overview, [159](#page--1-0) restrictions on, [160](#page--1-0) rules for, [161](#page--1-0) static operator overloads, [163–166](#page--1-0) types needing, [160](#page--1-0) operators arithmetic operators, [30–31](#page--1-0) assignment operators, [30](#page--1-0) bitwise operators, [32–33](#page--1-0) cast operator, [33–34](#page--1-0) defined, [30](#page--1-0) logical operators, [31–32](#page--1-0) precedence of, [34](#page--1-0) relational operators, [31–32](#page--1-0) ternary operator, [32–33](#page--1-0) op\_ExclusiveOr operator, [166](#page--1-0) op\_GreaterThan operator, [167](#page--1-0) op\_GreaterThanOrEqual operator, [167](#page--1-0) op\_Increment operator, [167](#page--1-0) op\_Inequality operator, [167](#page--1-0) op\_LeftShift operator, [167](#page--1-0) op\_LessThan operator, [167](#page--1-0) op\_LessThanOrEqual operator, [167](#page--1-0) op\_LogicalAnd operator, [167](#page--1-0) op\_LogicalNot operator, [166](#page--1-0) op\_LogicalOr operator, [167](#page--1-0) op\_Modulus operator, [167](#page--1-0) op\_Multiply operator, [167](#page--1-0) op\_OnesComplement operator, [166](#page--1-0) op\_PointerDereference operator, [166](#page--1-0) op\_RightShift operator, [167](#page--1-0) op\_Subtraction operator, [167](#page--1-0) op\_UnaryNegation operator, [166](#page--1-0) op\_UnaryPlus operator, [166](#page--1-0) OracleClient data provider, [334](#page--1-0) Orientation property, [384](#page--1-0) OR operator, [31–32](#page--1-0) OuterXml property, [324](#page--1-0), [326](#page--1-0) overloaded [ ] operator, [230](#page--1-0)

overloading functions, [53–55](#page--1-0) overriding member functions, [131–136](#page--1-0) OwnerDocument property, [324](#page--1-0), [326](#page--1-0)

# **P**

Package.appxmanifest file, [379,](#page--1-0) [412](#page--1-0) Page class, [377](#page--1-0) Page element, [375](#page--1-0) ParamArrayAttribute class, [458](#page--1-0) parameters in function bodies, [42–43](#page--1-0) in function prototypes, [39](#page--1-0) names for, [39](#page--1-0) ParentNode property, [324,](#page--1-0) [326](#page--1-0) Parent property, [291](#page--1-0) parsing XML using, XmlReaderSettings class, [310–314](#page--1-0) partial classes, [391](#page--1-0) partial keyword, [392](#page--1-0) passing structured data, [449](#page--1-0)–[452](#page--1-0) Path class, [274,](#page--1-0) [282](#page--1-0) PeekChar method, [299](#page--1-0) Peek method, [287](#page--1-0) pf function pointer, [246](#page--1-0) pinning pointers, [441](#page--1-0)–[442](#page--1-0) P/Invoke (Platform Invoke) calling functions in Win32 API DllImportAttribute class, [447](#page--1-0)–[448](#page--1-0) overview, [444–447](#page--1-0) passing structured data, [449](#page--1-0)–[452](#page--1-0) Platform::Collections namespace, [394](#page--1-0) Platform Invoke (P/Invoke). *See* P/Invoke Platform::Metadata namespace, [394](#page--1-0) Platform namespaces, in Windows RT, [394](#page--1-0) Play To contract, Windows 8, [429](#page--1-0) PNG (Portable Network Graphics) files, [379](#page--1-0), [414](#page--1-0) pointer operator (->), [28](#page--1-0) pointers interior pointers, [441](#page--1-0) overview, [27–28](#page--1-0) pinning pointers, [441](#page--1-0)–[442](#page--1-0) polymorphism in object-oriented programming, [15–16](#page--1-0) pop\_back function, [225](#page--1-0) Portable Network Graphics (PNG) files, [379](#page--1-0), [414](#page--1-0) positional parameters, [463](#page--1-0) positive infinity, [272](#page--1-0) post-decrement, [171](#page--1-0)

postfix increment operator expression, [31](#page--1-0) post-increment, [171](#page--1-0) #pragma once directive, [125](#page--1-0) precedence, of operators, [34](#page--1-0) precompiled headers, [379](#page--1-0) pre-decrement, [171](#page--1-0) predefined attributes AssemblyInfo.cpp file, [457](#page--1-0)–[458](#page--1-0) classes for, [458–461](#page--1-0) obtaining attribute data using, [469](#page--1-0) overview, [457](#page--1-0) prefix increment operator expression, [31](#page--1-0) Prefix property, [308, 324](#page--1-0), [326](#page--1-0) pre-increment, [171](#page--1-0) PrependChild method, [326](#page--1-0) PreserveSig field, [448](#page--1-0) PreserveWhitespace property, [324](#page--1-0) PreviousSibling property, [323](#page--1-0), [326](#page--1-0) printArea function, [236](#page--1-0) PrintStatement function, [78](#page--1-0) private auto ansi, [456](#page--1-0) private class, [136](#page--1-0) private keyword, [19](#page--1-0) ProcessChildNodes function, [330](#page--1-0) processFile function, [297](#page--1-0) ProcessingInstruction node type, [309](#page--1-0) projections, [390](#page--1-0) Project Properties dialog box, [338](#page--1-0) projects, creating, [8](#page-32-0)[–9](#page-33-0) properties for custom attributes, [463](#page--1-0)–[464](#page--1-0) for Exception class, [182–183](#page--1-0) indexed bank example, [236–244](#page--1-0) overview, [236](#page--1-0) overview, [229–230](#page--1-0) quick reference, [244](#page--1-0) scalar properties auto-implemented properties, [233](#page--1-0) errors in properties, [232](#page--1-0) inheritance and, [235](#page--1-0) in interfaces, [235–236](#page--1-0) overview, [231–232](#page--1-0) read-only and write-only properties, [233–235](#page--1-0) of value types, [145](#page--1-0) Properties property, [430](#page--1-0) Properties tab, [402](#page--1-0) property keyword, [231](#page--1-0) protected access, [136–137](#page--1-0) ProviderName property, [339](#page--1-0)
#### **proxy, accessing WCF services using**

proxy, accessing WCF services using, [365](#page--1-0)–[368](#page--1-0) Public attribute, [469](#page--1-0) public class, [136](#page--1-0) public keyword, [18](#page--1-0) push back function, [225](#page--1-0)

# **Q**

Queue<T> class, [219](#page--1-0), [273](#page--1-0) queue type, STL/CLR, [226](#page--1-0) QuoteChar property, [318](#page--1-0)

### **R**

RaiseOne function, [259](#page--1-0) raise\_OnFirstEvent method, [256](#page--1-0) RaiseTwo function, [259](#page--1-0) Rank property, [212, 213](#page--1-0) rateFraction variable, [50](#page--1-0) RC (Release Candidate) version, [7](#page-31-0) RCWs (Runtime Callable Wrappers) creating, [477–480](#page--1-0) overview, [476–477](#page--1-0) Read7BitEncodedInt method, [299](#page--1-0) ReadAsync method, [287](#page--1-0), [308](#page--1-0) ReadAttributeValue method, [308](#page--1-0) ReadBlockAsync method, [287](#page--1-0) ReadBlock method, [287](#page--1-0) ReadBoolean method, [299](#page--1-0) ReadByte method, [299](#page--1-0) ReadBytes method, [299](#page--1-0) ReadChar method, [299](#page--1-0) ReadChars method, [299](#page--1-0) ReadContentAsAsync method, [308](#page--1-0) ReadContentAsInt method, [308](#page--1-0) ReadContentAs method, [308](#page--1-0) ReadContentAsString method, [308](#page--1-0) ReadDecimal method, [299](#page--1-0) ReadDouble method, [299](#page--1-0) ReadElementContentAsInt method, [308](#page--1-0) ReadElementContentAs method, [308](#page--1-0) ReadElementString method, [308](#page--1-0) ReadEndElement method, [309](#page--1-0) Read function, [313](#page--1-0) ReadInnerXml method, [308](#page--1-0) ReadInt16 method, [299](#page--1-0) ReadInt32 method, [299](#page--1-0) ReadInt64 method, [299](#page--1-0) ReadLine method, [287,](#page--1-0) [289](#page--1-0)

Read method, [287](#page--1-0), [299](#page--1-0), [308](#page--1-0) ReadNode method, [325](#page--1-0) read-only properties, [233–234,](#page--1-0) [239](#page--1-0) ReadOuterXml method, [308](#page--1-0) ReadSByte method, [299](#page--1-0) ReadSingle method, [299](#page--1-0) ReadStartElement method, [309](#page--1-0) ReadState property, [308](#page--1-0) ReadString method, [299,](#page--1-0) [309](#page--1-0) ReadToDescendant method, [309](#page--1-0) ReadToEndAsync method, [287](#page--1-0) ReadToEnd method, [287](#page--1-0) ReadToFollowing method, [309](#page--1-0) ReadToNextSibling method, [309](#page--1-0) ReadUInt16 method, [299](#page--1-0) ReadUInt32 method, [299](#page--1-0) ReadUInt64 method, [299](#page--1-0) RedeemPoints function, [97](#page--1-0) refactoring, [407](#page--1-0) reference counted objects, [391](#page--1-0) Reference Manager dialog box, [193](#page--1-0) reference types, [20](#page--1-0) and managed arrays, [208–209](#page--1-0) and operator overloading, [172–173](#page--1-0) ref keyword, [184](#page--1-0) reflection obtaining attribute data using accessing custom attribute data, [470](#page--1-0)–[472](#page--1-0) accessing standard attributes, [469](#page--1-0) overview, [467–468](#page--1-0) Type class, [467](#page--1-0)–[469](#page--1-0) ref new keyword, [391](#page--1-0) Refresh method, [293](#page--1-0) reinterpret\_cast<> operator, [34](#page--1-0) relational operators, overview, [31–32](#page--1-0) relationships, object LoyaltyScheme class example creating, [95–96](#page--1-0) creating objects, [97–100](#page--1-0) implementing class, [96](#page--1-0)–[97](#page--1-0) testing application, [100–101](#page--1-0) overview, [95–96](#page--1-0) Release Candidate (RC) version, [7](#page-31-0) remembering operations, in calculator example, [406](#page--1-0) Remote Method Invocation (RMI), [352](#page--1-0) remoting, [264](#page--1-0) RemoveAccount function, [241](#page--1-0) RemoveAll method, [325,](#page--1-0) [326](#page--1-0) RemoveByIndex method, [223](#page--1-0) RemoveChild method, [325–326](#page--1-0)

Remove function, [221](#page--1-0) RemoveHandler function, [259](#page--1-0) Remove method in bank example, [240–241](#page--1-0) manipulating invocation lists using, [250](#page--1-0) remove\_OnFirstEvent method, [256](#page--1-0) RemoveRange function, [221](#page--1-0) ReplaceChild method, [325](#page--1-0), [327](#page--1-0) Replace method, [292,](#page--1-0) [293](#page--1-0) reserved words, [5](#page-29-0) Reset function, [409](#page--1-0) Reset method, [210](#page--1-0) Resize method, [213](#page--1-0) resource dictionaries, [381](#page--1-0) restrictions, on operator overloading, [160](#page--1-0) rethrowing exceptions, [185–188](#page--1-0) return keyword, [4,](#page-28-0) [41](#page--1-0) return type for function bodies, [43–45](#page--1-0) for function prototypes, [39](#page--1-0)–[40](#page--1-0) Reverse method, [213](#page--1-0) rightOperand variable, [408](#page--1-0) right-shift operator (>>), [32](#page--1-0) RMI (Remote Method Invocation), [352](#page--1-0) Root property, [291](#page--1-0) RoutedEventArgs class, [389](#page--1-0) RowDefinition element, [386](#page--1-0) running programs, [7](#page-31-0), [11](#page-35-0) Runtime Callable Wrappers (RCWs). *See* RCWs RuntimeWrappedException, [192](#page--1-0)

# **S**

safe\_cast, [444](#page--1-0) safe\_cast keyword, and exceptions, [191–192](#page--1-0) safe\_cast<> operator, [33](#page--1-0) Save method, [325](#page--1-0) SavingsAccount class, [15](#page--1-0), [123](#page--1-0), [126–127,](#page--1-0) [130](#page--1-0) SavingsAccount.cpp project, [129](#page--1-0) SavingsAccount header file, [129](#page--1-0) SAX (Simple API for XML) API, [307](#page--1-0) SayHello method, [456](#page--1-0) SByte type, [271](#page--1-0) SByte value type, [144](#page--1-0) scalar properties auto-implemented, [233](#page--1-0) defined, [230](#page--1-0) errors in, [232](#page--1-0) inheritance and, [235](#page--1-0)

in interfaces, [235](#page--1-0) read-only and write-only, [233–234](#page--1-0) Schema class, [276](#page--1-0) SchemaInfo property, [308](#page--1-0) Schemas property, [310,](#page--1-0) [324](#page--1-0) scope global scope, [51–53](#page--1-0) local scope, [51–53](#page--1-0) scope resolution operator (::), [269](#page--1-0) ScrollViewerl control, [384](#page--1-0) Sealed attribute, [469](#page--1-0) sealed classes and abstract classes, [137](#page--1-0) overview, [137](#page--1-0) Search contract, Windows 8, [428](#page--1-0) searching, arrays, [216–217](#page--1-0) SecondEventHandler delegate, [257](#page--1-0) security permissions, [266](#page--1-0) Seek method, [298](#page--1-0), [302](#page--1-0) SeekOrigin enumeration, [302](#page--1-0) seek pointer, [302](#page--1-0) SEH (Structured Exception Handling), [178](#page--1-0) SelectCommand, [345](#page--1-0) SelectCommand property, [347](#page--1-0) Selected Components pane, [193](#page--1-0) SelectNodes method, [325](#page--1-0), [327](#page--1-0) SelectSingleNode method, [325,](#page--1-0) [327](#page--1-0) sequential layout, [449](#page--1-0) Serializable attribute, [469](#page--1-0) SerializableAttribute class, [458](#page--1-0) Serialization class, [276](#page--1-0) ServiceContract attribute, [356](#page--1-0) service contracts, [356](#page--1-0) ServiceModel namespaces, [275](#page--1-0) services WCF, [352](#page--1-0) accessing by using proxy, [365–368](#page--1-0) adding metadata to, [363–365](#page--1-0) overview, [359–362](#page--1-0) writing service client, [361–362](#page--1-0) SetAttributes method, [292](#page--1-0) SetBitmap method, [430](#page--1-0) SetCreationTime method, [290,](#page--1-0) [292](#page--1-0) SetCreditLimit function, [80](#page--1-0) SetCurrentDirectory method, [291](#page--1-0) SetCursorToArrow line, [112](#page--1-0) SetData method, [430](#page--1-0) SetDataProvider method, [430](#page--1-0) set\_date function, [229](#page--1-0) SetHtmlFormat method, [430](#page--1-0)

#### **SetInterestRate function**

SetInterestRate function, [87](#page--1-0) SetLastAccessTime method, [291–292](#page--1-0) SetLastError field, [448](#page--1-0) SetLastWriteTime method, [291–292](#page--1-0) SetName function, [20](#page--1-0) SetRtf method, [430](#page--1-0) SetStorageItems method, [431](#page--1-0) setter, [231](#page--1-0) SetText method, [431](#page--1-0) Settings contract, Windows 8, [429](#page--1-0) Settings property, [308](#page--1-0), [318](#page--1-0) set type, STL/CLR, [226](#page--1-0) SetUri method, [431](#page--1-0) SetValue method, [213,](#page--1-0) [214](#page--1-0) Shape class, [235](#page--1-0) Share contract, Windows 8, [429](#page--1-0) sharing in calculator example contracts and charms, [428](#page--1-0)–[429](#page--1-0) DataPackage class, [430](#page--1-0) handling requests, [431](#page--1-0)–[432](#page--1-0) implementing, [429](#page--1-0)–[430](#page--1-0) overview, [428](#page--1-0) short-circuit evaluation, [32,](#page--1-0) [60](#page-40-0) short type, [24](#page--1-0) SignificantWhitespace node type, [309](#page--1-0) Simple API for XML (SAX) API, [307](#page--1-0) Simple Mail Transfer Protocol (SMTP), [277](#page--1-0) Simple Object Access Protocol (SOAP), [277, 306](#page--1-0) simplex messaging, [358](#page--1-0) single-byte string type, [405](#page--1-0) Single type, [271](#page--1-0) Single value type, [144](#page--1-0) sizeof operator, [201](#page--1-0) SkipAsync method, [309](#page--1-0) Skip method, [309](#page--1-0) SMTP (Simple Mail Transfer Protocol), [277](#page--1-0) SOAP (Simple Object Access Protocol), [277,](#page--1-0) [306](#page--1-0) SortedList<K,V> class, [273](#page--1-0) overview, [219](#page--1-0), [222–223](#page--1-0) SortedSet<T> class, [273](#page--1-0) sorting, arrays, [217–218](#page--1-0) Sort method, [213](#page--1-0) Source property, Exception class, [182](#page--1-0) SqlClient data provider, [334](#page--1-0) SqlServerCe data provider, [334](#page--1-0) square brackets [ ], [267](#page--1-0) square function, [248](#page--1-0) StackPanel control, [384](#page--1-0)

stack semantics, and objects creating objects with, [111–113](#page--1-0) overview, [116–118](#page--1-0) Stack<T> class, [219,](#page--1-0) [273](#page--1-0) StackTrace property, Exception class, [182](#page--1-0) stack type, STL/CLR, [226](#page--1-0) StandardStyles.xaml file, [380](#page--1-0), [426](#page--1-0) Start Without Debugging option, [47,](#page--1-0) [401](#page--1-0) static\_cast<double> operator, [33](#page--1-0) static\_cast<> operator, [33](#page--1-0) static constructors, class-wide, [92–93](#page--1-0) static keyword, [90](#page--1-0) static member functions, calling by using delegates, [248–249](#page--1-0) static operator overloads, overloading, [163–166](#page--1-0) stdafx.h file, [107](#page--1-0) stepping through application, [47–51](#page--1-0) STL/CLR library concepts behind, [225–227](#page--1-0) overview, [224–225](#page--1-0) Stop Debugging option, Debug menu, [165](#page--1-0) Stream class, [274,](#page--1-0) [282,](#page--1-0) [284](#page--1-0), [302](#page--1-0) StreamReader class, [274,](#page--1-0) [282](#page--1-0) streams, [302](#page--1-0) StreamWriter class, [274,](#page--1-0) [282,](#page--1-0) [283](#page--1-0) String class, [18](#page--1-0), [44](#page--1-0) overview, [29–30](#page--1-0) String^ parameter, [442](#page--1-0) StringReader class, [274,](#page--1-0) [282](#page--1-0) strings, in Windows RT, [392](#page--1-0)–[393](#page--1-0) StringWriter class, [274,](#page--1-0) [282](#page--1-0) struct keyword, [146](#page--1-0) StructLayoutAttribute class, [449,](#page--1-0) [458](#page--1-0) structured data, passing, [449](#page--1-0)–[452](#page--1-0) Structured Exception Handling (SEH), [178](#page--1-0) structures constructors for, [150](#page--1-0) copying, [152–153](#page--1-0) creating, [146–148](#page--1-0) overview, [146](#page--1-0) using within another, [150–152](#page--1-0) vs. classes, [149–150](#page--1-0) styles, [381](#page--1-0) Sub keyword, [38](#page--1-0) substitutability, [123–124](#page--1-0) subtraction operator (-), [30](#page--1-0) Supports method, [327](#page--1-0) switch statement, [313](#page--1-0) overview, [65–](#page-45-0)[67](#page-47-0) using fall-through in, [67](#page-47-0)–[68](#page-48-0)

#### **ThrowOnUnmappableCharacter field**

swscanf\_s function, [404,](#page--1-0) [409](#page--1-0) symbolic constant, [28](#page--1-0) Synchronized method, [283,](#page--1-0) [287](#page--1-0) SyncRoot property, [212](#page--1-0) syntax, for XAML, [381–382](#page--1-0) System::ApplicationException class, [179](#page--1-0) System::ArgumentException class, [179](#page--1-0) System::ArithmeticException class, [179](#page--1-0) System::Array class basic operations using, [213–214](#page--1-0) copying elements, [215](#page--1-0) overview, [212](#page--1-0) searching, [216–217](#page--1-0) sorting, [217–218](#page--1-0) using enumerators with, [218–219](#page--1-0) System::Collection namespace, [218](#page--1-0) System::Collections::Generic namespace, [219](#page--1-0) System::Configuration assembly, [345](#page--1-0) System::Data::Common namespace, [335](#page--1-0) System::Data::EntityClient namespace, [276,](#page--1-0) [335](#page--1-0) System::Data::Linq namespace, [335](#page--1-0) System::Data namespace, [335](#page--1-0) System::Data::Odbc namespace, [276](#page--1-0), [335](#page--1-0) System::Data::OleDb namespace, [276,](#page--1-0) [335](#page--1-0) System::Data::OracleClient namespace, [276, 335](#page--1-0) System::Data::Services namespace, [335](#page--1-0) System::Data::Spatial namespace, [335](#page--1-0) System::Data::SqlClient namespace, [276](#page--1-0), [335](#page--1-0) System::Data::SqlTypes namespace, [335](#page--1-0) System::Delegate class, [247](#page--1-0) System::Diagnostics namespace, [458](#page--1-0) System::DivideByZeroException error, [177](#page--1-0) System::Enum class, [153](#page--1-0) System::EventHandler delegate, events and, [259–261](#page--1-0) System::Exception class, [177](#page--1-0), [179](#page--1-0) System::GC::Collect static method, [105](#page--1-0) System::IndexOutOfRangeException class, [179](#page--1-0) System::InvalidCastException class, [179](#page--1-0) System::IO namespace, [281–282](#page--1-0) System::MemberAccessException class, [179](#page--1-0) System::MulticastDelegate class, [247,](#page--1-0) [249](#page--1-0) System namespace basic types, [271](#page--1-0) floating-point types, [272](#page--1-0) overview, [270–271](#page--1-0) System::NotSupportedException class, [179](#page--1-0) System::NullReferenceException class, [179](#page--1-0) System::Object class, [169](#page--1-0) System::OutOfMemoryException class, [179](#page--1-0) SYSTEM\_POWER\_STATUS structure, [449](#page--1-0)

System::Reflection namespace, [470](#page--1-0) System::Runtime::InteropServices namespace, [437](#page--1-0) System::Runtime::Serialization namespace, [303](#page--1-0) System::ServiceModel::AddressAccessDenied Exception, [361](#page--1-0) System::ServiceModel assembly, [362](#page--1-0) <system.ServiceModel> element, [367](#page--1-0) System::String class, [209](#page--1-0) System::SystemException class, [179](#page--1-0) System::TypeLoadException class, [179](#page--1-0) System::ValueType class, [145,](#page--1-0) [171](#page--1-0) System::Web::Mail namespace, [277](#page--1-0) System::Web namespace, [277](#page--1-0) System::Web::Security namespace, [277](#page--1-0) System::Web::Services namespace, [277](#page--1-0) System::Web::UI::HtmlControls namespace, [278](#page--1-0) System::Web::UI namespace, [277](#page--1-0) System::Xml::Linq namespace, [306](#page--1-0) System::Xml namespace, [306](#page--1-0) System::Xml::Schema namespace, [306](#page--1-0), [316](#page--1-0) System::Xml::Serialization namespace, [306](#page--1-0) System::Xml::XPath namespace, [306](#page--1-0) System::Xml::Xsl namespace, [306](#page--1-0)

### **T**

TCP/IP transport, [354](#page--1-0) TempConverterLib component, [478](#page--1-0) TempConverter project, [478](#page--1-0) templates, and generic types overview, [224](#page--1-0) STL/CLR library concepts behind, [225–227](#page--1-0) overview, [224–225](#page--1-0) ternary operator, overview, [32–33](#page--1-0) TestAtts class, [466](#page--1-0), [471](#page--1-0) testing, calculator example, [410](#page--1-0)–[412](#page--1-0) Test method, [193](#page--1-0) text I/O FileStream class, [286–287](#page--1-0) overview, [283](#page--1-0) TextReader, [287–290](#page--1-0) TextWriter, [283–286](#page--1-0) Text node type, [309](#page--1-0) TextReader class, [274,](#page--1-0) [282,](#page--1-0) [287–290](#page--1-0) TextWriter class, [274](#page--1-0), [283–285](#page--1-0) throwing exceptions, [178–180](#page--1-0) throw keyword, [177](#page--1-0) ThrowOnUnmappableCharacter field, [448](#page--1-0)

#### **tiles, Start Page, calculator example**

tiles, Start Page, calculator example, [412](#page--1-0)–[415](#page--1-0) ToBinary function, [423](#page--1-0) Tooltip control, [384](#page--1-0) ToString function, [134](#page--1-0) ToString method, [291](#page--1-0), [293](#page--1-0), [469](#page--1-0), [471](#page--1-0) tracking handles, [27](#page--1-0) tracking reference, [114](#page--1-0) triggers, [381](#page--1-0) TrimToSize function, [222](#page--1-0) TrimToSize method, [221](#page--1-0) TrueForAll method, [213](#page--1-0) try block, [347](#page--1-0) try/catch blocks, handling exceptions using, [180–182](#page--1-0) TryGetValue method, [223](#page--1-0) type casting, operator for, [33–34](#page--1-0) Type class, obtaining attribute data using, [467](#page--1-0)–[469](#page--1-0) typedefs, overview, [29](#page--1-0) TypedEventHandler, [432](#page--1-0) type-safe, [121](#page--1-0)

### **U**

UClass object, [440](#page--1-0) UInt16 type, [271](#page--1-0) UInt16 value type, [144](#page--1-0) UInt32 type, [271](#page--1-0) UInt32 value type, [144](#page--1-0) UInt64 type, [271](#page--1-0) UInt64 value type, [144](#page--1-0) UIntPtr type, [271](#page--1-0) UI (user interface) libraries for Windows applications, [372](#page--1-0) model for Windows Store apps, [374](#page--1-0) UI (user interface) framework, [275](#page--1-0) UlnPtr value type, [145](#page--1-0) UML (Unified Modeling Language), [123](#page--1-0) unboxing, [443](#page--1-0)–[444](#page--1-0) unconditional jumps, in loop statements, [73–](#page-53-0)[74](#page-54-0) UnderlyingSystemType property, [468](#page--1-0) UnicodeClass attribute, [469](#page--1-0) Unified Modeling Language (UML), [123](#page--1-0) unmanaged code, [264](#page--1-0) boxing, [443](#page--1-0) interior pointers, [441](#page--1-0) pinning pointers, [441](#page--1-0)–[442](#page--1-0) unboxing, [443](#page--1-0)–[444](#page--1-0) using P/Invoke to call functions in Win32 API DllImportAttribute class, [447](#page--1-0)–[448](#page--1-0) overview, [444–447](#page--1-0)

passing structured data, [449](#page--1-0)–[452](#page--1-0) vs. managed code GCHandle type, [438](#page--1-0)–[440](#page--1-0) mixed classes, [437](#page--1-0)–[438](#page--1-0) overview, [437](#page--1-0) UpdateCommand, [345](#page--1-0) User32.dll, [445](#page--1-0) user interface (UI) framework, [275](#page--1-0) #using directive, [270](#page--1-0)

### **V**

ValHandler class, [317](#page--1-0) Validate method, [325](#page--1-0) ValidationFlags property, [310](#page--1-0) ValidationType property, [310](#page--1-0) value keyword, [20](#page--1-0), [146](#page--1-0), [161](#page--1-0) Value property, [308](#page--1-0), [324](#page--1-0), [326](#page--1-0) ValueType property, [308](#page--1-0) value types and reference types overview, [143–144](#page--1-0) enumerations creating, [153–154](#page--1-0) memory usage, [156](#page--1-0) using in programs, [156](#page--1-0) properties of, [145](#page--1-0) purpose of, [144–145](#page--1-0) structures constructors for, [150](#page--1-0) copying, [152–153](#page--1-0) creating, [146–148](#page--1-0) overview, [146](#page--1-0) using within another, [150–152](#page--1-0) vs. classes, [149–150](#page--1-0) variables arrays, [28](#page--1-0) assigning values to, [26–27](#page--1-0) constants, [28–29](#page--1-0) data types for, [23–24](#page--1-0) declaring multiple, [26](#page--1-0) overview, [25](#page--1-0) defined, [23](#page--1-0) handles, [27–28](#page--1-0) naming of, [25–26](#page--1-0) pointers, [27–28](#page--1-0) String class, [29](#page--1-0)–[30](#page--1-0) typedefs, [29](#page--1-0)

VariableSizedWrapGrid control, [387](#page--1-0) VectorIterator class, [394](#page--1-0) Vector type, [394](#page--1-0) vector type, STL/CLR, [226](#page--1-0) VectorViewIterator class, [394](#page--1-0) VectorView type, [394](#page--1-0) Vehicle class, [122](#page--1-0) versioning, [266](#page--1-0) VirtualizingStackPanel control, [385](#page--1-0) void keyword, [38](#page--1-0)

### **W**

W3C DOM, [322](#page--1-0) WCF (Windows Communication Foundation) addresses, [355](#page--1-0) behaviors, [358–359](#page--1-0) binding, [355](#page--1-0) connectivity, [353](#page--1-0) contracts, [356–358](#page--1-0) defined, [275](#page--1-0) distributed systems, [352](#page--1-0) endpoints, [353–354](#page--1-0) MEPs (message exchange patterns), [357–358](#page--1-0) overview, [351](#page--1-0) services, [352](#page--1-0) accessing by using proxy, [365–368](#page--1-0) adding metadata to, [363–365](#page--1-0) overview, [359–362](#page--1-0) writing service client, [361–362](#page--1-0) wchar t\* pointer, [405](#page--1-0) wchar\_t type, [24](#page--1-0) wcstol (Wide Character String To Long) function, [422](#page--1-0) Web namespaces, [277–278](#page--1-0) web service, [277](#page--1-0) Web Service Definition Language (WSDL), [355](#page--1-0) Web Service Description Language (WSDL), [306](#page--1-0) WeekDay class, [154](#page--1-0) while loops, overview, [68](#page-48-0)[–70](#page-50-0) white space, [5](#page-29-0) Whitespace node type, [309](#page--1-0) Wide Character String To Long (wcstol) function, [422](#page--1-0) wide string type, [405](#page--1-0) Win32 API, [369–370](#page--1-0) calling functions using P/Invoke DllImportAttribute class, [447](#page--1-0)–[448](#page--1-0) overview, [444–447](#page--1-0) passing structured data, [449](#page--1-0)–[452](#page--1-0)

Windows::ApplicationModel.DataTransfer namespace, [430](#page--1-0) Windows::ApplicationModel namespaces, [393](#page--1-0) Windows applications Microsoft Foundation Classes, [370](#page--1-0) Win32 API, [369–370](#page--1-0) Windows Forms, [370–371](#page--1-0) Windows Presentation Foundation, [371](#page--1-0) Windows Communication Foundation (WCF), [275](#page--1-0) Windows::Data namespaces, [393](#page--1-0) Windows::Devices namespaces, [393](#page--1-0) Windows Forms, [370–371](#page--1-0) Windows::Foundation::Collections namespaces, [393](#page--1-0) Windows::Foundation namespaces, [393](#page--1-0) Windows::Globalization namespaces, [393](#page--1-0) Windows::Graphics namespaces, [393](#page--1-0) Windows::Management namespaces, [393](#page--1-0) Windows::Media namespaces, [393](#page--1-0) WindowsMessageBox function, [448](#page--1-0) Windows namespaces, [275](#page--1-0) Windows::Networking namespaces, [393](#page--1-0) Windows Presentation Foundation, [371](#page--1-0) Windows Presentation Foundation (WPF), [275](#page--1-0) Windows RT (WinRT). *See* WinRT Windows Runtime Library (WRL), [390](#page--1-0) Windows::Security namespaces, [393](#page--1-0) Windows::Storage namespaces, [393](#page--1-0) Windows Store apps and Windows applications Microsoft Foundation Classes, [370](#page--1-0) Win32 API, [369–370](#page--1-0) Windows Forms, [370–371](#page--1-0) Windows Presentation Foundation, [371](#page--1-0) calculator example adding tile, [412–415](#page--1-0) app bars, [425–428](#page--1-0) arithmetic buttons, [403](#page--1-0)–[404](#page--1-0) getting number from button, [404–405,](#page--1-0) [407](#page--1-0)–[408](#page--1-0) handling different number bases, [416](#page--1-0)–[425](#page--1-0) handling number input, [401](#page--1-0)–[402](#page--1-0) laying out number buttons, [398–401](#page--1-0) overview, [397](#page--1-0)–[398](#page--1-0) performing calculations, [408](#page--1-0)–[409](#page--1-0) remembering operations, [406](#page--1-0) sharing in, [428–432](#page--1-0) testing, [410](#page--1-0)–[412](#page--1-0) choosing UI library, [372](#page--1-0) creating, [375–379](#page--1-0) file structure for, [379–380](#page--1-0)

#### **Windows::System namespaces**

main features app behavior, [373](#page--1-0) contracts and charms, [374](#page--1-0) hardware usage, [374](#page--1-0) overview, [373](#page--1-0) UI model, [374](#page--1-0) WinRT APIs, [374](#page--1-0) overview, [372–373](#page--1-0) Windows RT classes, [391](#page--1-0)–[392](#page--1-0) generics, [392](#page--1-0) metadata, [390](#page--1-0) overview, [389–390](#page--1-0) Platform namespaces, [394–395](#page--1-0) strings, [392–393](#page--1-0) Windows namespaces, [393](#page--1-0) XAML controls, [382–383](#page--1-0) defined, [380–381](#page--1-0) event handling, [389](#page--1-0) layout controls, [384](#page--1-0)–[388](#page--1-0) syntax, [381](#page--1-0)–[382](#page--1-0) Windows::System namespaces, [394](#page--1-0) Windows::UI namespaces, [394](#page--1-0) Windows::UI::XAML namespaces, [394](#page--1-0) Windows::Web namespaces, [394](#page--1-0) WinRT (Windows RT) APIs, [374](#page--1-0) classes, [391](#page--1-0)–[392](#page--1-0) generics, [392](#page--1-0) metadata, [390](#page--1-0) overview, [389–390](#page--1-0) Platform namespaces, [394](#page--1-0) strings, [392–393](#page--1-0) Windows namespaces, [393](#page--1-0) WPF (Windows Presentation Foundation), [275](#page--1-0) Write7BitEncodedInt method, [298](#page--1-0) WriteAllLines method, [292](#page--1-0) WriteAllText method, [292](#page--1-0) WriteAsync method, [283](#page--1-0) WriteAttributes method, [318](#page--1-0) WriteAttributeString method, [318](#page--1-0) WriteBase64 method, [318](#page--1-0) WriteBinHex method, [318](#page--1-0) WriteCData method, [319](#page--1-0) WriteCharEntity method, [319](#page--1-0) WriteChars method, [319](#page--1-0) WriteComment method, [319](#page--1-0) WriteContentTo method, [325](#page--1-0), [327](#page--1-0) WriteDocType method, [319](#page--1-0)

WriteElementString method, [319](#page--1-0) WriteEndAttribute method, [319](#page--1-0) WriteEndDocument method, [319](#page--1-0) WriteEndElement method, [319](#page--1-0) WriteEntityRef method, [319](#page--1-0) WriteFullEndElement method, [319](#page--1-0) WriteLineAsync method, [283](#page--1-0) WriteLine method, [283](#page--1-0) WriteLine statement, [108](#page--1-0), [111,](#page--1-0) [162](#page--1-0) Write method, [283](#page--1-0), [298](#page--1-0) WriteName method, [319](#page--1-0) WriteNode method, [319](#page--1-0) write-only properties, [233–234](#page--1-0) WriteProcessingInstruction method, [319](#page--1-0) WriteQualifiedName method, [319](#page--1-0) WriteRaw method, [319](#page--1-0) WriteStartAttribute method, [319](#page--1-0) WriteStartDocument method, [319](#page--1-0) WriteStartElement method, [319](#page--1-0) Write statement, [108](#page--1-0) WriteState property, [318](#page--1-0) WriteString method, [319](#page--1-0) WriteTo method, [325](#page--1-0), [327](#page--1-0) WriteValue method, [319](#page--1-0) WriteWhitespace method, [319](#page--1-0) WriteXml method, [348](#page--1-0) WRL (Windows Runtime Library), [390](#page--1-0) WSDL (Web Service Definition Language), [355](#page--1-0) WSDL (Web Service Description Language), [306](#page--1-0) WSDualHttpBinding, [355](#page--1-0), [358](#page--1-0) WSHttpBinding, [355,](#page--1-0) [358,](#page--1-0) [360](#page--1-0), [362](#page--1-0)

### **X**

XAML (Extensible Application Markup Language) controls, [382–383](#page--1-0) defined, [380–381](#page--1-0) event handling, [389](#page--1-0) layout controls, [384](#page--1-0)–[388](#page--1-0) project files, [379](#page--1-0) syntax, [381](#page--1-0)–[382](#page--1-0) XamlTypeInfo.g.h, [380](#page--1-0) Xml class, [276](#page--1-0) XmlDeclaration node type, [309](#page--1-0) XmlDocument class, [322](#page--1-0) XML (eXtensible Markup Language) NET and NET XML namespaces, [306](#page--1-0) overview, [305–306](#page--1-0) XML processing classes, [306–307](#page--1-0)

parsing using XmlReader creating XmlReaders, [309–310](#page--1-0) handling attributes, [314–315](#page--1-0) overview, [307–309](#page--1-0) verifying well-formed XML, [314](#page--1-0) with validation, [315–317](#page--1-0) XmlReaderSettings class, [310–314](#page--1-0) quick reference, [332](#page--1-0) writing using XmlTextWriter, [318–322](#page--1-0) XmlDocument class overview, [322](#page--1-0) W3C DOM and, [322](#page--1-0) XmlNode class, [325–332](#page--1-0) XmlLang property, [308,](#page--1-0) [318](#page--1-0) Xml namespaces, [276](#page--1-0) XmlNode class, [325–332](#page--1-0) XmlNodeType enumeration, [309](#page--1-0) XmlReader class parsing XML using creating XmlReaders, [309–310](#page--1-0) handling attributes, [314–315](#page--1-0) overview, [307–309](#page--1-0) verifying well-formed XML, [314](#page--1-0) with validation, [315–317](#page--1-0) XmlReaderSettings class, [310–314](#page--1-0) XmlResolver property, [310](#page--1-0) XmlSpace property, [318](#page--1-0) XmlTextReader class, [307](#page--1-0) XmlTextWriter class creating object, [348](#page--1-0) writing XML using, [318–322](#page--1-0) XmlValidatingReader class, [307](#page--1-0) XmlWriter class, [138](#page--1-0) x:Name attribute, [381](#page--1-0) XPath class, [276](#page--1-0) Xsl class, [276](#page--1-0) XSL (Extensible Stylesheet Language) processor, [276](#page--1-0) XSLT (Extensible Stylesheet Language Transformations), [306](#page--1-0)

## **Z**

ZIndex property, [388](#page--1-0)

# **About the author**

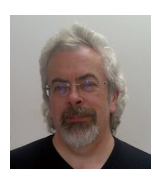

**JULIAN TEMPLEMAN** is a professional consultant, trainer, and writer. He has been writing code for nearly 40 years, has been using and teaching C++ for nearly 20 of those, and has been involved with .NET since its first alpha release in 1998. He is the author or coauthor of 10 programming books, including *COM Programming with Microsoft .NET*. He currently runs a training and consultancy company in London with his wife, specializing in C++, Java and .NET programming, and software development methods.